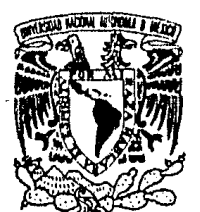

UNIVERSIDAD NACIONAL AUTONOMA DE MEXICO FACULTAD DE CIENCIAS

VNIVERIDAD NACIONAL AVPNWA DE MEXICO

# ANALISIS BAYESIANO DE LA SUPOSICION DE NORMALIDAD EN EL MODELO DE REGRESION LINEAL

TRABAJO DE TESIS QUE PARA OBTENER EL TITULO DE

### ACTUARIO

### PRESENTA

MARIA YOLANDA HERNANDEZ POLO

DIRECTOR DE TESIS :

M. EN C. RAUL RUEDA DIAZ DEL CAMPO

ومراوي والمستحقق وأنجار وكالمستري معتقده والمتوارد والرواد والمتار are as the 1997

MEXICO, D.F.

 $\mathcal{L}_{\mathcal{A}}$  and  $\mathcal{L}_{\mathcal{A}}$  are the set of the set of  $\mathcal{A}$ NOVIEMBRE DE 1988

المستكل والمواليد

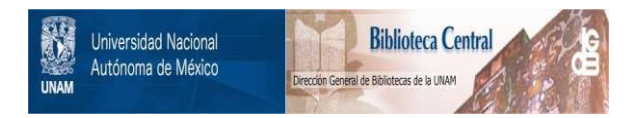

## **UNAM – Dirección General de Bibliotecas Tesis Digitales Restricciones de uso**

# **DERECHOS RESERVADOS © PROHIBIDA SU REPRODUCCIÓN TOTAL O PARCIAL**

Todo el material contenido en esta tesis está protegido por la Ley Federal del Derecho de Autor (LFDA) de los Estados Unidos Mexicanos (México).

El uso de imágenes, fragmentos de videos, y demás material que sea objeto de protección de los derechos de autor, será exclusivamente para fines educativos e informativos y deberá citar la fuente donde la obtuvo mencionando el autor o autores. Cualquier uso distinto como el lucro, reproducción, edición o modificación, será perseguido y sancionado por el respectivo titular de los Derechos de Autor.

INDICE

 $\alpha$ 

 $\frac{1}{2}$ 

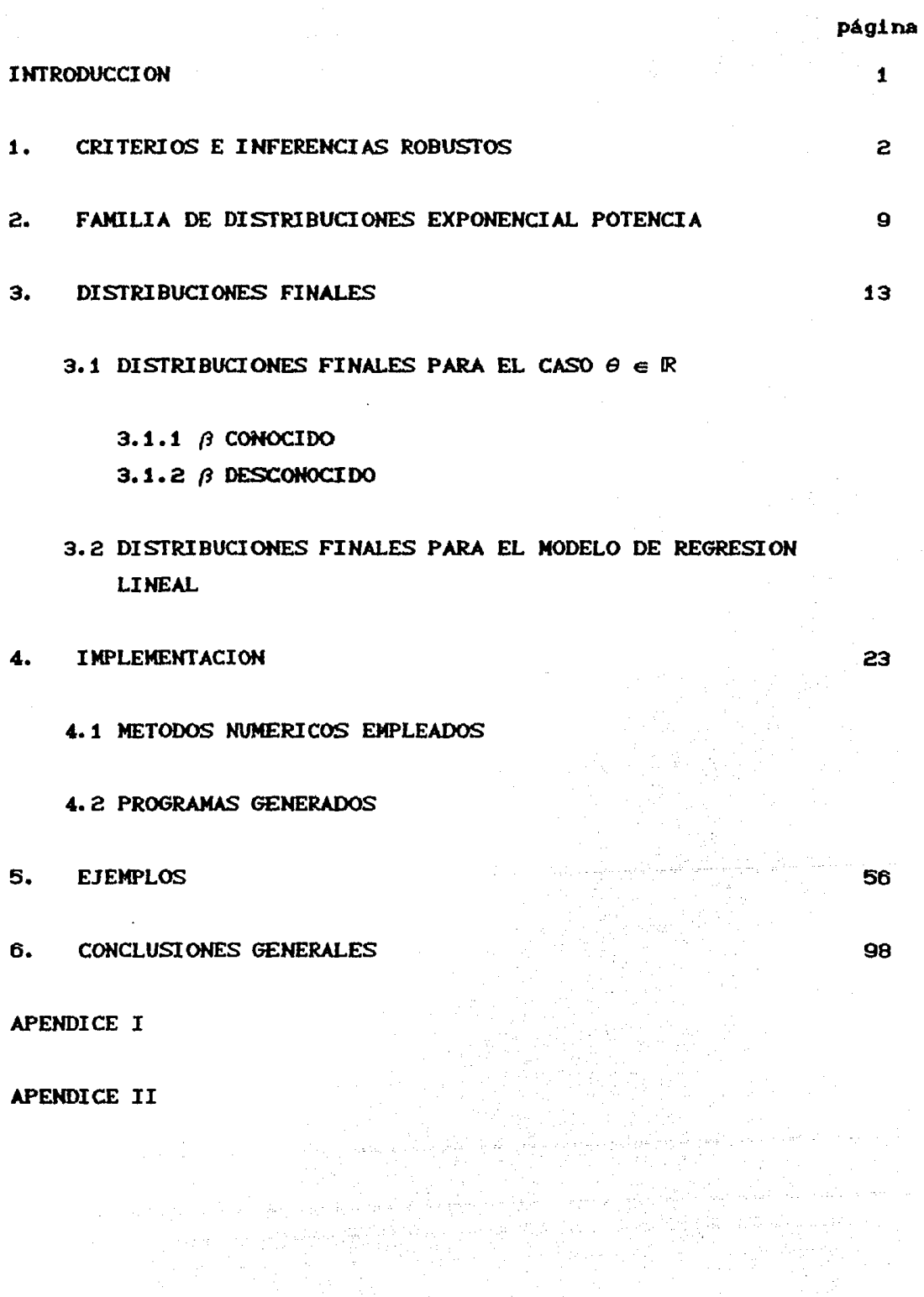

#### I. I **NTROOUCCI ON**

Las inferencias estadísticas tienen dos bases fundamentales, una de ellas son las observaciones y la otra las suposiciones iniciales acerca del modelo generador de datos, ambas correspondientes a la población bajo estudio.

Cualquiera que sea el problema a estudiar, siempre debe considerarse la validez de las suposiciones iniciales, ya que, si se incurre en graves violaciones a las suposiciones asociadas al modelo con el que se pretende analizar un problema especifico, puede producirse inestabilidad en las inferencias, es decir, para diferentes muestras de la misma población, pueden obtenerse conclusiones completamente diferentes.

El presente trabajo tiene como finalidad explorar, mediante el uso de la familia de distribuciones Exponencial Potencia (Box y Tiao <sup>1</sup> 1973), el efecto de la suposición de normalidad en las inferencias que se realicen acerca de los coeficientes de regresión en el modelo de

Regresión Lineal, desde el punto de vista bayesiano.<br>
- En el capítulo 1 se incluye una breve discusión sobre los<br>
inconvenientes que pueden presentarse al asignar modelos de inconvenientes que pueden presentarse al asignar modelos de probabilidad que no son los adecuados al problema bajo estudio, con lo que surge el concepto de robustez, mismo que se analiza, mediante ejemplos, desde los enfoques clásico y bayesiano.

El capitulo 2 presenta a la familia de distribuciones Exponencial Potencia y algunas de sus propiedades que facilitan el análisis de la suposición de normalidad.

En el capítulo 3 se obtienen las distribuciones finales correspondientes a los coeficientes de regresión *y* también la distribución final para el parAmetro de 'no normalidad'.

A fin de poder analizar el supuesto de normalidad, se elaboraron programas que realizan los cAlculos numéricos necesarios. Estos, junto con los métodos numéricos empleados para tal fin, se presentan en el capitulo 4 y en el capitlllo 5 se presentan algunos ejemplos ilustrativos. En el capitulo 6 se presentan las conclusiones generales del trabajo.

#### 1. CRITERIOS E IHFRENCIAS ROBUSfAS

Los métodos estadísticos son una herramienta útil para el desarrollo de la investigación cientifica. Estos métodos se basan en la construcción de modelos de probabilidad en base a la información que se obtiene de la observación de un fenómeno o suceso de interés.

Considérese un ejemplo tomado de Box y Tiao (1973) acerca de la vida útil de baterias producidas por una máquina. En condiciones normales puede suponerse *que* las vidas observadas de las baterias forman una muestra aleatoria de una distribución Normal con media *8* y varianza  $\sigma^2$ . La verosimilitud de una muestra de n  $-$ observaciones  $Y = y_1, \ldots, y_n$  es entonces

$$
P(Y|\theta, \sigma^2) \propto \sigma^{-n} exp\left[-(2\sigma^2)^{-1} \sum_{i=1}^n (y_i - \theta)^2\right]
$$
,  $y_i \in \mathbb{R}$ 

sin embargo, puede haber situaciones en las cuales este modelo resulte inadecuado; puede suceder, por ejemplo, que durante el periodo de observación, una caracteristica cualitativa x de un aditivo quimico usado *en* la fabricación de las baterias se modifique y cause, via una relación lineal, un cambio correspondiente *en* el tiempo medio de vida de las baterias. En este caso, un modelo más apropiado podria ser

$$
P(Y|X, \sigma^2, \theta_1, \theta_2) \propto \sigma^{\text{max}} P(X) \left[ -(2\sigma^2)^{-4} \sum_{i=1}^n (y_i - \theta_1 - \theta_2 x_i)^2 \right], \quad x_i, y_i \in \mathbb{R}
$$

Alternativamente, pueden ocurrir otras situaciones en las que la primera bateria de una corrida de producción fuera siempre defectuosa, o que las observaciones no se distribuyan independientemente pero sigan alguna serie de tiempo, o que su distribución difiera mucho de la Normal, *etc.* 

En base a la naturaleza del problema, se forman las suposiciones básicas que conducen al modelo que se va a aplicar, y las conclusiones *que* se deriven del estudio se formularán en base a ese modelo Es importante analizar cuan sensitivas son las conclusiones a la selección del modelo particular, esto es, es conveniente determinar en que medida las conclusiones generadas dependen de las suposiciones

iniciales sobre los datos. A este diagnóstico se la conoce con el nombre de anAlisis de robustez.

Se pueden distinguir dos tipos de robustez : robustez de criterio y robustez de inferencia.

Para mostrar la diferencia entre robustez de criterio y robustez de inferencia, se tom6 el ejemplo de Box y Tiao (1973) referente al experimento de Darwin. El experimento consiste en analizar las diferencias en las alturas de diversos tipos *de* plantas, fertilizadas entre si y en forma cruzada. Los datos del experimento son las alturas de 15 pares de plantas, cada par contiene una planta hibrida y otra no hibrida desarrolladas en la misma maceta y de la misma semilla. Se toman como observaciones las 15 diferencias de alturas correspondientes a los respectivos pares, y se encuentran en la siguiente tabla :

DIFERENCIAS DE ALTURAS (BCIX y TIAO, 1973)

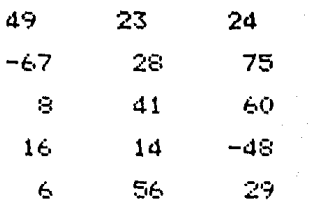

Se supone que las diferencias son una muestra aleatoria de una población Normal N( $\theta, \sigma^2$ ) y que se requiere hacer inferencias sobre el parAmetro *e,* probando la siguiente hipótesis

 $H_o: \theta = 0$  Vs Ha:  $\theta > 0$ En la teoría muestral clásica, la hipótesis se prueba usando la estadistica t. Bajo Ho

> $n^{1/2}$   $(\overline{Y} - \theta)$  $t =$   $\frac{1}{2}$   $\frac{1}{2}$   $\frac{1}{$  $t$ <sub>(n-1)</sub>

Si  $t_{1}^{1-\alpha}$ , representa al cuantil 1- $\alpha$  de una distribución to de <n-11 Student con n-1 grados de libertad, usando este criterio, no se rechaza Ho con un nivel de significancia  $\alpha$  cuando t  $\leq t_{(n-1)}^{(1-\alpha)}$ . En

este caso  $n = 15$  y

 $\bar{v} = 20.933$   $\hat{\sigma}/\sqrt{n} = 9.746$ 

 $t = 2.1478$  y el nivel de significancia descriptivo es  $\alpha = 0.02485$ .

Box y Tiao supusieron, por otro lado, que la distribución de las observaciones era uniforme sobre algún rango desconocido  $\theta - \sqrt{3}\sigma$ a  $\theta$ + $\sqrt{3}\sigma$  para mostrar el efecto de este grado extremo de no normalidad sobre el criterio t.

Mencionan que la distribución de la estadística t puede calcularse apronimadamente usando, por ejemplo, los trabajos de Geary(1936), Gayen(1949,1950), o de Box y Andersen(1955). Estos últimos autores, afirman *que* cuando la distribución de la población no es Normal, la distribución nula de t $^{\textbf{2}}$  es aproximadamente una distribución F con 6 y 6(n-1) grados de libertad, donde

$$
\delta = 1+E(b-3)/n
$$
   
  $b = (n+2)\sum y_i^4 / [\sum y_i^2]^2$ 

y

 $E(b-3)$   $\approx$   $\gamma_5 - n^{-4} (2\gamma_4 - 3\gamma_5^2 + 11\gamma_5) + n^{-2} (3\gamma_5 - 16\gamma_4\gamma_5 + 15\gamma_5^3 + 38\gamma_4 - 3\gamma_5^2 + 86\gamma_5)$ donde

 $Y_{\text{max}} = K_{\text{max}} / K_{\text{max}}^{r/2}$  $r = 3, 4, \ldots$ 

y K<sub>r</sub>'s los momentos de la distribución de las diferencias.

En el presente ejemplo  $\delta = 0.913$  por lo que  $t^2 \sim F_{(.\,\, \text{p19},\,\, 42.\,76)}$   $\times$ el nivel de significancia descriptivo es  $\alpha = 0.02388$ .

Al comparar los niveles de significancia obtenidos, se observa que el criterio t es poco afectado al cambiar a la distribución Uniforme, por lo que hay indicios de que el criterio t es robusto bajo este caso *extremo* de no normalidad.

En general, un criterio es robusto , si los resultados obtenidos no cambian 'mucho' al modificar la forma de la distribución de probabilidad asumida.

Bajo el supuesto de que la distribución generadora de las observaciones es rectangular, Box y Tiao argumentan, que el criterio apropiado para realizar la prueba sobre *8* es

$$
W = (n-1)(n-\theta) / h
$$

donde

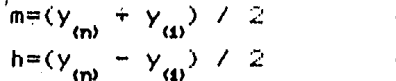

(punto medio) (rango medio)

 $y |W| \sim F_{(2,2(n-1))}$ (Neyman y Pearson, 1928 ; Carlton, 1946). Para el ejemplo se obtuvo m=4.0, h=71 , bajo H<sub>o</sub> W = 0.789. El nivel de significancia descriptivo es  $\alpha = 0.232$ .

Comparando los niveles de significancia descriptivos obtenidos al suponer normalidad y al suponer uniformidad, utilizando el criterio apropiado en cada caso, con un nivel de significancia  $\alpha' = 0.05$ , se observa que la inferencia obtenida en uno y otro es muy diferente, ya que, con la suposición de uniformidad no se rechaza H<sub>o</sub>, mientras que suponiendo normalidad se rechaza, por lo que no hay robustez de inferencia aún cuando el criterio t es robusto. El problema surge entonces, cuando se tiene duda acerca de la distribución de las observaciones, ya que, dependiendo de ésta va a existir un criterio óptimo para producir inferencias acerca de los parámetros, y estas inferencias pueden cambiar aún cuando los criterios utilizados sean robustos.

La forma de analizar la robustez en el enfoque Bayesiano es un poco diferente de lo que se ha discutido. En el siguiente ejemplo se muestra la diferencia en la forma de análisis de los dos enfoques mencionados; el ejemplo fué tomado de Box y Tiao (1964).

Se desea comparar la dispersión en las observaciones realizadas por dos analistas, de una mezcla de carbón con polvo.

El analista Al realizó 20 observaciones, mientras que el analista A2 efectuó 13. Las observaciones fueron obtenidas en forma independiente, y los resultados se muestran en la siguiente tabla

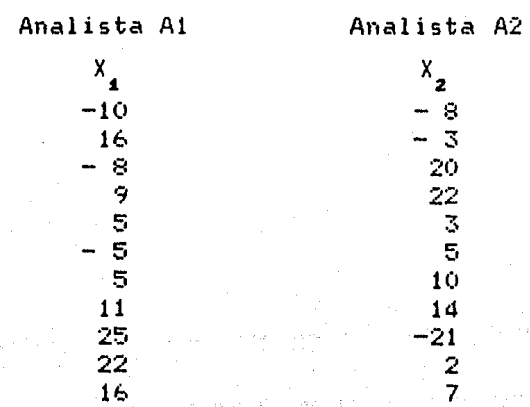

3

40

Р.

16

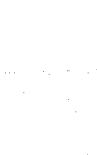

donde  $X_i = (x \text{ de carbon} - 4.5) 100$ 

Se supone que ambas muestras provienen de variables aleatorias cuyas distribuciones son miembros de la clase de distribuciones Exponencial Potencia definida como

 $i = 1, 2.$ 

$$
P(y | \theta, \sigma, \beta) = k \exp \left( (-1/2) | (Y - \theta) / \sigma |^{2/(4+\beta)} \right)
$$
  

$$
\left[ \Gamma[1 + (1+\beta) / 2] 2^{4 + (4+\beta) / 2} \sigma \right]^{-4} \qquad Y, \theta \in \mathbb{R} , \sigma \in \mathbb{R}^+, \ \beta \in (-1, 1]
$$

Se supone también que ambas distribuciones tienen un valor común de  $\beta$ , con  $\theta$  y  $\theta$  conocidas. Se encontro que para cualquier valor de  $\boldsymbol{\beta}$ fijo,  $\beta = \beta_0$ , la prueba Uniformemente más Potente para verificar  $1a$ hipótesis

> Ho:  $\sigma^2$  /  $\sigma^2$  = 1 Hai  $\sigma^2$  /  $\sigma^2$  > 1  $\sim$  VS

se basa en el cociente

 $con$  $k =$ 

$$
F(\beta_0) = \frac{n_2 \sum |\gamma_{ii} - \theta_i|^{2/(4+f\beta_0)}}{n_1 \sum |\gamma_{2j} - \theta_2|^{2/(4+f\beta_0)}}
$$

en el cual, el numerador y el denominador son estadísticas suficientes para  $\sigma$  y  $\sigma$  respectivamente. En particular, cuando  $\beta = \beta_{\alpha}$  $F(\beta_0) \sim F_{(n_1 \alpha + \beta_0), n_2 \alpha + \beta_2)}$ , bajo H<sub>o</sub>.

Calcularon las probabilidades que se encuentran en la tabla 2.1 utilizando estadísticas equivalentes a la F y para los **casos** eri que  $\beta = \beta_{\alpha}$ , utilizaron una aproximación, obtenida por medio de la teoría de Permutaciones

A

#### Tabla 2.1 (Bon y Tiao, 1964)

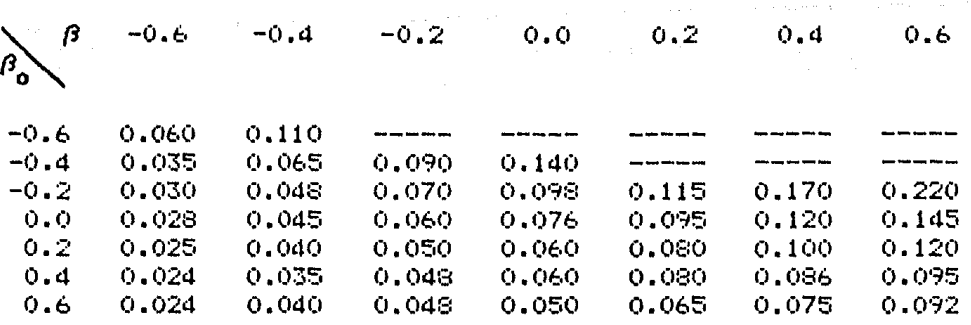

donde *(3* es valor del parámetro *en* la distribución, y *(30*  el valor *de (3*  utilizado *en* la estadistica de prueba. Las probabilidades reportadas corresponden a los niveles *de* significancia para varios valores de *(3 en* la distribución. Utilizaron el criterio Uniformemente más Potente para las distribuciones que cumplen con  $\beta = \beta_0$ , esto es, los elementos de la diagonal son los niveles de significancia para cada valor de *(3* aplicando el criterio apropiado a cada distribución; en este caso, se observa que aOn para valores extremos de *(3* los valores no cambian mucho, por lo que se puede afirmar que existe robustez de inferencia. Ahora, si se fija un renglón, se tienen los niveles de significancia para un solo valor de  $\beta_{\alpha}$ , esto es, aplicando un mismo criterio; por tanto, con los cambios en el nivel de significancia en cada renglón se observa si existe o no robustez de criterio. Puede observarse que los cambios ocurridos a lo largo *de* la diagonal son menores que aquéllos que ocurren horizontalmente, esto es, la inferencia apropiada acerca del cociente *de* varianzas es poco afectada por cambios en *(3* en comparación con las probabilidades asociadas con un criterio particular.

Box y Tiao hacen referencia a un trabajo del mismo año, en el cual demuestran, desde un punto de vista bayesiano, que los elementos de la diagonal son las probabilidades finales de que  $\sigma_{_{\bf 4}}^{\bf 2}$  /  $\sigma_{_{\bf 2}}^{\bf 2}$   $>$  1 para los correspondientes valores de  $\beta_{\mathbf{0}},$  cuando log  $\alpha_{\mathbf{1}}$  y log  $\alpha_{\mathbf{2}}$  se inicialmente con distribución localmente Uniforme. toman

En el enfoque Bayesiano, la robustez se determina como sigue tómese como referencia la tabla 2.1, y considérese como distribuciones

iniciales las obtenidas al aplicar el modelo con  $\beta = -\beta$ . Fijando un valor de  $\beta$  cualquiera, por ejemplo  $\beta = 0$ , y analizando el cambio en la distribución cuando  $\beta_{\alpha}$  cambia se obtiene la robustez de inferencia. Como los cambios en las probabilidades son visibles, puede decirse que no hay robustez bajo no normalidad. Cabe aclarar que en este enfoque no existe robustez *de* criterio.

Por lo anterior, se tiene entonces que las inferencias dependen en gran medida del modelo inicial asignado a las observaciones cuando no se tiene robustez de inferencia, lo que se vuelve un problema, ya que en general no se puede garantizar la calidad del modelo.

**El** análisis se enfoca a las inferencias que se realizan acerca de los parámetros de localización en el modelo de Regresión Lineal, especificamente,es de interés analizar si estas inferencias son robustas bajo no normalidad en el contexto bayesiano, lo cual es *de*  suma importancia si consideramos la discusión realizada en este capitulo,y en cualquier caso tener bases para asignar una distribución a las observaciones,

#### **2. FAMILIA DE DISTRIBUCIOHES EXPONENCIAL POTENCIA.**

El modelo de Regresión Lineal es empleado frecuentemente en problemas de ajuste de curvas, por lo que es importante verificar a través de la información muestra! la veracidad de las suposiciones del modelo, entre las que se encuentra la de normalidad de la variable de respuesta. Esta suposición es la que interesa analizar en el presente trabajo.

Como se sabe, la suposición de normalidad se puede justificar cuando las condiciones experimentales son tales que producen una tendencia que sugiera la aplicabilidad del teorema central de límite; sin embargo, aún en estas condiciones puede ocurrir que la distribución de las observaciones no sea precisamente Normal.

Seria más conveniente entonces, suponer que la distribución proviene de una clase de distribuciones simétricas y unimodales que incluye a la Normal. Diananda (1949), Box (1953) y Turner (1960) estudiaron una familia paramétrica de distribuciones que simplifica el problema de normalidad, estudiando *el* efecto de uno de sus parámetros sobre la ' forma de la distribución. Esta familia es la Exponencial Potencia (Box y Tiao, 1973), que surge de manera natural a partir de la distribución Normal.

La distribución Normal estándar puede escribirse como

$$
P(x) = k \exp [-(1/2) |x|^q]
$$
 *con*  $q = 2$ 

Permitiendo a q tomar valores diferentes de 2 se obtiene la **Faailia de Distribuciones Exponencial Potencia.** Con q =  $2/(1+\beta)$  y partiendo de la Normal no estándar, puede escribirse la forma general como

$$
P(y|\theta,\phi,\beta) = k \phi^{-1} \exp\left[-(1/2) |(y-\theta)/\phi|^{2/(1+\beta)}\right]
$$
 (2.1)

con  $\phi \in \mathbb{R}^+, \ \beta \in (-1,1]$ ;  $\theta, \ y \in \mathbb{R}$ donde

)

 $k^{-1} = \Gamma[1+(1+\beta)/2]2^{(4+(1+\beta)/2)}$ 

 $\langle \hat{u}_1, \hat{u}_2 \rangle$  ,  $\langle \hat{u}_2, \hat{u}_3 \rangle$  ,  $\langle \hat{u}_3, \hat{u}_4 \rangle$ 

y los parámeros  $\boldsymbol{\theta} \, \hat{\,} \, \phi$  corresponden a las medidas de localización v

$$
E(y) = \theta
$$
  $Var(y) = \sigma^2 = 2^{(4+\beta)} \left( \frac{\Gamma[(3/2)(1+\beta)]}{\Gamma[(1/2)(1+\beta)]} \right) \phi^2$ 

ésto puede comprobarse en el Apéndice I.

Utilizando esta última expresión, se distribución como puede reescribir  $1a$ 

$$
P(y|\theta,\sigma,\beta) = w(\beta)\sigma^{-1} \exp\left[-c(\beta) |(y-\theta)/\sigma|^{2/(1+\beta)}\right]
$$
\n  
\n
$$
y = \left[\frac{1}{2}e^{-\frac{y}{\sigma^2}}\right] \qquad (2.2)
$$

$$
\mathsf{dom}\, \mathsf{d}_\ell
$$

$$
c(\beta) = \left[ \Gamma[1.5(1+\beta)]/\Gamma[0.5(1+\beta)] \right]^{1/(1+\beta)}
$$
\n
$$
w(\beta) = \frac{\{\Gamma[1.5(1+\beta)]\}^{1/2}}{(1+\beta)\{\Gamma[0.5(1+\beta)]\}^{3/2}}
$$
\n
$$
y, \theta \in \mathbb{R}
$$
\n
$$
y, \theta \in \mathbb{R}
$$

E<sub>s</sub> posible demostrar que cuando  $\beta$  + -1 ,la familia distribuciones tiende a la familia Rectangular, i.e. de

 $\lim_{\theta \to 0} P(y|\beta, \theta, \sigma) = 1/(2 \sqrt{3} \sigma)$ con  $y \in (\theta - \sqrt{3}\sigma, \theta + \sqrt{3}\sigma)$  $\beta$ + -1

cuando  $\beta = 1$  se tiene a la familia de distribuciones Doble Exponencial  $P(y|\theta, \sigma) = \exp \left[-\sqrt{2} |(y-\theta)/\sigma| \right] / \sqrt{2}\sigma$ y cuando  $\beta = 0$  se tiene a la familia de distribuciones Normales

$$
P(y|\theta,\sigma) = \exp \left\{-0.5 \left[ (y - \theta)/\sigma \right]^2 \right\} / \sqrt{2\pi} \sigma
$$

El parámetro  $\beta$  juega entonces, un papel muy importante, puesto que, al fijarlo en cualquiera de los valores que puede tomar, se obtiene toda una familia de distribuciones. En especial, es de gran importancia el hecho de que se obtenga a la familia de distribuciones Normal al fijar  $\beta = 0$ .

Se sabe por otro lado, que existen medidas que describen algunos aspectos de las funciones de densidad, como es la asimetría, cuya medida es proporcionada por la expresión

$$
Y_4 = E(y-\theta)^3 / \theta^3
$$

donde  $\theta$  es el valor esperado de y (E(y)= $\theta$ ).

Si  $\gamma_i$ < O la distribución es asimétrica negativa (figura 1.1); si  $Y_4 = 0$  se dice que la distribución es simétrica (figura  $1.2$ Y

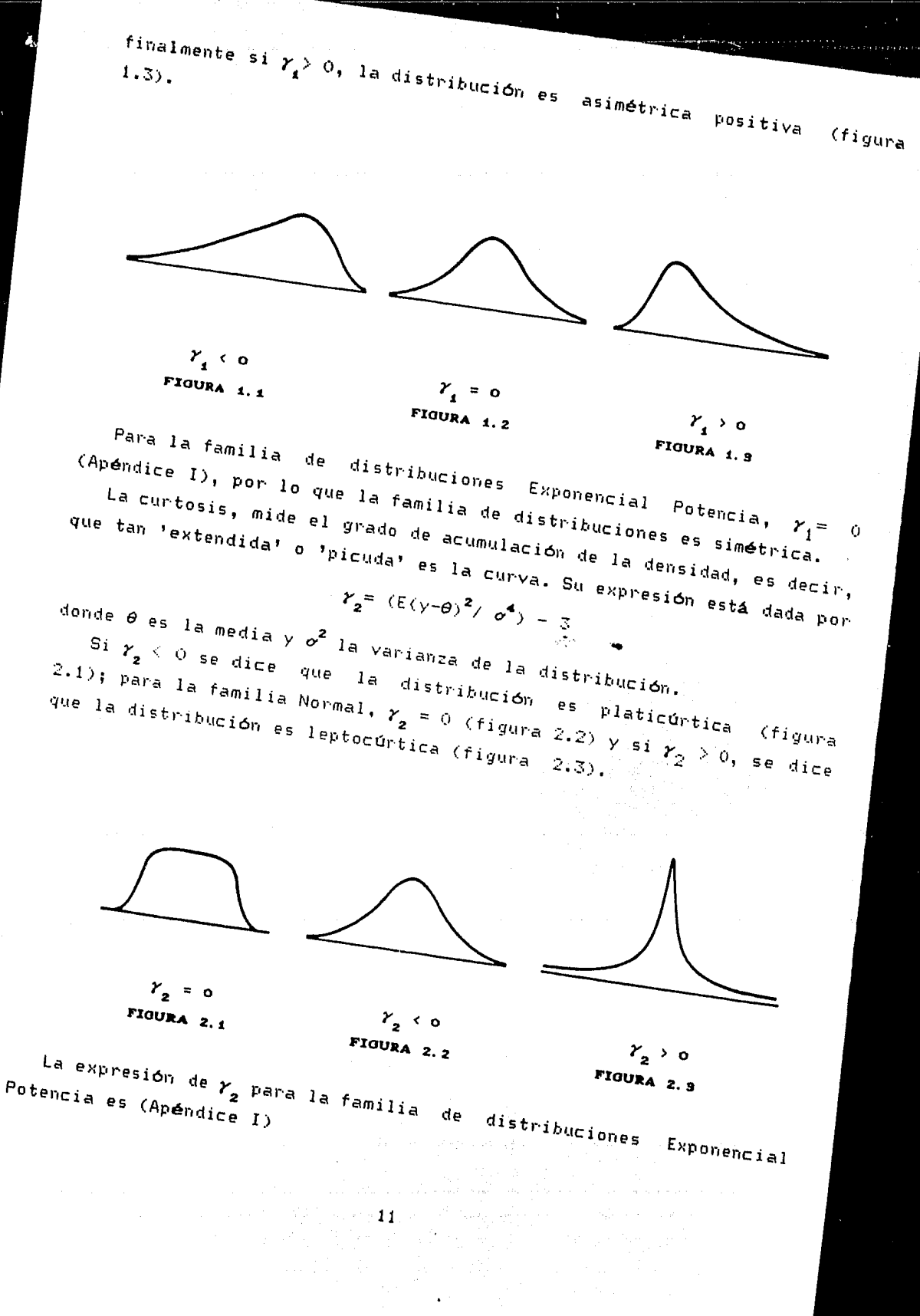

والباس

 $Y_{\bullet} = \frac{\Gamma\left[\left(1/2\right)\left(1+\beta\right)\right]\ \Gamma\left[\left(5/2\right)\left(1+\beta\right)\right]}{\left\{\Gamma\left[\left(3/2\right)\left(1+\beta\right)\right]\right\}^{\bullet}}$ - 3

La expresión anterior involucra únicamente al parámetro  $\beta$ , de aquí, que a dicho parámetro se le considere como una medida de curtosis de la distribución; cuando  $\beta=0$ ,  $\gamma_2=0$ ; cuando  $\beta<0$ ,  $\gamma_2<0$ ; y  $\beta$ >0,  $\gamma_2$ >0; por lo que  $\beta$  mide el grado de no normalidad de  $c$ uando distribución, y puesto que cuando  $\beta = 0$  se tiene curtosis 0,  $1a$ familia de distribuciones Normal ocupa el lugar central de la familia de distribuciones Exponencial Potencia.

#### 3. DISTRIBUCIONES FINALES

En el enfoque Bayesiano de la Estadística, es necesario obtener las distribuciones finales de los parámetros de interés, para realizar inferencias acerca de la población bajo estudio. En el presente trabajo, es de gran interés obtener las distribuciones finales correspondientes a los coeficientes del modelo de Regresión Lineal, ésto con el fin de analizar el efecto de la suposición de normalidad de la variable de respuesta, sobre las inferencias que se realizen para estos coeficientes en el Análisis de Regresión, y también es de interés obtener la distribución final de  $\beta$ , para analizar la información que contienen las observaciones sobre la misma.

simplicidad, se obtendrán primeramente las distribuciones Por finales para el caso  $\theta \in \mathbb{R}$ , esto es de una muestra aleatoria de. observaciones con media  $\theta$  y varianza  $\alpha^2$ , y posteriormente, se generalizarán los resultados al caso del modelo de Regresión Lineal.

3.1 DISTRIBUCIONES FINALES PARA EL CASO  $\theta \in \mathbb{R}$ ,

Considérese una muestra de n observaciones independientes idénticamente distribuídas de un miembro de la familia de distribuciones Exponencial Potencia, y,...,y, ; para la cual, la función de verosimilitud está dada por

 $P(Y|\theta, \sigma, \beta) = \prod_{i=1}^{n} P(Y_i|\theta, \sigma, \beta)$ ,  $\theta, Y_i \in \mathbb{R}$ ;  $\sigma \in \mathbb{R}^+$ ;  $\beta \in (-1, 1]$ 

entonces

$$
P(Y | \theta, \sigma, \beta) = w(\beta)^n \sigma^n \exp\left[-c(\beta) \sum_{i=1}^n |(y_i - \theta)/\sigma|^{2/(4+\beta)}\right]
$$
 (3.1.1)

con  $w(\beta)$  y c( $\beta$ ) definidas en (2.2).

Para facilitar el desarrollo posterior de las distribuciones finales se considerará primero el caso para  $\beta$  fijo y conocido, y así analizar el comportamiento de dichas distribuciones en este caso particular.

 $3.1.1$   $\beta$  CONOCIDO.

La familia de distribuciones Exponencial Potencia pertenece a la

familia de distribuciones de Localización - Escala. Una distribución inicial de referencia para  $\theta$  y  $\sigma$  con  $\beta$  conocido es la obtenida al aplicar la regla de Jeffreys a la familia de Localización Escala (Box y Tiao, 1973)

$$
P(\theta, \sigma) \propto \sigma^{-1} \tag{3.1.1.1}
$$

~------------........ ~

Utilizando esta distribución inicial de referencia, la distribución final de 9 y *O'* es

$$
P(\theta, \sigma | \underline{Y}) \propto P(\underline{Y} | \theta, \sigma) P(\theta, \sigma)
$$

la función de verosimilitud (para  $\beta$  conocido) es

$$
P(Y | \theta, \sigma) \propto \sigma^{\text{th}} \exp\left[-\sigma(\beta) \sum_{i=1}^{n} |(y_i - \theta)/\sigma|^{2/(4+\beta)}\right]
$$
 (3.1.1.2)

*de* (3.1.1.1) *y* (3.1.1.2) se tiene que

$$
P(\theta, \sigma | \underline{Y}) \propto \sigma^{-(n+1)} \exp \left\{ -c(\beta) \sum_{i=1}^{n} |(\gamma_i - \theta)/\sigma|^{2/(1+\beta)} \right\}
$$
 (3.1.1.3)

Para obtener la distribución final *de 8,* se integra (3.1.1.3) con respecto a *o y* se divide por la constante de proporcionalidad, esto es

$$
P(\theta | Y) = \frac{\int P(y | \theta, \sigma) P(\theta, \sigma) d\sigma}{\int \int P(y | \theta, \sigma) P(\theta, \sigma) d\theta d\sigma}
$$

As1, se tiene que

$$
\int_{0}^{\infty} P(\theta,\sigma,\{\underline{Y}\}) d\sigma \propto \int_{0}^{\infty} \sigma^{-(n+1)} \exp\left[-c(\beta) \sum_{i=1}^{n} |\gamma_{i} - \theta|^{2/(4+\beta)} \sigma^{-2/(4+\beta)}\right] d\sigma
$$

En el Apéndice (A 2.1.6) de Box *y* Tiao (1973) se da la siguiente expresión para  $a > 0$ ,  $p > 0$  y  $\alpha > 0$ 

$$
\int_{0}^{\infty} x^{-(p+1)} \exp\{-ax^{-\alpha}\} dx = (1/\alpha) a^{-(p/\alpha)} \Gamma[p/\alpha]
$$
 (3.1.1.4)

en este caso, sean p = n, **a** = c( $\beta$ ) $\sum_{i=1}^{n} |y_i - \theta|^{2\sqrt{4+\beta}}$  $2/(1+*\beta*)$  $\bullet$  $i = i$ <sup>1</sup> entonces;

> $\int_{0}^{\infty} P(\theta, \sigma | Y) d\sigma \propto (1/\alpha) a^{-(p/\alpha)} \Gamma(p/\alpha)$ o

 $\alpha$  (1+ $\beta$ )/2 {c( $\beta$ )M( $\theta$ ) }<sup>n(1+ $\beta$ )/2<sub>r</sub>[(n/2)(1+ $\beta$ )] (3.1.1.5)</sup>

donde

$$
M(\theta) = \sum_{i=1}^{n} |\gamma_i - \theta|^{2/(a+\beta)}
$$
 (3.1.1.6)

Por ofro lado

$$
\int_{0}^{\infty} \int_{-\infty}^{\infty} P(\theta, \sigma | Y) d\theta d\sigma = \int_{-\infty}^{\infty} \int_{0}^{\infty} P(\theta, \sigma | Y) d\sigma d\theta
$$

empleando (3.1.1.5) se obtiene

$$
\int_{-\infty}^{\infty} \int_{0}^{\infty} F(\theta, \sigma | Y) d\sigma d\theta = \left( (1-\beta)/2 \left[ c(\beta) \right]^{-n(1+\beta)/2} \Gamma \left[ (n/2)(1+\beta) \right] \right)
$$

$$
\int_{-\infty}^{\infty} [M(\theta)]^{-n(1+\beta)/2} d\theta
$$

entonces la distribución final de referencia para *9* usando la distribución inicial (3.1.1.1), es

$$
P(\theta | Y) = \frac{[M(\theta)]^{-n(1+\beta)/2}}{\int_{-\infty}^{\infty} [M(\theta)]^{-n(1+\beta)/2}} = [M(\theta)]^{-n(1+\beta)/2} J(\beta)^{-1}
$$
 (3.1.1.7)

$$
\frac{1}{2} \text{ donde } J(\beta) = \int_{-\infty}^{\infty} [N(\theta)]^{-n(1+\beta)/2} d\theta , \beta \text{ fijo } (3.1.1.8)
$$

puesto que  $\beta$  es conocido, se puede analizar lo que pasa con  $P(\Theta|Y)$ para valores extremos de  $\beta$  o para  $\beta$ =0; esta distribución es una función monótona de *9.* Utilizando este hecho, pueden derivarse algunas de las propiedades de la distribución final de  $\theta$ 

i) P( $\Theta|Y$ ) es contínua, y para  $\beta \in (-1,1)$  es diferenciable y unimodal, aunque no necesariamente simétrica¡ la moda se localiza en el intervalo  $[y_{(4)}, y_{(n)}]$ . El valor modal es el estimador máximo verosímil *de 9* (ver Apéndice II).

*ii*)  $P(\theta|Y)$  cuando  $\beta = 0$ .

En este caso

$$
M(\theta) = \sum_{i=1}^{n} (y_i - \theta)^2 = \sum_{i=1}^{n} (y_i - \bar{y})^2 + n(\bar{y} - \theta)^2 = (n - 1) S^2 + n(\bar{y} - \theta)^2
$$

entonces

$$
P(\theta | \underline{Y}) \propto [M(\theta)]^{-n/2} = [ (n-1)S^{2} + S^{2}[\overline{Y_{n}} (\overline{y} - \theta)/S]^{2}]^{-n/2}
$$
  
\n
$$
S_{\text{RA}} u = \overline{Y_{n}} (\overline{y} - \theta)/S, \text{entances}
$$
  
\n
$$
P(\theta | \underline{Y}) \propto [(n-1)S^{2} + S^{2}u^{2}]^{-n/2} \propto [1 + u^{2}/ (n-1)]^{-n/2} \sim \text{STU}(\theta | n-1, 0, 1)
$$
  
\ndonde 
$$
STU(x | n, \mu, \nu) \text{ denote a una distribución Student con n grados de\n1ibertad, parámetro de localización  $\mu$  y parámetro de escala  $\nu$   
\n
$$
J(\beta) \propto \int_{-\infty}^{\infty} [M(\theta)]^{-n/2} d\theta = \int_{-\infty}^{\infty} STU(\theta | n-1, 0, 1) d\theta = 1
$$
  
\n
$$
t = \overline{Y_{n}}(\overline{y} - \theta)/S \sim t_{(n-1)} \quad i.e. \quad P(\theta | \underline{Y}) = STU(\theta | n-1, \overline{y}, S^{2}/n)
$$
  
\nesto es, cuando  $\alpha \sim 0$
$$

$$
\begin{array}{ll}\n\text{una distribución} & \text{t} & \text{t} & \text{a distribución final de referencia de } \mathcal{L} \\
\end{array}
$$

e s

$$
[0.11] \text{ P(B|Y) cuando } \beta \rightarrow -1.
$$

En el Apéndice II se demuestra que

$$
\frac{\sin \theta}{\theta} \left[ M(\theta) \right]^{-1/2} = h + |m-\theta|
$$

donde

ÿ

Ņ

 $\mathbf{y}$ 

 $m = (1/2)(y_{(4)} + y_{(n)})$ es el punto medio  $h = (1/2)(y_{(n)} - y_{(1)})$  es el rango medio

usando este resultado se tiene entonces

$$
\rho \rightarrow -4 \qquad \rho \rightarrow -4
$$

cuando  $\beta \rightarrow -1$ 

$$
J(\beta) = \int_{-\infty}^{\infty} (h + |m - \theta|)^{-n} d\theta
$$

pero

 $16<sub>1</sub>$ 

$$
|m-\theta| = \begin{cases} m-\theta & \text{si } m-\theta > 0, \theta < m \\ -(m-\theta) & \text{si } m-\theta < 0, \theta > m \end{cases}
$$

entonces

$$
J(\beta) = \int_{-\infty}^{m} [h + (m-\theta)]^{-n} d\theta + \int_{m}^{\infty} [h - (m-\theta)]^{-n} d\theta
$$
  
= 2 [h/(n-1)][1/h<sup>n</sup>]

entonces

$$
[J(\beta)]^{-4} = (1/2) [h/(n-1)]^{-4} [h^{n}]
$$

<sup>y</sup>por tanto

$$
\lim_{\rho \to -4} P(\theta|Y) = \lim_{\rho \to -4} [J(\beta)]^{-4} [f((\theta)]^{(4+\rho)/2}
$$
  
\n
$$
= (1/2) [h/(n-1)]^{-4} \Big\{ i + [1/(n-1)] |(n-1)(\theta - m)/h| \Big\}^{-n}
$$
  
\nsea  $w = (n-1)(m-\theta)/h$ , entonces  
\n
$$
\lim_{n \to \infty} P(\theta|Y) \propto [(n-1)/2h] \Big\{ i + [w]/(n-1) \Big\}^{-n}
$$

que es el núcleo de una densidad  $F_{(2, 2(n-1))}$ 

 $\rho \rightarrow -1$ 

iv) Cuando  $\beta$  + 1, P( $\theta$ <sup>[Y</sup>] no puede expresarse en términos de funciones simples de las observaciones. Sin embargo en el limite, la moda es la mediana de las obsevaciones si n es impar, y es algún valor único entre los valores de las observaciones medias si n es par. Cuando  $\beta = 1$  y n es par, la densidad es constante para valores de  $\theta$ entre las observaciones medias.

 $v$ ) En ciertos casos, es posible expresar  $P(\theta|Y)$  en términos de un número fijo de funciones de las observaciones. Sin embargo, en general, la distribución final de 0 no puede expresarse en términos de funciones simples de las observaciones.

Las diferencias entre las distintas distribuciones finales de *8*  para diversos valores de  $\beta$  son evidentes; y debido a que el problema es precisamente que  $\beta$  es desconocido, estas distribuciones no son muy útiles para el presente análisis, además, como se mencionó en v), no

siempre es posible expresar a  $P(\Theta|Y)$  en términos de funciones simples de las observaciones.

Como  $\boldsymbol{\beta}$  es desconocido debe expresarse un estado de incertidumbre. respecto al valor de  $\beta$ , asignándole una función de distribución inicial  $p(\beta)$ ; esta incertidumbre deberá reflejarse en la distribución final de  $\theta$ . P( $\beta$ ) será primeramente considerada una distribución no informativa y posteriormente tratará de incorporarse información sobre el valor de  $\beta$  a través de ella.

 $3.1.2$   $\beta$  DESCONOCIDA.

Supóngase por el momento, que ya se cuenta con una distribución inicial para  $\beta$ , P( $\beta$ ); debe encontrarse entonces, P( $\beta$ [y) y después  $P(\theta|y)$ . Supóngase que inicialmente  $\beta$  tiene una distribución independiente de la media *0* y de la desviación estándar  $\sigma$ , tal que

$$
P(\theta, \sigma, \beta) = P(\beta)P(\theta, \sigma) \qquad (3.1.2.1)
$$

*<sup>y</sup>*como antes, se considera la distribución inicial de referencia para  $(\theta, \sigma)$ 

$$
P(\theta, \sigma) \propto \sigma^4 \tag{3.1.2.2}
$$

*Debe* tenerse cuidado con las suposiciones de independencia de los parámetros, Box y Tiao comentan este problema diciendo que aunque <sup>t</sup>parezca razonable suponer,inicialmente,que *8* es independiente de *o* y *(3,* la independencia de *f3* y *o* no es tan evidente. Considérese la forma (2.1) de la familia de distribuciones Exponencial Potencia, usando a  $\phi$ como parámetro de escala

$$
\phi = f(\beta) \quad \sigma
$$

donde f(/3) es una función de *(3.* De (3.1.2.1) se tiene que log O' *y* f3 son independientes. Suponiendo que

$$
P(\log \sigma, \beta) = P(\log \sigma)P(\beta)
$$

pero P(log  $\sigma$ )  $\alpha$  c,  $\gamma$  puesto que log  $\phi = \log f(\beta) + \log \sigma$ , se tiene localmente q1.1e para f3 dado, P(log t/>) oc e; *y* si log *a* es localmente uniforme *e* independiente de  $\beta$ , entonces log  $\phi$  y  $\beta$  son aproximadamente independientes (ver Apéndice II).

Empleando los resultados anteriores, la distribución final conjunta de  $(\theta, \sigma, \beta)$  es

$$
P(\theta, \sigma, \beta | Y) \propto P(\theta, \sigma, \beta) P(Y | \theta, \sigma, \beta) = \sigma^{-1} P(\beta) P(Y | \theta, \sigma, \beta)
$$

donde P(y $|\theta, \sigma, \beta\rangle$  es la función de verosimilitud (3.1.1). Entonces

$$
P(\theta,\sigma,\beta|\underline{Y}) \propto \sigma^{-4} P(\beta) w(\beta)^n \sigma^{-n} \exp\left\{-c(\beta) \sum_{i=1}^n |\langle Y_i-\theta \rangle/\sigma|^2^{2/(4+\beta)} \right\}
$$

donde  $C(\beta)$  y w( $\beta$ ) son las definidas en (2.2). Integrando  $P(\theta, \sigma, \beta|Y)$ sobre  $\sigma$ , se obtiene la distribución final conjunta de  $\theta$  y  $\beta$ 

$$
P(\theta, \beta | Y) \propto \int_{0}^{\infty} P(\theta, \sigma, \beta | Y) d\sigma
$$
  
=  $p(\beta)w(\beta)^{n} \int_{0}^{\infty} \sigma^{-(n+1)} exp\left[-c(\beta) \sum_{i=1}^{n} |y_{i} - \theta|^{2/(1+\beta)} \sigma^{-2/(1+\beta)}\right] d\sigma$ 

empleando la expresión (3.1.1.4), con

$$
p = n \qquad , \qquad a = c(\beta) \sum_{i=1}^{n} |y_i - \theta|^{2/(1+\beta)} \qquad , \qquad \alpha = 2/(1+\beta)
$$

*&e* tiene

$$
P(\theta, \beta | \underline{Y}) \propto p(\beta) w(\beta)^{n} \left[ (1+\beta)/2 \right] \left[ c(\beta) \sum_{i=1}^{n} |y_{i}-\theta|^{2/(4+\beta)} \right]^{-n(4+\beta)/2} \Gamma \left[ n(1+\beta)/2 \right]
$$

$$
\alpha \ P(\beta) [M(\theta)]^{-n(1+\beta)/2} \Gamma [1+(n/2)(1+\beta)] \{ \Gamma [1+(1/2)(1+\beta)] \}^{-n}
$$
 (3.1.2.3)

esta distribución es útil para la obtención de las probabilidades finales para  $\theta \vee \beta$  respectivamente.

Integrando (3.1.2.3) sobre *e,* se obtiene la distribución final para (3 .

$$
P(\beta | \underline{Y}) = \int_{-\infty}^{\infty} P(\theta, \beta | \underline{Y}) d\theta
$$
  
\n
$$
\propto P(\beta) \Gamma[1 + (n/2) (1+\beta) ] \{ \Gamma[1 + (1/2) (1+\beta) ] \}^T J(\beta)
$$
 (3.1.2.4)

con  $J(\beta)$  definda en  $(3.1.1.8)$ .

Similarmente, la distribución final de  $\theta$  se obtiene integrando sobre  $\beta$ , la expresión (3.1.2.3), esto es

$$
P(\theta | \underline{Y}) = \int_{-4}^{4} P(\theta, \beta | \underline{Y}) d\beta \qquad , \qquad \theta \in \mathbb{R} \qquad (3.1.2.5)
$$

Todo lo anterior se ha desarrollado para cualquier  $P(\beta)$ . En particular, si no se desea incorporar información inicial acerca de  $\beta$ , puede utilizarse una distribución inicial de referencia.

Una distribución inicial de referencia factible es la Uniforme, puesto que su incorporación se reduce a eliminar el término P( $\beta$ ) en la expresión (3.1.2.5).

Si se estuviera interesado en incorporar información inicial, como por ejemplo, la normalidad de la distr·ibución de ciertas observaciones, podría entonces escogerse una distribución inicial para  $\beta$ , de tal forma que sea unimodal y centrada en  $\beta = 0$ . Una distribución con las caracteristicas mencionadas que se puede aplicar es la distribución Beta simétrica con media O y extendida de -1 a 1 con un parAmetro a ajustable. Especificamente, se tiene

$$
P(\beta) = w(1+\beta^2)^{\alpha-1}
$$
,  $\beta \in (-1,1]$   
 $w = \Gamma(2a) [\Gamma(a)]^{-2} 2^{-(2\alpha-1)}$   $a \ge 1$ 

cuando  $a = 1$  la distribución es uniforme; con  $a > 1$  se tiene una distribución simétrica con moda en  $\beta = 0$ , y conforme se incrementa la distribución se concentra cada vez más alrededor de  $\beta = 0$ <sub>i</sub> cuando a tiende a infinito,  $p(\beta)$  se aproxima a la función 6

$$
\delta_{\rho}(0) = \begin{cases} 1 \quad \text{is } \rho = 0 \\ 0 \quad \text{en otro caso} \end{cases}
$$

donde

representando una suposición de normalidad exacta.

#### 3.2 DISTRIBUCIONES FINALES PARA EL MODELO DE REGRÉSION LINEAL.

El modelo de Regresión Lineal es

$$
E(Y|X) = X\underline{\theta}
$$

donde Y es un vector de observaciones de nx1, X una matriz de elementos fijos y de rango completo n x k coeficientes desconocidos. <sup>y</sup>*e* un vector de

Ahora, en lugar de suponer que las observaciones provienen de una distribución Normal, supongamos que la distribución de Y pertenece a la familia de distribuciones Exponencial Potencia y que las observaciones son independientes entonces e idénticamente distribuidas,

$$
P(Y|X, \theta, \sigma, \beta) = w(\beta) \sigma^{-1} \exp \{-c(\beta) \sum_{i=1}^{n} |(y_i - x_i \theta) / \sigma|^{2/(4+\rho)}\}
$$
(3.2.2)  
\n
$$
\text{donde } \frac{x_i}{\sigma}, \text{ the three terms of } \frac{1}{\sigma} \text{ and } \frac{1}{\sigma} \text{ is a } i \text{ is a } i \text{ (see } \frac{1}{\sigma} \text{) of } \frac{1}{\sigma} \text{ (see } \frac{1}{\sigma} \text{)}
$$
(3.2.2)  
\n
$$
P(\theta, \sigma, \beta) = \text{ the three terms of } \frac{1}{\sigma} \text{ (see } \frac{1}{\sigma} \text{)}
$$
(3.2.3)  
\n
$$
\text{sigmoid} = \text{arg} \text{ functions } \frac{1}{\sigma} \text{ (see } \frac{1}{\sigma} \text{)}
$$
(3.2.3)  
\n
$$
\text{sigmoid} = \text{arg} \text{ functions } \frac{P(\theta, \sigma, \beta)}{P(\theta, \sigma)} = P(\beta) P(\theta, \sigma)
$$
(3.2.4)  
\n
$$
\text{integrando} = \text{so } \frac{P(\theta, \sigma, \beta)}{P(\theta, \beta)} = P(\beta) P(\theta, \sigma)
$$
(3.2.5)  
\n
$$
\text{integrando} = \text{so } \frac{P(\theta, \sigma)}{P(\theta, \beta)} = \text{Re} \frac{1}{\sigma} \text{ sin} \frac{1}{\sigma} \text{ cos} \frac{1}{\sigma} \text{ cos} \frac{1}{\sigma}
$$
(3.2.3)  
\n
$$
\text{H}(\theta) = \text{Re} \frac{1}{\sigma} \text{ Re} \frac{1}{\sigma} \text{ sin} \frac{1}{\sigma} \text{ sin} \frac{1}{\sigma} \text{ cos} \frac{1}{\sigma}
$$
(3.2.3)  
\n
$$
\text{H}(\theta) = \sum_{i=1}^{n} \frac{1}{\sigma} \text{ Re} \frac{1}{\sigma} \text{ Re} \frac{1}{\sigma} \text{ sin} \frac{1}{\sigma} \text{ sin} \frac{1}{\sigma}
$$
(3.2.3)  
\n
$$
\text{H}(\theta) = \sum_{i=1}^{n} \frac{1}{\
$$

Ų

en la sección anterior y

$$
P(\underline{\theta}|\underline{Y}) = \int_{-4}^{4} P(\underline{\theta}|\beta, \underline{Y}) P(\beta|\underline{Y}) d\beta
$$
 (3.2.8)

a cikli

An<del>t</del>e week en

÷.

i komunikasjon (\* 1920)<br>1944 - Johann Harry (\* 1903)<br>1955 - Johann Harry (\* 1930)

$$
P(\theta_j | \underline{Y}) = \int_{\mathbb{R}^{k-1}} P(\underline{\theta} | \underline{Y}) d\theta_i \dots d\theta_{j-1} d\theta_j \mathbf{1} \cdot d\theta_k, \quad j = 1, \dots, k
$$
 (3.2.9)

 $\Box$ 

Las distribuciones que nos interesan y que además son las que sirven para realizar el análisis *de* Normalidad y Robustez son  $P(\beta | Y), P(\theta, | \beta, Y), P(\theta, | Y), j = 1, 2, ..., k.$ 

La distribución  $P(\beta|Y)$  es útil para realizar análisis de robustez de la distribución del parámetro de no normalidad,  $\beta$ ; dicho análisis puede realizarse gráficamente; por ejemplo, pueden obtenerse curvas para varios valores de  $a = 1, 3, 6...$  ) y si las curvas no difieren 'mucho', podemos decir que las inferencias que se hagan sobre *(1*  serán robustas bajo diferentes distribuciones iniciales.

Con P( $\boldsymbol{\theta}_\mathbf{j} | \boldsymbol{\beta}, \underline{\textbf{Y}}$ ) (j =1,2,..., k), puede observarse si existe  $-$  robustez de inferencia con respecto a *0*,. El procedimiento para hacer el análisis gráficamente es el siguiente se grafican algunas de las distribuciones de *0*, para valores de *(*) igualmente espaciados a lo largo del intervalo (-1,1]. Si las curvas son muy parecidas entre si, puede decirse que las inferencias que se realicen para el parámetro  $\theta$ , serán robustas, es decir, que dichas inferencias no dependen de la suposición distribucional inicial que se asignó a las observaciones. Lo anterior también implica que  $P(\theta,|\underline{Y})$ también será insensitiva a cambios en B, esto es, las curvas para diferentes valores de a serán muy parecidas.

En el caso de que para algunos valores de  $\beta$  las distribuciones de  $P(\boldsymbol{\varTheta}_j|\boldsymbol{\beta},\underline{Y})$  difieran del resto, ,o que todas las distribuciones graficadas tengan medias muy diferentes, comportamiento de P(Ø<sub>j</sub>|Y); ya que puede ocurrir que en promedio, ponderado sobre *A*, la distribución final de  $\boldsymbol{\theta}_j$  no cambie bajo diferentes 'grados' de suposición *de* normalidad, ésto indicarla que se observarla el finalmente las inferencias serian robustas a pesar de que no se detectó la robustez con las distribuciones marginales.

En el caso extremo de que las distribuciones finales de *0*<sub>j</sub> proporcionen evidencia *de* que exista robustez de inferencia, no lo que se haría es, mediante P( $\beta$ |Y) con a = 1, averiguar cuál es la probabilidad de que  $\beta$  tome los valores correspondientes a los casos problema, y dependiendo de ésta, se puede estar en condiciones de optar por una posible distribución de *(3,* quedándose con aquella que acumule mayor probabilidad,

#### **4. I NPLEMENT ACI OH.**

Como ya se ha discutido, con la ayuda de las distribuciones finales que se obtuvieron en el capitulo anterior, puede efectuarse el análisis de normalidad, Dichas distribuciones, no tienen expresión analítica definida - generalmente dependen de una integral-, por lo que para realizar el análisis en problemas concretos, se generaron programas en FORTRAN con el auxilio de algunos métodos numéricos.

4.1 METODOS NUMERICOS EMPLEADOS.

Básicamente se requirió lo siguiente

i) Generar variables aleatorias Exponencial Potencia a fin de simular experimentos con valores de los parámetros fijos y conocidos. Esto con el afán de ejemplificar los resultados que pueden obtenerse en diferentes situaciones; básicamente se está interesado en generar valores que provengan de diferentes distribuciones y asl analizar el cambio en las distribuciones finales de  $\theta \vee \beta$ .

ii) Obtener las distribuciones finales para  $\theta$  y  $\beta$ .

iii) Obtener probabilidades para la distribución final de  $\beta$ .

Para lograr lo anterior se emplearon los siguientes métodos:

Generación de variables aleatorias Uniformes (0,1),

Se utilizó el método congruencial, Rubinstein (1981), que consiste en lo siguiente: a partir de una semilla inicial x<sub>o</sub> se obtienen las variables de la forma  $x_{i+1} \equiv (ax_i + c)(\text{mod } m)$  i= 1,2,.. donde a,c y m son enteros no negativos.

Rubinstein demuestra que ésto es suficiente para que  $x_{i+1} \in [0,m)$ Este generador tiene periodo completo si y sólo si c es primo relativo de m, es decir,  $a \equiv 1 \pmod{q}$  para cada factor primo g de m y también si m es múltiplo de 4, es decir, a  $\equiv$  1 (mod 4); al cumplirse ambas

generado m variables. Rubinstein asegura que esta propiedad cumple si m =  $2^{85}$  , a =  $2^7+1$  y c = 1. Con ésto se genera  $x_i \sim U(0,m)$ ; para obtener variables aleatorias  $U(O, 1)$ 

$$
U_i = x_i / m \sim U(0, 1)
$$

Cálculo de la función Gamma  $(\Gamma(x))$ .

Se utilizó la aproximación polinomial (Abramowitz & Stegum, 1965):  $\Gamma(x+1) = x! = 1 + b_1 x + b_2 x^2 + ... + b_n x^2 + e(x)$ , con  $x \in [0,1], [e(x)] \le 3(10^{-7})$ donde

**桂德國體體體** 

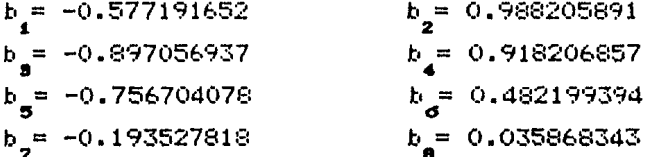

Obtención de las variables aleatorias Exponencial Potencia.

Forsythe (1972) dió una modificación al método de rechazo para obtener muestras de una distribución contínua, cuya densidad puede representarse como:

$$
f(x) = c e^{-B(x)}
$$

donde B(x) es una función creciente de x sobre (0,00). El método es una modificación de una técnica usada por Von-Newmann (1951) para generar variables aleatorias exponenciales. Requiere de tres tablas,  $\{q_k\}, \{r_k\}, \{d_k\}, \text{ para } k = 0, 1, \ldots, K \text{ que se obtienen como sigue:}$ 

Sea q<sub>2</sub>= 0, para cada k = 1,2,... se elige q<sub>1</sub> tan grande como  $sea$ posible y sujeta a las siguientes restricciones

(1) 
$$
q_k - q_{k-1} \le 1
$$
  
(2)  $B(q_k) - B(q_{k-1}) \le 1$ 

enseguida se calcula

$$
k = \int_{0}^{q_k} f(x) dx
$$

aqui, K se escoge como el indice de r de tal forma que r, es el número más grande posible menor que 1, el método de integración usado fue еl de Gauss - Aitken (Byte,1986), finalmente se calcula

 $d_k = q_k - q_{k-1}$ 

por simplicidad *se* definen las funciones

$$
G_k(x) = B(q_{k-1} + x) - B(q_{k-1})
$$
,  $k = 1, 2, ..., K$ 

En el algoritmo, que a continuación se presenta , los pasos 1 al <sup>3</sup> determinan el intervalo  $[q_{k-1}, q_k]$  al que pertenece la variable generada (y), los pasos restantes determinan el valor de la variable dentro del intervalo elegido.

1. :2. 3. 4. 5. 6. 7. e.<br>8. Si U<sup>\*</sup> < T generar otra variable aleatoria uniforme U (0,1) 9. Si  $0 < \sigma^{\bullet}$ , T  $\leftarrow$  U y regresar a 6. 10. Si U  $\geq$  U<sup>\*</sup>, regresar a 4. 11.  $y + q_{k-1} + w$  $k \div 1$ . Generar una variable aleatoria uniforme U (0,1). Si  $0 \leq r_{L}$ , ir a 4. Si  $U > r_{i,j}$ ,  $k + k+1$  y regresar a 2. Generar otra variable aleatoria uniforme U  $(0,1)$ , y w  $\leftarrow$  U d<sub>i</sub>.  $T + G<sub>1</sub>(W)$ . Generar otra variable aleatoria uniforme  $\text{U}^{\clubsuit}(0,1)$  $Si U^* \geq T$ , ir a 11.

En el caso tratado en este trabajo, la función de densidad es

$$
P(y|\theta,\sigma,\beta) = w(\beta)\sigma^{-1} \exp \{-c(\beta) | (y-\theta)/\sigma \}^{2/(1+\beta)} \}, \text{con}
$$
  

$$
\theta, y \in \mathbb{R}, \sigma \in \mathbb{R}, \beta \in [-1,1)
$$

 $y \in ({\beta})$ ,  $w({\beta})$  dadas en (2.2)

Para facilitar los cálculos, se estandariza la densidad como sigue  $\begin{array}{ccc} \text{sea} & x = (y-\theta)/\sigma & \rightarrow & \mathrm{d}x/\mathrm{d}y = 1/\sigma & y & y = \sigma x + \theta \end{array}$ entonces

 $P(x | \theta, \sigma, \beta) = P(y(x) | \theta, \sigma, \beta) / |J|$ 

 $= P(\theta + x\sigma | \theta, \sigma, \beta)\sigma$ 

=  $w(\beta)$ exp{-c( $\beta$ )|( $\theta$ +xo- $\theta$ )/o' $\left\{ \frac{2\sqrt{(4+\beta)}}{2}\right\}$  o'

por tanto

$$
P(x | \theta, \sigma, \beta) = w(\beta) \exp\{-c(\beta) |x|^{2/(4+\beta)}\} = P(x | \theta = 0, \sigma = 1, \beta)
$$
  
\n
$$
P(x | \theta = 0, \sigma = 1, \beta)
$$
  
\n
$$
P(x | \theta = 0, \sigma = 1, \beta)
$$
  
\n
$$
P(x | \theta = 0, \sigma = 1, \beta)
$$
  
\n
$$
P(x | \theta = 0, \sigma = 1, \beta)
$$
  
\n
$$
P(x | \theta = 0, \sigma = 1, \beta)
$$
  
\n
$$
P(x | \theta = 0, \sigma = 1, \beta)
$$
  
\n
$$
P(x | \theta = 0, \sigma = 1, \beta)
$$
  
\n
$$
P(x | \theta = 0, \sigma = 1, \beta)
$$
  
\n
$$
P(x | \theta = 0, \sigma = 1, \beta)
$$
  
\n
$$
P(x | \theta = 0, \sigma = 1, \beta)
$$
  
\n
$$
P(x | \theta = 0, \sigma = 1, \beta)
$$
  
\n
$$
P(x | \theta = 0, \sigma = 1, \beta)
$$
  
\n
$$
P(x | \theta = 0, \sigma = 1, \beta)
$$
  
\n
$$
P(x | \theta = 0, \sigma = 1, \beta)
$$

$$
P(x|\theta=0,\sigma=1,\beta) = 2w(\beta) \exp\{-c(\beta) |x|^{2/(4+\beta)}\}, \qquad \beta \in (-1,1]
$$
  
  $x \in [0,\infty)$ 

El algoritmo se aplica directamente, adicionando un paso para obtener el signo de la variable:

12. Generar una variable aleatoria U(0,1). Si U < 0.5, y  $\leftarrow -y$ .

Integración numérica Gauss - Aitken.

El algoritmo utilizado es el presentado por David M. Smith (Byte, 1986), en el cual,se exhibe un método para aproximar integrales con un número mínimo de evaluaciones de la función a integrar  $(f(x))$ .

Para usar la extrapolación de Aitken, se necesita un conjunto de aproximaciones a la integral de  $f(x)$  desde a hasta b, donde a  $y$  b son los límites de integración. Para aproximar el área bajo f(x) se usó la fórmula de cuadratura de Gauss; una ventaja del método de Gauss sobre otros métodos de integración, es que la función no se evalúa en ninguno de los puntos extremos del intervalo de integración, ésto e s una ventaja para funciones con singularidades en los extremos.

Una vez que se ha obtenido una tabla de valores mediante Gauss. se tiene una secuencia de aproximaciones T<sub>4</sub>, T<sub>2</sub>, T<sub>3</sub>,...., las cuales convergen al valor correcto de la integral. En teoría el análisis numérico indica que tal sucesión es linealmente convergente; 1a la extrapolación de Aitken usa esta propiedad de convergencia lineal para obtener mayor exactitud a partir de los resultados obtenidos por el método de Gauss, sin necesidad de evaluaciones adicionales de la función.

Si T representa el valor exacto de la integral, y e<sub>l</sub> el error de la aproximación de Gauss en el renglón i-ésimo de la tabla, entonces  $T_i - T = e_i$ . Por la definición de convergencia lineal, existe una ce<sub>i-1</sub> para cada i. Suponiendo constante c para la cual  $e_i =$ esto, resultan tres ecuaciones

$$
t_{i+1} - t = c_{i}
$$
  

$$
t_{i+2} - t = c_{i}
$$
  

$$
t_{i+2} - t = c_{i}
$$

resolviendo para t obtenemos

 $t = t_{i+2} - (t_{i+2} - t_{i+1})^2 / (t_{i+2} - 2t_{i+1} + t_i)$ 

esta es la expresión para la extrapolación de Aitken. En la práctica, la convergencia no es precisamente lineal, así que, el cálculo de t no es aún el resultado exacto, pero es frecuentemente exacto que cualquiera de los tres valores usados para generarlo. más

Obtención de probabilidades finales.

Las probabilidades finales involucran el cálculo de  $J(\beta)$  $(3.1.5)$ . Esta función de  $\beta$  se desestabiliza a medida que  $\beta$  se acerca a  $-1$ , lo cual provoca que la forma de las distribuciones finales, tanto para  $\beta$  como para  $\theta$ , no puedan ser obtenidas fácilmente con métodos de integración con ponderaciones sobre las abcisas, ya que caen en severas dificultades, especialmente cuando se trata de integración múltiple.

Por lo anterior, resulta más conveniente calcular estas integrales por el método de Monte-Carlo, el cual, aunque es menos exacto que los métodos de cuadratura convencionales, presenta menos problemas cuando se realizan las aproximaciones. El método se describe a continuación:

Sea F función de distribución sobre algún espacio de probabilidad  $\Omega$ , y sea g una función real valuada sobre el mismo espacio, entonces, el valor esperado de q con respecto a F es

$$
\mu(g,\mathsf{F}) = \int_{\Omega} g(x) d\mathsf{F}(x)
$$

por la ley fuerte de los grandes números, si el valor esperado de q. existe, entonces, con probabilidad 1, la media de g para una muestra  $z_1, z_2, \ldots, z_m$  de F

$$
m(g, F, M) = \left(\sum_{i=1}^{M} g(z_i)\right) / M
$$

tiende a  $\mu(g,\mathbb{F})$  cuando  $M \to \infty$ ,  $z_i$  i= 1,... M independientes.

Para una integral definida con límites (a,b), la media es

$$
m(g, F, M) = \{ (b-a) / M \} \sum_{i=1}^{M} g(z_i)
$$

por simplicidad, sólo se considerará el caso de Regresión Lineal Simple, esto es,  $\theta = (\theta_a, \theta_a)$ , entonces las distribuciones quedan como

$$
J(\beta) = \left[ (b_2 - a_2) / n_2 \right] \sum_{i=1}^{n_2} \left[ (b_2 - a_1) / n_1 \right] \sum_{j=1}^{n_1} \left( \sum_{k=1}^{n} |y_k - \theta_{ij} - x_k \theta_{2i}|^{2/(1+\beta)} \right)^{-n(1+\beta)/2}
$$

$$
P(\beta|y) = \frac{\Gamma [1 + (n/2)(1+\beta)] \{ \Gamma[1 + (1/2)(1+\beta)] \}^n J(\beta) P(\beta)}{\Gamma_3}
$$
  

$$
[(b_s - a_s)^{n_s}] \sum_{i=1}^{n_s} [\Gamma[1 + (n/2)(1+\beta_i)] \{ \Gamma[1 + .5(1+\beta_i)] \}^n J(\beta_i) P(\beta_i)]
$$

$$
P(\theta_{\underline{s}}|\beta, y) = J(\beta)^{-1} [(b_{\underline{s}} - a_{\underline{s}})/n_{\underline{s}}] \sum_{j=1}^{n_{\underline{s}}} \left( \sum_{i=1}^{n} |y_{i} - \theta_{\underline{s}} - x_{i} \theta_{\underline{s}}_{j}|^{2/(1+\beta)} \right)^{-n(1+\beta)/2}
$$
  
\n
$$
P(\theta_{\underline{s}}|\beta, y) = J(\beta)^{-1} [(b_{\underline{s}} - a_{\underline{s}})/n_{\underline{s}}] \sum_{j=1}^{n_{\underline{s}}} \left( \sum_{i=1}^{n} |y_{i} - \theta_{\underline{s}} - x_{i} \theta_{\underline{s}}|^{2/(1+\beta)} \right)^{-n(1+\beta)/2}
$$
  
\n
$$
P(\theta | y) = [(b_{\underline{s}} - a_{\underline{s}})/n_{\underline{s}}] \sum_{i=1}^{n_{\underline{s}}} P(\theta | \beta, y)
$$

$$
P(\theta_{2}|y) = \left[ (b_{a} - a_{a})/n_{a} \right] \sum_{i=1}^{n3} P(\theta_{2}| \beta_{i}, y)
$$

 $i=1$ 

con  $P(\beta)$  definida en  $(3.2.3.1)$ 

 $(a_1, b_4)$  y n<sub>4</sub> son los limites de integración y el número de particiones para  $\theta$ , respectivamente.

 $(a_2, b_2)$  y n<sub>2</sub> son los límites de integración y el número de particiones para  $\theta$  respectivamente.

(a,,b,) y n, son los límites de integación y el número de particiones para  $\beta$  respectivamente.

Por otro lado, para obtener las distribuciones finales de  $\theta$   $\gamma$   $\beta$ , es necesario conocer el rango de valores de  $\theta$  sobre el cual se va a integrar. Estos valores se obtuvieron a partir de los estimadores máximo verosímiles de las medias respectivas, las cuales coinciden con las modas (Apéndice II), y un rango aproximado de valores que pueden

tomar con mayor probabilidad.

Para calcular los estimadores, se empleó el método de Newton para resolver sistemas de ecuaciones en n dimensiones. Geométricamente  $e<sub>1</sub>$ método de Newton ajusta tangentes (planos o hiperplanos) a cada superficie en el espacio de dimensión n+1, entonces resuelve para estas intersecciones, en vez de resolver para las intersecciones originales. Si los planos tangentes son buenos respresentantes de las superficies entre las intersecciones actuales  $y$  las raices que se buscan, el método tendrá éxito.

Se desea resolver el sistema

$$
f_1(x_1, \ldots, x_n) = 0
$$
  
\n
$$
f_2(x_1, \ldots, x_n) = 0
$$
  
\n
$$
\vdots
$$
  
\n
$$
f_n(x_1, \ldots, x_n) = 0
$$

teniendo un punto a inicial, expandiendo cada función alrededor de en el espacio de dimensión n por medio de series de Taylor, conservando sólo los términos lineales e igualando estas expansiones a O se obtiene

$$
0 = f_{\underline{x}}(a) + \partial f_{\underline{x}}/\partial x_{\underline{x}} (\delta_{\underline{x}}) + \dots + \partial f_{\underline{x}}/\partial x_{\underline{n}} (\delta_{\underline{n}})
$$
  

$$
0 = f_{\underline{z}}(a) + \partial f_{\underline{z}}/\partial x_{\underline{x}} (\delta_{\underline{x}}) + \dots + \partial f_{\underline{z}}/\partial x_{\underline{n}} (\delta_{\underline{n}})
$$
  

$$
\vdots
$$
  

$$
0 = f_{\underline{x}}(a) + \partial f_{\underline{n}}/\partial x_{\underline{n}} (\delta_{\underline{x}}) + \dots + \partial f_{\underline{n}}/\partial x_{\underline{n}} (\delta_{\underline{n}})
$$

donde 6<sub>,</sub> representa desviaciones de **a.** Después de resolver este conjunto de ecuaciones lineales para  $\{\delta_{\vec{i}}\}$  se calcula una nueva aproximación a la raíz con

$$
K_i = \mathbf{a}_i + \delta_i \qquad , \qquad i = 1, \ldots, n
$$

El valor inicial para a fué el estimador máximo verosímil de  $\underline{\theta} = (\theta_1, \theta_2)$  para una distribución Normal

$$
\theta_{s} = \overline{y} - \overline{\theta}_{2} \overline{x} \qquad ; \qquad \theta_{2} = \frac{\sum_{i=1}^{n} (x_{i} - \overline{x}) y_{i}}{\sum_{i=1}^{n} (x_{i} - \overline{x})^{2}}
$$

Las funciones que intervi

$$
f(\theta) = \sum_{i} |y_i - \theta_i - \theta_i|^{2/(4+\theta)}
$$
 f(\theta) =  $\sum_{i} |y_i - \theta_i - \theta_i|^{2/(4+\theta)}$    
 i = 1,2

$$
f(\theta) = \begin{cases} \sum_{i} (\gamma_i - \theta_i - \theta_2 x_i)^{2/(4+\beta)} \\ - \sum_{i} (\gamma_i - \theta_i - \theta_2 x_i)^{2/(4+\beta)} \end{cases}
$$
 (a)

$$
\partial f_{\mathbf{1}}(\theta)/\partial \theta_{\mathbf{2}} = \begin{cases} -[2/((1+\beta))\sum_{i} (y_{i}-\theta_{\mathbf{2}}-\theta_{\mathbf{2}}) [2/(4+\beta)]_{-\mathbf{1}} \\ [2/(1+\beta))\sum_{i} (y_{i}-\theta_{\mathbf{2}}-\theta_{\mathbf{2}}) [2/(4+\beta)]_{-\mathbf{1}} \end{cases}
$$
 (b)

$$
i \qquad i \qquad 4 \qquad \frac{1}{2}n_i \qquad \qquad i \qquad 4 \qquad \qquad (b)
$$

$$
\theta f_{\mathbf{1}}(\theta)/\theta \theta_{\mathbf{2}} = \begin{cases} [2/((1+\beta))]\{ [2/(1+\beta)]-1 \} \sum_{i} x_{i} (y_{i}-\theta_{\mathbf{2}}-2x_{i}) [2/(1+\beta)]-1 \\ - [2/(1+\beta)]\{ [2/(1+\beta)]-1 \} \sum_{i} x_{i} (y_{i}-\theta_{\mathbf{2}}-2x_{i}) [2/(1+\beta)]-1 \end{cases}
$$
 (a)

$$
= \partial f_{\mathfrak{g}}(\theta)/\partial \theta
$$

$$
\sigma_{\rho_{2}}(\theta)/\theta_{\rho_{2}} = \begin{cases} [2/(1+\beta)]\{ [2/(1+\beta)]-1 \} \sum x_{i}^{2}(y_{i}-\theta_{i}-\theta_{i}x_{i}) [2/(4+\rho)]-1 \\ -[2/(1+\beta)]\{ [2/(1+\beta)]-1 \} \sum x_{i}^{2}(y_{i}-\theta_{i}-\theta_{i}x_{i}) [2/(4+\rho)]-1 \end{cases}
$$
(a)

(b) 
$$
i \frac{1}{2} e^{-\theta} \frac{1}{2} x_i > 0
$$
  
\n $ii \frac{1}{2} e^{-\theta} \frac{1}{2} x_i < 0$   
\n $i = 1, 2, ...$ 

El rango de valores para  $\boldsymbol{\theta}$  se obtuvo a partir del cálculo intervalo de confianza para una distribución Normal, tomando centro del intervalo la moda correspondiente en cada caso  $de<sub>1</sub>$ asegurar que se está cubriendo el intervalo con mayor densidad Como intervalo para  $\theta$ para

$$
\stackrel{\delta_{i}^{+}}{\longrightarrow} t^{*}_{(n-2)} \stackrel{\sim}{\circ} \left\{ \sum x_{i}^{2} / (n-1) \sum (x_{i} - \overline{x})^{2} \right\}^{4/2}
$$

intervalo para  $\theta$ <sub>2</sub>

$$
\frac{\partial}{\partial z}^{\pm} t^{*}_{(n-2)} \hat{\sigma} \left\{ n/(n-2) \sum_{\substack{(x_i - \overline{x})^2}} \right\}^{4/2}
$$

con  $\tilde{\theta} = (\theta_1, \theta_2)$  la moda correspondiente y

$$
\hat{\sigma}^2 = \sum_{i=1}^n (y_i - \hat{y}_i)^2 / (n-2)
$$

 $\lambda$ ,  $\lambda$ ,  $\lambda$ donde  $\widehat{y} = \widehat{\theta}$ /+ $\widehat{\theta}$ <sub>2</sub>x<sub>i</sub>;  $\widehat{\theta}$  es el estimador máximo verosímil para la Normal.

- Obtención de probabilidades para la distribución final de  $\beta$ .

Se utilizó el Spline cúbico para interpolación de valores. Se recurrió a este método para obtener curvas lo más suaves posible.

4.2 PROGRAMAS GENERADOS.

Se generaron programas que aplican los métodos expuestos en 4.1¡ además, se requirió graficar las distribuciones finales de  $\theta$  y  $\beta$ .

Los programas se diseñaron minicomputadora VAX. para ser· procesados por una

Para la generación de variables aleatorias Exponencial Potencia, se empleó la adaptación al método sugerido por Forsyte (1972); para calcular-los cuantiles  $\{q_{\mathbf{k}}\}$  y las probabilidades acumuladas  $\{r_{\mathbf{k}}\},$ se cuenta con el programa GEP1, *en* el cual las integrales requeridas se calculan con las subrutinas llamadas GAUSS y AITKEN. Estas integrales se determinan por el método de Gauss y posteriormente se refinan usando la extrapolación de Aitken. Las probabilidades se obtienen para las distribuciones pertenecientes a la familia de distribuciones Exponencial Potencia cuyo parámetro  $\beta$  especifique el usuario.

Una *vez* obtenidas las tablas anteriores, se procede a generar las variables aleatorias Exponencial Potencia para el valor especifico de  $\beta$  proporcionado en GEP1, para lo cual se cuenta con el programa  $\textrm{GEP2.}$ En este programa se utiliza la subrutina UN para la generación de variables aleatorias Uniformes IJ(0,1), empleando el método congruencia!. Las variables aleatorias se obtienen para un modelo de Regresión Lineal E(Y|X) = XO, y la dimensión máxima que se maneja  $para  $θ$  es de 14.$ 

El programa MON1 se dise<mark>ñó</mark> para la obtenci**ó**n de las distribuciones finales de los par**á**metros de inter**é**s ( $\boldsymbol{\theta}_\mathtt{a}^{}, \boldsymbol{\theta}_\mathtt{2}^{}, \boldsymbol{\beta})$ , para lo cual se requiere obtener los estimadores máximo verosimiles correspondientes a  $\mathbf{e}_{\mathbf{1}}$  y  $\mathbf{e}_{\mathbf{2}}$ ; estos estimadores son calculados en la subrutina RAIZ, mediante el método de Newton para resolver sistemas de ecuaciones en

31

 $\label{eq:2.1} \mathbb{E}_{\mathcal{L}(\mathcal{L})} \left[ \mathbb{E}_{\mathcal{L}(\mathcal{L})} \left[ \mathbb{E}_{\mathcal{L}(\mathcal{L})} \left[ \mathbb{E}_{\mathcal{L}(\mathcal{L})} \left[ \mathbb{E}_{\mathcal{L}(\mathcal{L})} \left[ \mathbb{E}_{\mathcal{L}(\mathcal{L})} \left[ \mathbb{E}_{\mathcal{L}(\mathcal{L})} \left[ \mathbb{E}_{\mathcal{L}(\mathcal{L})} \left[ \mathbb{E}_{\mathcal{L}(\mathcal{L})} \left[ \mathbb{E}_{\mathcal{L}(\$ 

 $\mathcal{L}_{\text{max}} = \frac{1}{2} \sum_{i=1}^{2} \frac{1}{2} \sum_{i=1}^{2} \frac{1}{2} \sum_{i=1}^{2} \frac{1}{2} \sum_{i=1}^{2} \frac{1}{2} \sum_{i=1}^{2} \frac{1}{2} \sum_{i=1}^{2} \frac{1}{2} \sum_{i=1}^{2} \frac{1}{2} \sum_{i=1}^{2} \frac{1}{2} \sum_{i=1}^{2} \frac{1}{2} \sum_{i=1}^{2} \frac{1}{2} \sum_{i=1}^{2} \frac{1}{2} \sum_{i=1}^{2} \frac{1$ 

 $\mathcal{R}^n$ , posteriormente se obtienen rangos de valores más probables para  $\theta$ , y  $\theta$ , estos rangos de valores son obtenidos por la subrutina ETHETA.

Para el cálculo de la función Gamma polinomial, se empleó la subrutina GAMMA. mediante aproximación

Finalmente, para integrar numéricamente las expresiones correspondientes a las distribuciones finales de cada parámetro, se empleó el método de integración Monte Carlo. El programa MONl puede modificarse fácilmente para adaptarse al caso del Modelo Lineal Oeneral.

Una vez obtenidos algunos de los valores para la distribución final de  $\beta$ , se procede a interpolarlos utilizando el método de Spline Cúbico y así obtener probabilidades para diferentes valores de  $\beta$ . Para realizar los cálculos anteriores se generó el programa PROBA3.

Mediante el paquete ENERGRAPHICS se graficaron los vadnres obtenidos en el programa MON1 para las distribuciones finales de  $\beta$ ,  $\theta$ ,  $\gamma$   $\theta$ ,  $\gamma$  los obtenidos para las distribuciones marginales de  $\theta$ <sub>t</sub>  $y \theta$ , .

A continuación se presentan los listados *de*  generados. los programas

## GEP1.

```
C Cálculo de probabilidades (RK) para diferentes cuantiles (QK) 
 \mathbf Ce para la generación de variables aleatorias Exponencial Potencia 
\begin{array}{cc} C & \text{con un valor de } \beta \text{ fijo,} \\ C & \text{Alconit.} \end{array}e Algoritmo tomado de 1
C FORSYTHE, GEORGE E., MATHEMATICS OF COMPUTATION, 1972.
C Entrada.: \betaC Salida 1 valores para RK y QK que se guardan en el archivo C DAT1 .DAT 
e 
       IMPLICIT DOUBLE PRECISION(A-H,0-Z) 
      DIMENSION Q(100), R(100), TABLA(30)
      COMMON WB,CB,BE 
      COMMON /TABLA/ TABLA 
      WRITE ( *, 300) 
     0PEN(5,FILE='DAT1.DAT 1 ,srATUS= 1 NEW 1 ) 
     WRITE(*,*)' BETA :'
     READ(*,*>B 
     WRITE(5,*)B 
     WRITE(x, x)Q(1) = QDQR(1)=op<sub>O</sub>WRITEC5,*)Q(1),R(1) 
    BE=1DO+BA=t. 5DO*BE 
    C=0.5DO*BE 
   GA=GAMA(A) 
   GC=GAMA(C) 
   CB=(GA/0C)**C1DO/BE) 
   WB=(GA**0.5D0)/(BE*CGC**1.5DO)) 
   V=0.1DO/CB 
   DO 100 J=2, 100 
  L=J-1RK=ODO 
  \mathbb{Q}(\mathsf{J})=QK(BE,V,\mathbb{Q}(\mathsf{L}))
```
```
KM = 5CALL DINTE(KM, ODO, Q(J), RK)
             R(J)=RK
             C1 = 1D0 - R(J)IF(C1.LE.0.0001D0)GOT0 200
            WRITE(5,*)Q(J),R(J)100
            CONTINUE
      200
            WRITE(5,*)Q(J),R(J)FORMAT(//,17X,'FAMILIA DE DISTRIBUCIONES EXPONENCIAL POTENCIA',
      300
          -/,23X,'GENERACION DE VARIABLES ALEATORIAS '///)
    \mathbf C\mathbf{C}\mathbf CCálculo de QK
   \mathbf{C}\mathbf CFUNCTION QK(BE, V, QA)
         IMPLICIT DOUBLE PRECISION(A-H, 0-2)
         W=(V+QA**(2/BE))**(BE/2DO)
         QK = WZ=0.1D0+QAIF(Z, LE, W)QK=ZRETURN
        END
\ddot{c}\ddot{c}\mathbf{C}Integración GAUSS-AITKEN
\ddot{\rm c}para la obtención de las probabilidades RK
\mathbf C\mathsf{C}SUBROUTINE DINTE(KM, A1, B1, TABLAB)
      IMPLICIT DOUBLE PRECISION(A-H, 0-2)
      DIMENSION TABLA(30)
      COMMON WB, CB, BE
      COMMON /TABLA/ TABLA
     KL=KM
```

```
CALL GAUSS(KM, A1, B1)
       DO 400 J=1,20CALL AITKEN(KL, TABLA2, RELEER)
       KL=KL-2IF(KL .LT. 3)GO TO 500
  400
       CONTINUE
  500
       TABLAB=TABLA2
       RETURN
       END
 \mathbf C\overline{c}\mathbf CCálculo de la integral de GAUSS
 \mathbf CSUBROUTINE GAUSS(KM, A1, B1)
       IMPLICIT DOUBLE PRECISION(A-H, 0-Z)
       DIMENSION TABLA(30)
       EXTERNAL F2
       COMMON /TABLA/ TABLA
       NLINES=KM
       NSUBS = 1DO 600 JLINE=2, NLINES+1
       XH = (B1 - A1) / NSUBBSXH2=XH/ZDOXR=XH2/(3DO**0.5DO)
       START1=A1-XH2-XR
       START2 = A1 - XH2 + XRSUM=0DO
       DO 650 K=1, NSUBS
       SUM=SUM+F2(START1+K*XH)+F2(START2+K*XH)
650
       CONTINUE
       SUM=SUM*XH2
       NSUBS=2*NSUBS
       TABLA(JLINE)=SUM
  600
       CONTINUE
       RETURN
       END
```

```
35
```
المراجع وأوالي والمتحول وأوالي والمراج

and consideration

```
Refinamiento de la integral de GAUSS usando el método de AITKEN
```

```
\mathbf C\mathbf{c}
```
 $\mathbf c$  $\mathbf C$  $\mathbf C$ 

 $\mathbf c$  $\mathbf C$ 

C

 $\mathbf C$ 

 $\mathbf C$ C

 $\mathbf C$  $\overline{c}$  $\mathbf C$ 

```
SUBROUTINE AITKEN(KM, TABLA2, RELEER)
     IMPLICIT DOUBLE PRECISION(A-H, 0-2)
     DIMENSION TABLA(30)
     COMMON /TABLA/ TABLA
     KLM2=KM-1
     KLM1=KM
     DO 700 JLINE=3, KLM1
     TOP=(TABLA(JLINE+1)-TABLA(JLINE))**2
     BOT=TABLA(JLINE+1)-2*TABLA(JLINE)+TABLA(JLINE-1)
     IF(BOT .EQ. ODO)TABLA(JLINE-1)=TABLA(JLINE+1)
     TABLA(JLINE-1)=TABLA(JLINE+1)-TOP/BOT
     JLM1=2IF(JLINE .GT. 3)RELEER=ABS(TABLA(JLM1-1)-TABLA(JLM1))/
    *ABS(TABLA(JLM1))
     JLM1 = JLINE - 1700
     CONTINUE
     TABLA2=TABLA(JLM1)
     RETURN
     END
     Función EXPONENCIAL POTENCIA con la transformación :
          X = (Y-THETA)/SIGMAX \geq 0\ddot{\phantom{a}}donde THETA es la media
     SIGMA es la desviación estándar
     FUNCTION F2(X)
     IMPLICIT DOUBLE PRECISION(A-H.O-Z)
     COMMON WB, CB, BE
```

```
F2=2DO*WB*DEXP(-CB*(DABS(X)**(2DO/BE)))
```
**RETURN** 

**FND** 

Función GAMA

 $\sim$  C  $\ddot{c}$ 

 $\epsilon$ 

 $\ddot{q}$ 

 $10$ 

 $11$ 

 $12$ 

Ċ

FUNCTION GAMA(S) IMPLICIT DOUBLE PRECISION(A-H.O-Z) DIMENSION H(8) H(1)=-0.57719165200 H(2)=0.988205891D0 H(3)=-0.897056937D0 H(4)=0.918206857D0 H(5)=-0.75670407800 H(6)=0.482199394D0 H(7)=-0.193527818D0 H(8)=0.035868343D0  $EM=1D0$ GAM=ODO  $G = S$ IF(G.LE.2D0)GOTO 9  $G = C - 100$  $EM=EM*G$ GOTO 8  $IF(G, LE, 1DO)G=G+1DO$  $F = G - 1 D G$ DO 10 IK=1,8 GAM=H(IK)\*(F\*\*IK)+GAM CONTINUE IF(S.LT.1D0)GOTO 11 GAMA=(1DO+GAM) \*EM GO TO 12  $GAMA = (1DO+GAM)/F$ **RETURN** 

END

### $GEPZ$ .

```
\mathbf C\mathbf CObtención de muestras de variables aleatorias EXPONENCIAL POTENCIA
 \overline{C}\mathbf Cpara un valor de \beta fijo
 \ddot{c}C.
\mathbf CEntrada : DAT1.DAT que contiene BETA, RK Y QK
       Salida : muestras aleatorias con los valores de THETA, SIGMA
Ċ.
\mathbf{C}y X (variable independiente) dadas por terminal
Ċ
\ddot{c}IMPLICIT DOUBLE PRECISION(A-H, 0-Z)
      DIMENSION Q(150),R(150),Y(60),TH(14)
      EXTERNAL GAMA
      COMMON X1, A, C, EM
      COMMON / THETA/ TH
      OPEN(S,FILE='DAT1.DAT',STATUS='OLD')
      READ(5,*)BI=1100 READ(5, *, END=200)@(1), R(1)I = I + IGO TO 100
     WRITE(*,*)' TAMA&O DE MUESTRA :
200
     READ(*,*)N
     WRITE(*,*)WRITE(*,*)' NUMERO DE VARIABLES INDEPENDIENTES :'
    READ(*,*)MWRITE(x, x)WRITE(*,*)' VARIANZA DESEADA :'
    READ(*,*)SIGMA
    WRITE(x, x)L = M + 1DO 50 J=1, LWRITE(*,800)J
```

```
READ(*,*)TH(J)
```
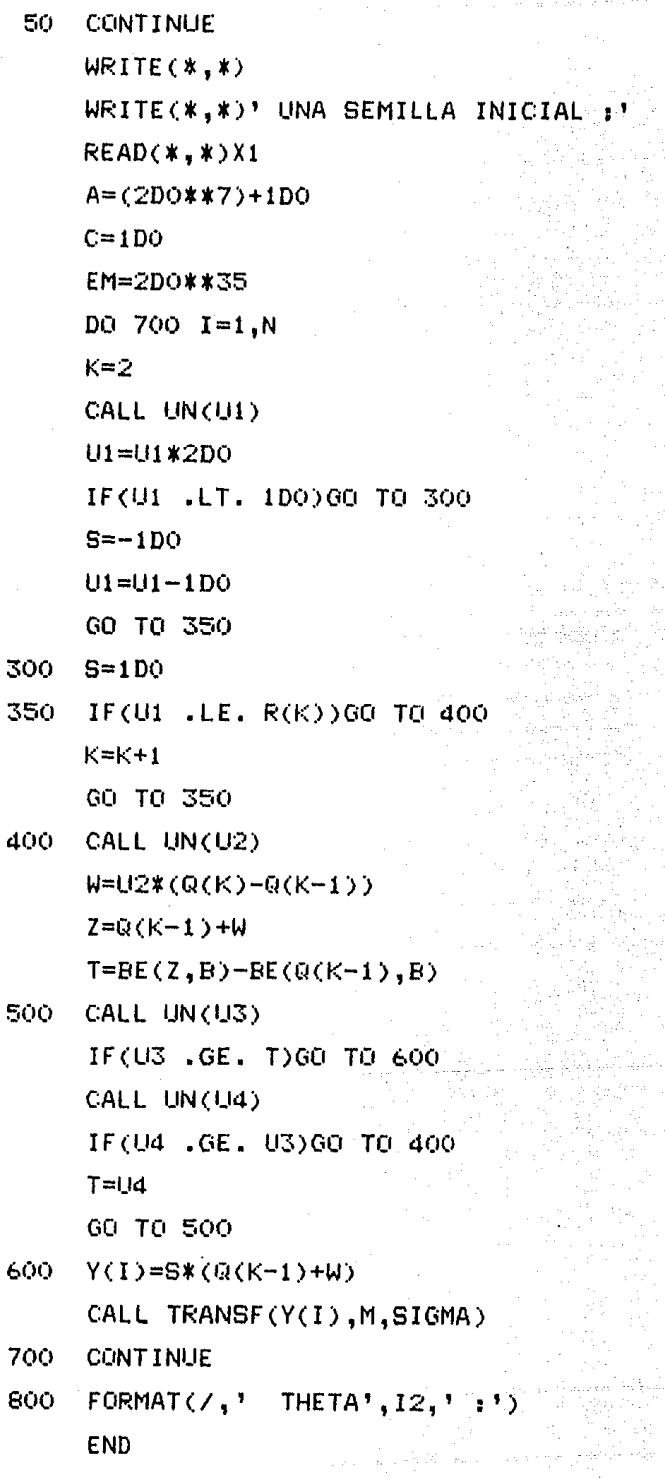

 $\ddot{\text{C}}$ 

 $\langle \hat{z}_i \rangle_{\rm{max}}$  , where  $\hat{z}_i$  is a set of

 $\frac{1}{2\pi\hbar^2}\frac{d^2}{d\omega^2}$  is a subset

frithe<br>San Sa

u un ka

r w Y

 $\frac{1}{3}$ 

A. thy sp

فتحاملها والبريد

W.

ara de<br>Secolo

strations<br>Algebracht (1994)<br>Algebracht (1994)

MAG.  $\tau_{\rm{eff}}$  ,  $\tau_{\rm{eff}}$  ,

12일 전

```
e
```
### C EXPONENCIAL POTENCIA

```
e 
e
```

```
FUNCTION BE(X,B) 
IMPLICIT DOUBLE PRECISION(A-H,0-Z) 
A1=1DO+B
A2 = X * * (2D0 / A1)A3=1.5DO*A1 
A4=0.5DO*A1 
B3=GAMA(A3) 
B4=GAMA(A4) 
BE=((B3/B4>**C1DO/A1))*A2 
RETURN 
END
```

```
\mathbf{C}e 
C: Transformación de la muestra generada mediante los valores 
e 
C: de entrada THETA, SIGMA y X 
\mathbf{C}
```
e

```
FUNC:TION TRANSF(YE,M,SIGMA) 
IMPLICIT DOUBLE PRECISION(A-H,0-Z) 
DIMENSION XI(15),TH(14) 
COMMON /THETA/ TH 
RP=TH(1) 
DO 1J=l ,M 
WRITE(*, 10)JREAD(X, X)XI(J)RP=RP+XI(J)*TH(J+l)
```
- CONTINUE W1=(YE\*(SIGMA\*\*0.5DO))+RP WRITE(\*,20)W1
- 10 FORMAT(/,' DAR  $X^1$ , I2,' :')

```
20 FORMAT(//,12X,'Y = ',F10.3,/)
    RETURN
    END
```
¢  $\ddot{c}$ 

Función GAMMA

 $\ddot{c}$ 

```
FUNCTION GAMA(S)
       IMPLICIT DOUBLE PRECISION(A-H,0-2)
       DIMENSION H(8)
       H(1)=-0.57719165200H(2)=0.988205891D0
      H(3)=-0.897056937D0
      H(4)=0.918206857D0
      H(5)=-0.756704078D0
      H(6)=0.482199394D0
      H(7)=-0.193527818D0
      H(8)=0.035868343D0
      EM = 100GAM=ODO
      G = S8 IF(G.LE.2D0)GOTO 9
     G=G-1DQEM=EM*G
     GOTO 8
  9 IF(G.LE.1DO)G=G+1DO
     F = G - 1 DQDO 10 1K=1,8GAM=H(IK)*(F**IK)+GAM
10 CONTINUE
    IF(S, LT, 1D0)GOTO 11GAMA=(1DO+GAM) *EM
    GO TO 12
    GAMA=(1DO+GAM)/F
12 RETURN
   END
   SUBROUTINE UN(UNI)
```
 $\overline{d}$  1

a da Maria ya Kas

 $\ddot{c}$ 

 $\mathbf C$  $\mathbf C$ 

```
\ddot{\text{c}}Generador de v.a. Unuformes en el intervalo (0,1)\mathsf{C}\ddot{c}\mathbf CEntrada: X1 semilla inicial
\mathbf CSalida : UNI número aleatorio en (0,1)
\mathbf C\mathbf{C}IMPLICIT DOUBLE PRECISION(A-H, 0-Z)
        COMMON X1, A, C, EM
        X2 = A*X1+CX2 = DMOD(X2, EN)UNI = X2/EMX1 = X2
```
Albanzo

 $\alpha = 1/\sqrt{2}$ 

 $\sim 5\,m$ 

.<br>Balendar

ing pu

a da da dalam ka

**RETURN** 

**END** 

ing ang Si

**Service** Store

```
\mathbf C\mathbf CObtención de probabilidades finales de la distribución
          EXPONENCIAL POTENCIA utilizando el método de integración
   \mathbf C\mathbf Cde MONTECARLO.
   \ddot{c}Se tiene como entrada únicamente las observaciones
   \mathbf{C}correspondientes a un modelo de REGRESION LINEAL SIMPLE
  \mathbf C\langle x\rangle, los cuales se encuentran en el archivo DATOE.DAT
  \mathbf C\mathbf{C}IMPLICIT DOUBLE PRECISION(A-H,O-Z)
       DIMENSION X(50,2), THETA(15,2), PPTB(7,15,15), AJBETA(7), PU(7),
      \text{PPT}(4,15,15), \text{PPT1}(4,15), \text{PPT2}(4,15), \text{PPTE1}(7,15), \text{PPTE2}(7,15),PBC(4,7), SUM1(4), S(4,7), H(8)EXTERNAL GAMA
      OPEN(1,FILE='DATOE.DAT',STATUS='OLD')
      OPEN(2, FILE='DATOS.DAT', STATUS= MEW'S
     OPEN(S, FILE = 'DATA, DATA', STATUS='NEW')
     D0 50 I=1,50READ(1,*, END=60)(X(1,J),J=1,2)50
     CONTINUE
60 N=1-1WRITE(*, 500)CALL ETHETA(T1, T2, AT1, AT2)
   WRTTE(x, k)WRITE(*,*)'VALOR MINIMO DE BETA PARA CALCULAR EL INTERVALO'
  WRITE(*,*)'DE INTEGRACION :
  READ(*,*)BETA
  CALL RAIZ(BETA, T1, T2, R1, R2)
  WRITE(*, *)WRITE(*, *)'THETA1=',R1,'THETA2=',R2
 WRTTE(*, *)WRITE(*, *)'AMPLIACION HACIA LA IZQUIERDA PARA THETA1'
READ(*, *)<sub>IC</sub>
```

```
WRITE(*,*)'AMPLIACION HACIA LA IZQUIERDA PARA THETA2'
    READ(*.*)ID
    THETA(1,1)=R1-AT1-IC
    THETA(1,2)=R2-AT2-ID
    WRITE(*, *)WRITE(*,*)'VALOR MAXIMO DE BETA PARA CALCULAR EL INTERVALO'
   WRITE(*,*)'DE INTEGRACION :'
   READ(*,*)BETA
   CALL RAIZ(BETA, T1, T2, R1, R2)
   WRITE(*,*)'THETAi=',Ri,'THETA2=',R2
   WRITE(*,*)'AMPLIACION HACIA LA DERECHA PARA THETA1'
   READ(*,*)IE
  WRITE(*,*)'AMPLIACION HACIA LA DERECHA PARA THETA2'
  READ(*,*)IF
  WRITE(*, 510)THETA(15,1)=R1+AT1+IE
  THETA(15,2)=R2+AT2+IF
  P1 = (THETA(15,1) - THETA(1,1))/14D0P2=(THETA(15,2)-THETA(1,2))/14D0DO 100 I=2, 14J = I - 1THETA(I,1)=THETA(J,1)+P1
 THETA(I,2)=THETA(J,2)+P2
 CONTINUE
 CTE1 = (THETA(15,1) - THETA(1,1))/15D0CTE2=(THETA(15,2)-THETA(1,2))/15D0BETA=-0.9DODO 180 I=1,7PU(I)=0D0BE=1DO+BETA
P = DELE(N)C = (P/2DO) * BESUMA=ODO
DO 170 J=1.15DO 160 K=1,15S1 = ODO
```

```
D0 150 L=1,N
            S2=X(L,2)-THETA(J,1)-(THETA(K,2)*X(L,1))S2=(DABS(S2))**(2D0/BE)S1 = S1 + S2150
           CONTINUE
           PPTB(1, J, K)=S1**(-C).
           SUMA=CTE1*CTE2*PPTB(I,J,K)+SUMA
      160<sub>1</sub>CONTINUE
     170
          CONTINUE
          AJBETA(I)=SUMA
          WRITE(x, x)'AJBETA = ',AJBETA(I),'',I
          G1 = 1DQ + C62=100+(0.500*BE)PU(I)=GAMA(G1)PU(I)=PU(I)*(GAMA(G2)**(-N))BETA=BETA+0.3DO
   180CONTINUE
        A=1DQDO 184 1=1,4W=GAMA(2DO*A)*(GAMA(A)**(-2))*(2DO**(-2DO*A)+1DO))BETA = -0.900SUMI(I)=ODODO 182 J=1,7S(I,J)=PU(J)*W*((1D0-BETA**2)**(A-1D0))PB(I,J)=AJBETA(J)*S(I,J)sum1(I)=SUM1(I)+PE(I,J)BETA=BETA+0.3DO
182<sub>1</sub>CONTINUE
     IF (I.E@.1)A=A-1D0A = A + 3DQ184 CONTINUE
    DO 220 I=1,400210 J=1,15DO 200 K = 1, 15SUM = ODOD0 190 L=1,7n. Pel
                                Michael B<br>Michael B
```
- Auto

45

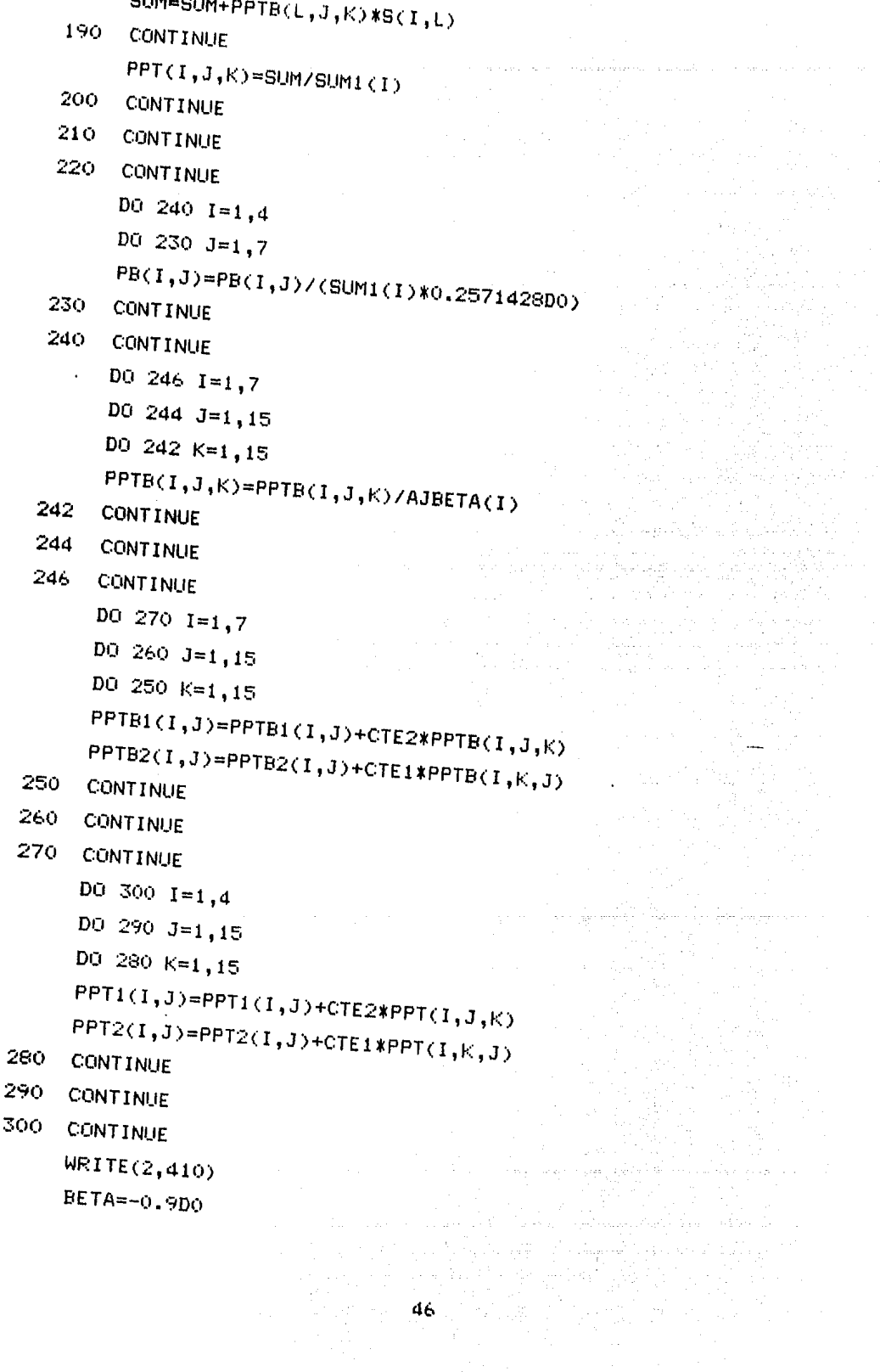

 $0.045$  and  $0.05$ 

 $\sim$   $^{\prime}$ 

 $\alpha\nu$  ,  $\omega$  ,  $\beta$  ,  $\beta$  ,  $\beta$  ,  $\beta$  ,  $\beta$ 

a de centro de la capación del proporciones.<br>Composición de la capación de la capación de la capación de la capación de la capación de la capación de la<br>Composición de la capación de la capación de la capación de la capaci

kalin<br>Politika

 $\frac{1}{2} \frac{1}{2} \frac{1}{2} \frac{1}{2} \frac{1}{2} \frac{1}{2} \frac{1}{2}$ 

and the manual control of the state of the

الوليان والمستحدث والمستقلة

المتابع والمحافية وأحسنا والمحا

있다.<br>대한민국

jaar 1

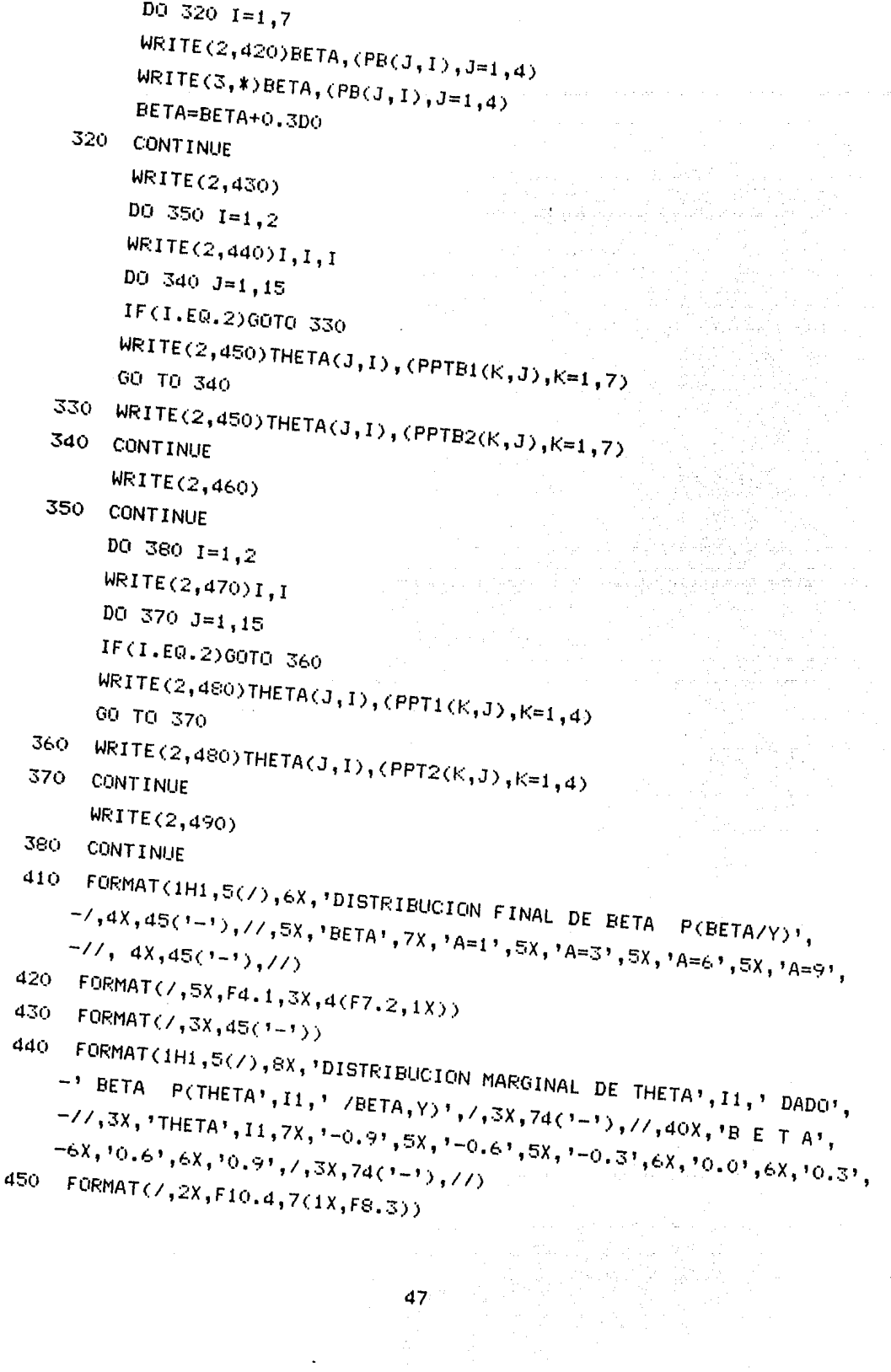

 $\ddot{\phantom{a}}$ 

460 FORMAT(5X,74('-'))

470 FORMAT(1H1,5(7),14X,'DISTRIBUCION FINAL DE THETA',11,7,3X,60('-'), -//,5X,'THETA',I1,11X,'A=1',8X,'A=3',8X,'A=6',8X,'A=9',//,3X,  $-60(1-1), 77$ 

480 FORMAT(/,5X,F10.4,3X,4(F8.4,3X))

490  $FORMAT(3X,60(1-1))$ 

FORMAT(11X, 'OBTENCION DE DISTRIBUCIONES FINALES DE REFERENCIA') 500

```
FORMAT(15X.//.' - - - ESPERE UN MOMENTO POR FAVOR - - - ')
510
     END
```
 $\mathbf C$ 

```
\mathbf CCálculo de la moda de THETA1 y THETA2
```

```
\mathbf Cpara B dado
```
 $\mathbf C$ 

```
SUBROUTINE RAIZ(B, T1, T2, R1, R2)
```
IMPLICIT DOUBLE PRECISION(A-H, O-Z)

DIMENSION X(50,2)

COMMON X, N

 $E = 2DO / (1DO + B)$ 

 $E1 = E - 1DO$ 

```
\mathbf{1}F1 = 0D0
```
 $F2 = 0D0$ 

```
P1 = ODO
```
 $P2 = ODQ$ 

```
P3 = 0D0
```
 $DO 2 I = 1, N$ 

```
A=X(I,2)-T1-(T2*X(I,1))
```
 $M = -1$ 

```
IF(A.LT. ODO)M=1
```

```
E2 = DABS(A)**(E-2DO)
```

```
F1 = F1 + (M*Ex(DABS(A)**E1))
```

```
F2=F2+(M*ExX(I,1)*(DABS(A)**E1))
```

```
P1 = P1 + (E * E1 * E2)
```
 $P2 = P2 + (E * E1 * X (I, 1) * E2)$ 

 $P3 = P3 + (E * E1 * E2 * (X / I, 1) * * 2)$ 

2 CONTINUE  $D = (P1*P3)-(P2**2)$ 

```
D1 = CP3*(-F1)+F2*P2)/DD2=(P1*(-F2)+F1*P2)/DR1 = T1 + D1R2 = T2 + D2Q1 = DABS(R1 - T1)Q2 = DABS(R2-T2)DL1 = 0.0001D0IF(01.LT.DL1.AND.02.LT.DL1)GOTO 3
      T1 = R1T2=R2GO TO 1
   3 RETURN
       END
\mathbf CCálculo de los estimadores máximo verosímiles
\ddot{c}para \theta, y \theta, cuando \beta = 0 así como
\overline{c}intervalos de confianza para determinar el
\overline{c}área a integrar
Ċ
\overline{C}SUBROUTINE ETHETA(T1, T2, AT1, AT2)
       IMPLICIT DOUBLE PRECISION(A-H.O-Z)
       DIMENSION X(50.2)
       COMMON X, N
       P = DBLE(N)XP = ODOYP=ODO
       DQ = 4 I = 1, NXP=X+X(I,1)YP=YPI+X(I,2)CONTINUE
   4
       XP = XP / PYP = VP/PAN=ODO
       AD = ODODO 5 I=1,NCN=X(1,1)-XP
```

```
AN=AN+(CN*K(1,2))
```

```
AD = AD + (CN * * 2)
```
**CONTINUE** 5

 $T2 = AN/AD$ 

```
TI=YP-(T2*XP)
```

```
SE = ODO
```

```
SCX = ODO
```

```
DO 6 I=1.N
```

```
YE = T1 + T2*X(1,1)
```

```
SE = SE + ((X(I, 2) - YE) * * 2)
```

```
SCX = SCX + (X(I,1) * * 2)
```
**CONTINUE** 6

 $RSE = (SE/P)$  \*\*(0.5DO)

```
AT1=1.5D0*RSE*(<SCX/((P-1DQ)*AD))**0.5D0)
```
AT2=1.5D0\*RSE\*((P/((P-2D0)\*AD))\*\*0.5D0)

**RETURN** 

**END** 

## $\mathbf C$  $\ddot{c}$

Función GAMMA

 $\ddot{\text{c}}$ 

**FUNCTION GAMA(S)** IMPLICIT DOUBLE PRECISION(A-H,0-Z) DIMENSION H(8) H(1)=-0.577191652D0 H(2)=0.988205891D0 H(3)=-0.897056937D0 H(4)=0,918206857D0 H(5)=-0.756704078D0 H(6)=0.482199394D0 H(7)=-0.193527818D0 H(8)=0.035868343D0  $EM=1 DO$ 

GAM=ODO

- $\mathbf{1}$  $G = S$
- $\mathbf{s}$ IF(G.LE.2D0)GO TO 9  $G = G - 1 D O$

EM=EM\*G

GO TO 8

- $\ddot{\phi}$  $IF(G.LE.IDO)G=G+1DO$  $F = G - 1 DO$ DO 10 IK=1,8 GAM=H(IK)\*(F\*\*IK)+GAM
- 10 CONTINUE IF(S.LT.1D0)GO TO 11 GAMA=(1DO+GAM) \*EM GO TO 12

A.

÷.

(a.

 $\hat{\rho}_{\rm{th}}$ 

وأليتها ستهله X.

去去

 $\sim 10$ 

ville.

 $51$ 

Ay.

 $\beta_{\rm{c}}$  1  $\mathbf{a}$ 

rinde de se

ing ang pag-

ty. y.<br>F

높이 높인

- GAMA=(1D0+GAM)/F  $11$
- $12$ **RETURN**

END

 $\mathbb{Z}$ 

 $P$  ROBA3.

 $\overline{C}$ 

 $\mathcal{A}$ 

 $\mathbf C$ Obtención de probabilidades correspondientes a P(BETA/Y)  $\mathbf C$ Ċ.  $\mathbf C$ usando la aproximación por SPLINE CUBICO usando los  $\mathbf C$ C datos obtenidos por medio de MONTECARLO. C. Los datos se obtienen del archivo INF.DAT ¢ Ċ.  $\mathbf C$ IMPLICIT DOUBLE PRECISION (A-H, 0-Z) DIMENSION X(7), Y(4,7), B(7), C(7), D(7) CHARACTER R\*1, ARCH\*7 OPEN(1,FILE='DATOA.DAT',STATUS='OLD')  $\mathsf{OPEN}(2,\mathsf{FILE=1INF1.DAT1,STATUS=1NEW1})$ DO 15  $I=1,7$  $READ(1, *)(I), (Y(J, I), J=1, 4)$  $15 -$ CONTINUE  $WRTTE(x, x)$ , WRITE(\*,\*)'NOMBRE DEL ARCHIVO'

READ(\*,21)ARCH WRITE(2,22)ARCH

CALL SPLINE(X, Y, B, C, D, J)  $17<sup>7</sup>$ WRITE $(x, x)$ , WRITE(\*,\*)'TECLEA EL LIMITE INF Y EL LIMITE SUP DE INTEGRACION' WRITE(2,\*)'LIM INF ',RLI,' LIM SUP ',RLS CALL EVALUA( $X, Y, B, C, D, J, RLI, RLS, PROB$ )  $WRTTE(x, x)$ , WRITE(\*,\*)PROB  $WEITE(2, *)$ 'PROBABILIDAD = ', PROB  $WRITE(x, x)$ ,  $WRITE(*, *)$ , OTRO VALOR DE A?,  $READ(*,20)R$ 

```
IF(R .EQ. 'S')GO TO 17
```

```
20
    FORMAT(A1)
```

```
\geq 1FORMAT(A7)
```

```
22
    FORMAT(//,'NOMBRE DEL ARCHIVO : '.A7)
    STOP
    END
```

```
\mathbf c
```

```
\ddot{\mathbf{c}}
```

```
SUBROUTINE SPLINE(X.Y.B.C.D.J)
IMPLICIT DOUBLE PRECISION(A-H, 0-Z)
DIMENSION X(7), Y(4,7), B(7), C(7), D(7)
WRITE(*.*)'TECLEA EL VALOR DE A'
READ(*,*)J1WRITE(2,*)'A = ',J1J = iIF(J1 .EQ. 3)J=2IF(J1 - EQ. 6)J=3IF(J1 .EQ. 9)J=4D(1)=X(2)-X(1)C(2)=(Y(J,2)-Y(J,1))/D(1)DO 20 I=2,6D(I)=X(I+1)-X(I)B(I)=2D0*(D(I-1)+D(I))C(I+1)=(Y(J,I+1)-Y(J,I))/D(I)C(I) = C(I+1) - C(I)CONTINUE
B(1)=-D(1)B(7) = -D(6)C(1)=0D0C(7)=0D0C(1) = C(3) / (X(4) - X(2)) - C(2) / (X(3) - X(1))C(7) = C(6)/((X(7)-X(5)) - C(5)/((X(6)-X(4)))C(1) = C(1) * D(1) * * 2/(X(4) - X(1))C(7) = -C(7)*D(6)**2/(X(7)-X(4))DQ 25 I=2,7T = D(I-1)/B(I-1)
```

```
B(I)=B(I)-T*D(I-1)C(I)=C(I)-T*C(I-1)
```
25 CONTINUE C(7)=C(7) /E<(7) DO 30 IB=1,6  $I = 7 - I$ B  $C(I)=(C(I)-D(I)*C(I+1))/B(I)$ 30 CONTINUE  $B(7) = (Y(J,7)-Y(J,6)) / D(6) + D(6)*(C(6)+2D0*C(7))$ DO 35  $I=1.6$  $B(I)= (Y(J,I+1)-Y(J,I)) / D(I)-D(I)* (C(I+1)+2DOKC(I))$  $D(I)=(C(I+1)-C(I))/D(I)$  $C(I)=3D0*C(I)$ 

```
35 CONTINUE
```
END

```
C(7)=3*C(7) 
D(7)=D(6)RETURN
```

```
\bullete 
  e
```
"'

e

SUBROUTINE EVALLIA(X,Y,B,C,D,J,RLI,RLS,PROB) IMPLIC:IT DOUBLE PRECISION (A-H,0-Z) DIMENSION  $X(7)$ ,  $Y(4,7)$ ,  $B(7)$ ,  $C(7)$ ,  $D(7)$ PROB=ODO IF(RLI.GE.-1DO.AND.RLI.LE.-.6DO)M=1 IF(RLI.OE.-.6DO.AND.RLI.LE.-.3DO)M=2 IF(RLI.GE.-.3DO.AND.RLI.LE.ODO)M=3

```
IFCRLI.GE.ODO.AND.RLI.LE.0.3DO)M=4 
 IFCRLI.GE.0.3DO.AND.RLI.LE.0.600)M=5 
. IFCRLI.GE.0.6DO.AND.RLI.LE.100)M=6 
 IF(RLS.GE.-1DO.AND.RLS.LE.-.6DO)K=1 
 IF(RLS.GT.-.6DO.AND.RLS.LE.-.3DO)K=2 
 IF(RLS.GT.-.3DO.AND.RLS.LE.ODO)K=3 
 IF(RLS.GT.ODO.AND.RLS.LE.0.3DO)K=4 
 IF(RLS.GT.0.3DO.AND.RLS.LE.0.6DO)K=5
```
IF(RLS.GT.O.6DO.AND.RLS.LE.1DO)K=6

Tulis

уŇ, hal no salar  $\ddot{\phantom{1}}$ 

tici.

DO 60 I=M.K

 $Z = (X(I+1)-X(I))$ 

PROB=Y(J,I)\*Z+B(I)/2\*Z\*\*z+C(I)/3\*Z\*\*3+D(I)/4\*Z\*\*4+PROB

60 **CONTINUE RETURN** 

l.

END

**5. EJEMPLOS** 

Los ejemplos presentados en este trabajo, tienen como finalidad mostrar la utilidad de las distribuciones obtenidas en el análisis de normalidad utilizando los programas expuestos en el capitulo anterior.

Los pasos a seguir para la obtención de las distribuciones son los siguientes:

Se puede realizar, como ya se especificó antes, la simulación de variables aleatorias Exponencial Potencia. Para esto, se requiere ejecutar los programas GEP1 y GEP2. La información que se debe proporcionan por medio de la pantalla es la siguiente :

Al ejecutar GEP1

 $\rightarrow$  El valor de  $\beta$  (  $\in$  (-1,1) ) correspondiente al miembro de la familia que se desea simular.

Al ejecutar GEP2

- $+$  El tamaño de muestra requerido (n).
- + El número de variables independientes, x.

 $+$  La varianza ( $\sigma^2$ ).

- + Una semilla inicial (para comenzar la simulación). Esta puede ser cualquier número Natural.
- + Los valores de xL. Se recomienda que estos valores sean obtenidos aleatoriamente para generar asi una muestra aleatoria.

La información se obtiene por pantalla, y corresponde a la variable **yt' i=1,2, ... ,n.** 

El programa MON1 solo obtiene probabilidades finales para el caso de Regresión Lineal Simple, y se puede ejecutar cuando ya se cuenta con las observaciones (o ya se generó una muestra aleatoria). La información que se debe proporcionar es la siguiente :

Por medio de archivo

 $+$  Las observaciones  $(x,y)$  en formato libre.

Por medio de pantalla

+ El valor minimo *y* el máximo de ~ para calcular el intervalo de integración. Esto a fin de tener flexibilidad en la obtención de las probabilidades, ya que dependiendo del valor que tenga  $\beta$ , la probabilidad va a estar acumulada en uno u otro lado del intervalo

**(-l,1).** 

+ La ampliaci6n del intervalo de integraci6n de *e* con el mismo fin que **el** punto anterior.

 $P(\beta|Y)$ ,  $P(\theta_1 | \beta, \underline{Y}),$ Se obtienen cinco tablas de probabilidades ÷  $P(\theta_2 | \beta, \underline{V})$ ,  $P(\theta_1 | \underline{V})$  y  $P(\theta_2 | \underline{Y})$ .

Finalmente, se cuenta con un programa, PROBA3, que calcula probabilidades acumuladas para  $\beta$ . La información que se proporciona de entrada es la siguiente :

+ El valor de el parámetro **a** correspondiente a la densidad a integrar.

+El limite inferior y superior de integración. Esto para obtener  $P(a \leq \beta \leq b)$ .

Se simuló una muestra aleatoria de tamaño 25, con  $\beta = 0$ ,  $\sigma^2$ 3,  $\sim$  $\theta_1 = 2.5$ , y  $\theta_2 = 1.4$ . Los valores generados fueron:

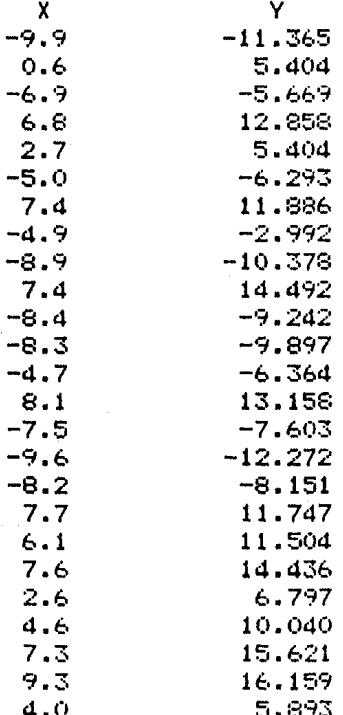

#### Los resultados obtenidos fueron:

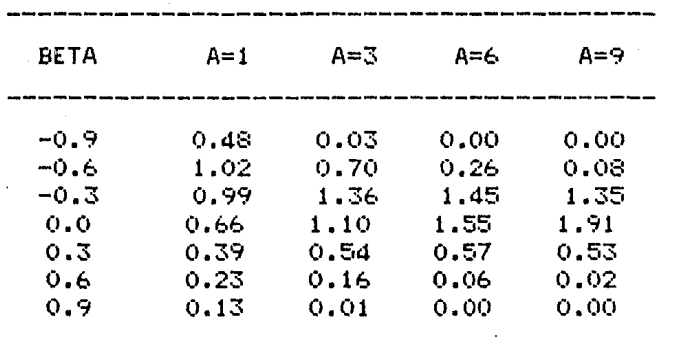

DISTRIBUCION FINAL DE BETA P(BETA|Y)

NOTA : En los encabezados de las tablas y las gráficas se denota a las densidades como distribuciones.

 $P(\beta|Y)$ .

Se observa que para  $A = 1$ , esto es, cuando se está utilizando distribución inicial no informativa para  $\beta$ , la muestra no proporciona información acerca de una tendencia central de límite, puesto que acumula mayor probabilidad en valores menores que cero. Además,  $P(\beta \le -0.6) = 0.2418$  y  $P(\beta \ge 0.06) = 0.0527$ , esto indica que existe una gran posibilidad de que  $B \le -0.6$ , y por tanto, se debe observar el comportamiento del parámetro de interés,  $\theta$ , para valores de  $\beta \le -0.6$ . Esto nos hace pensar que no existe robustez en la inferencia que se realice acerca de  $\beta$ .

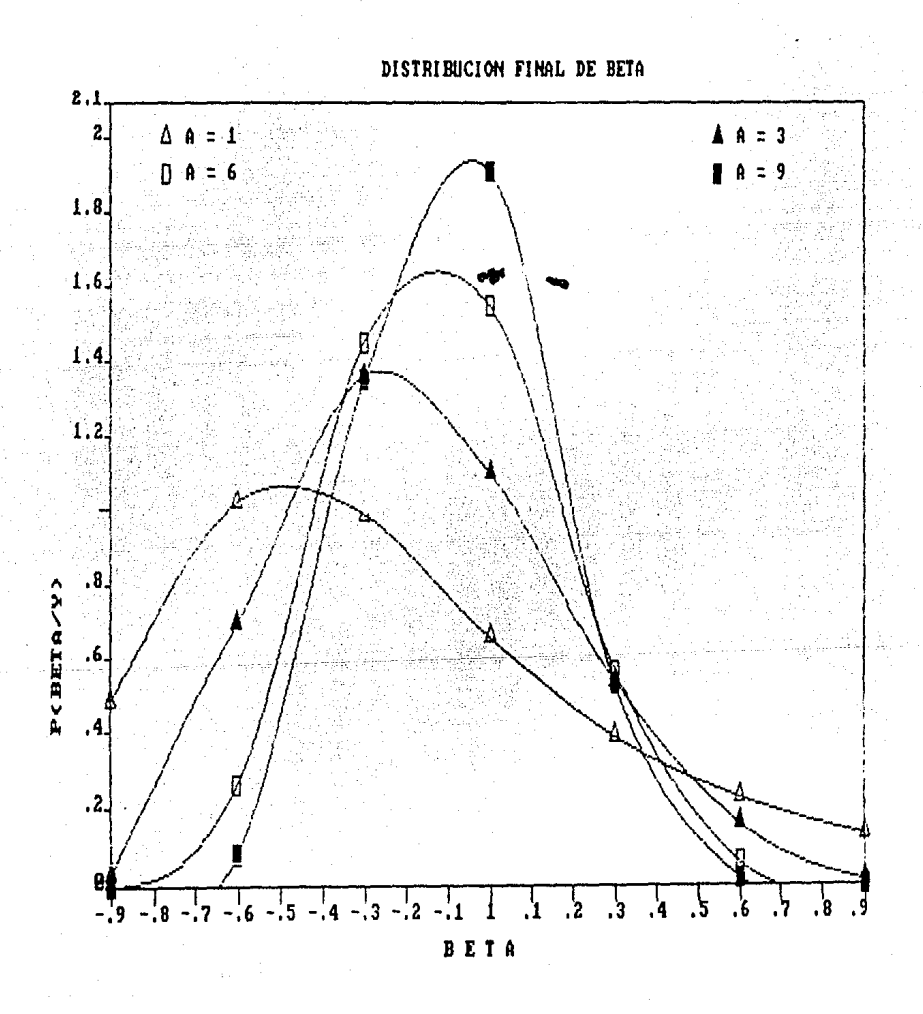

DISTRIBUCION MARGINAL DE THETA1 DADO BETA P(THETA1 jBETA, Y)

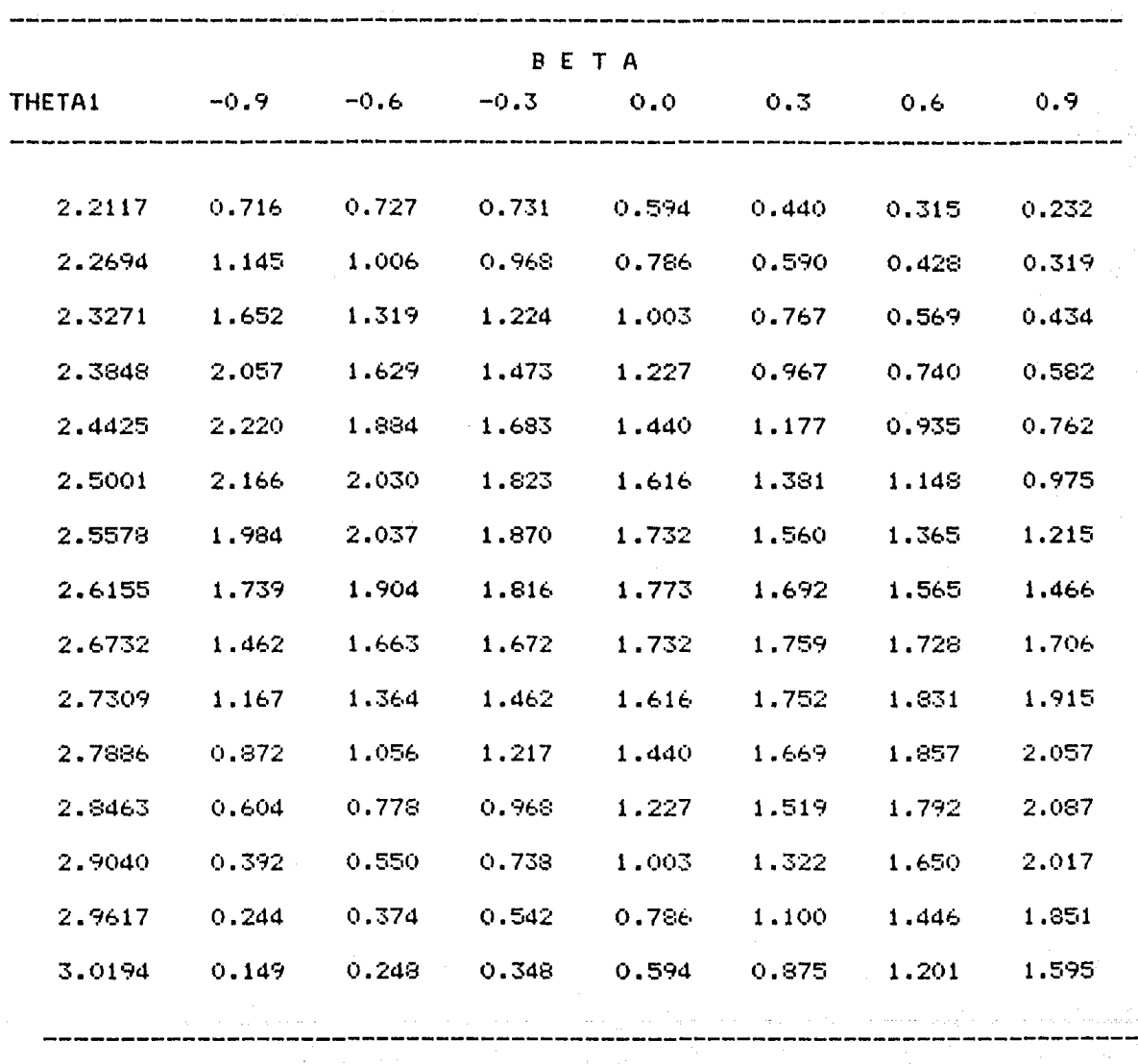

 $P(\theta_{4}|\beta, \underline{y})$ .

 $\beta$ , por lo que, en principio, no se puede hacer suposición alguna acerca de la distribución de las observaciones, esto es, no hay

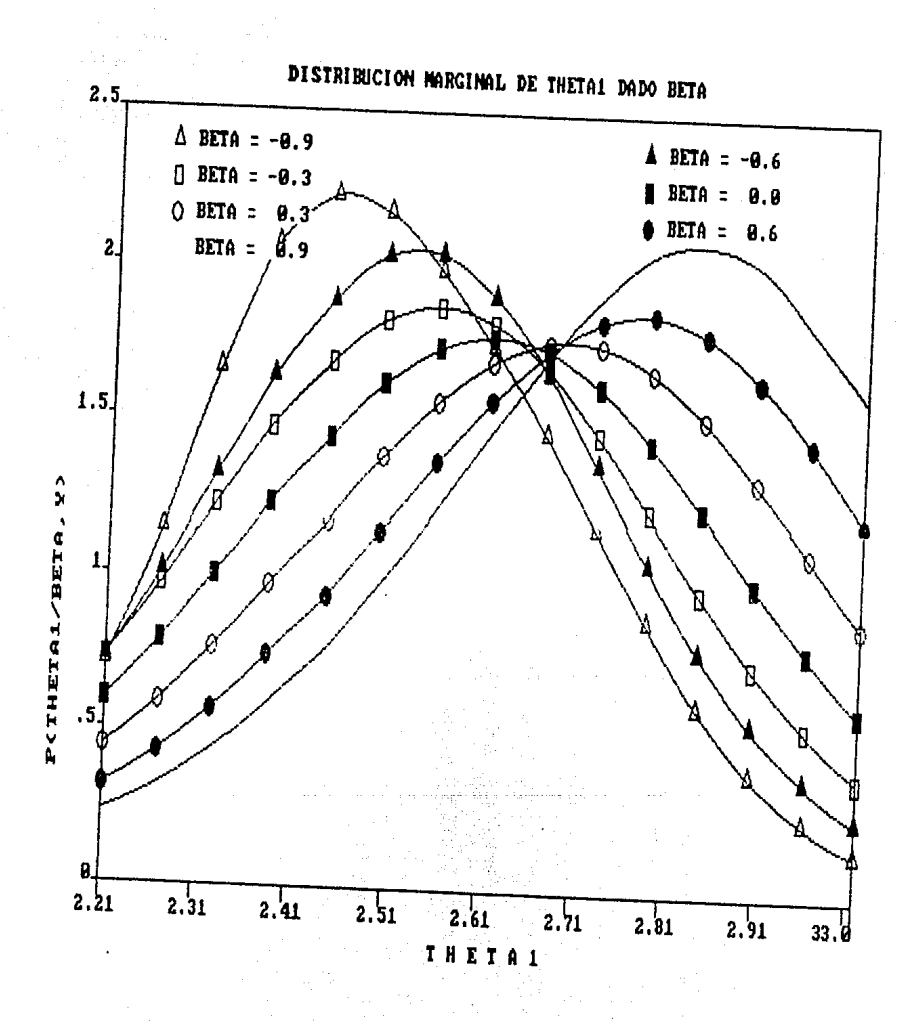

DISTRIBUCION MARGINAL DE THETA2 DADO BETA P(THETA2 |BETA, Y)

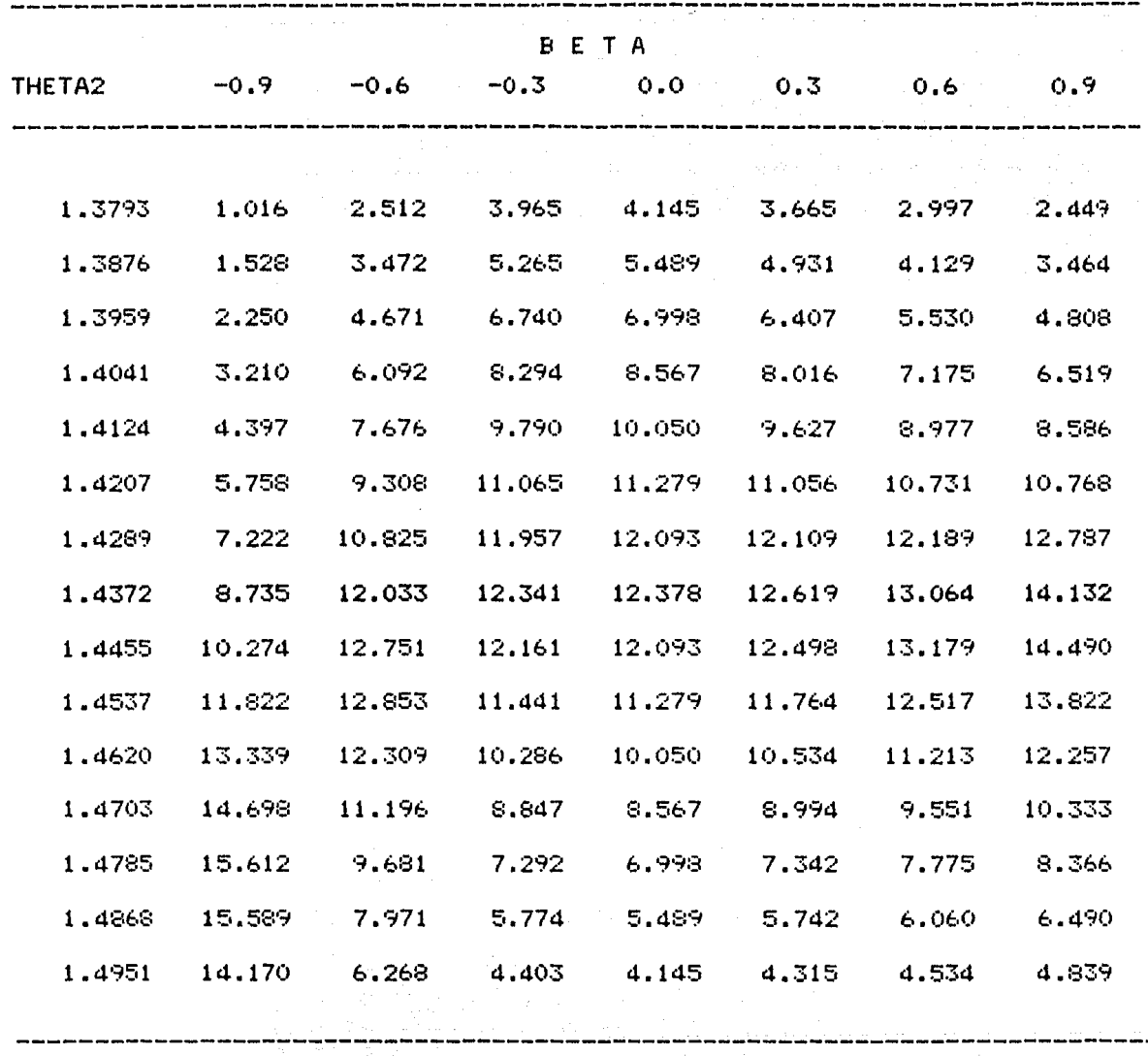

# $P(\theta_{z}|\beta, \underline{Y})$

La distribución de  $\theta_{\bullet}$ varía menos que la anterior con respecto a  $\beta$ , pero para valores extremos de  $\beta$  ( $\leq$  -0.6 6  $\geq$  0.6 ) las distribuciones difieren mucho del resto. En este caso tampoco se tiene evidencia de la distribución de las observaciones, por lo que tampoco s e detectal robustez.

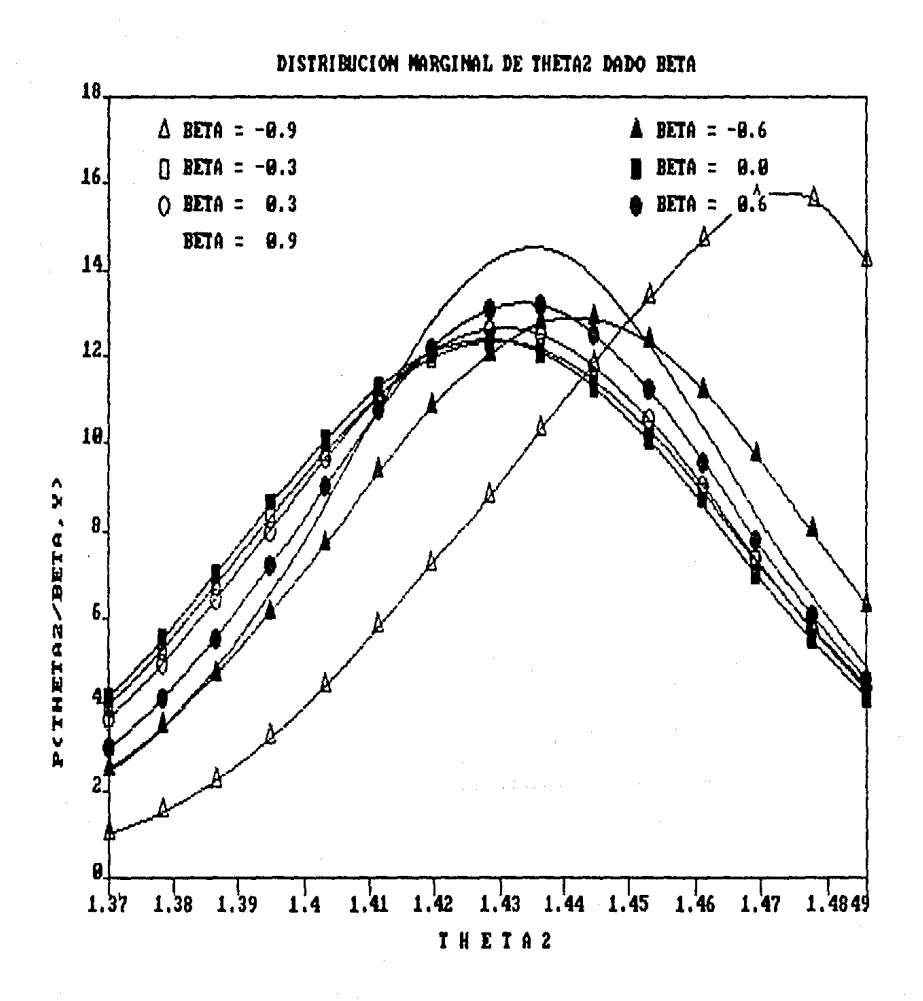

# DISTRIBUCION FINAL DE THETA1

ista territoria e A<del>lber</del><br>Especies de Albert

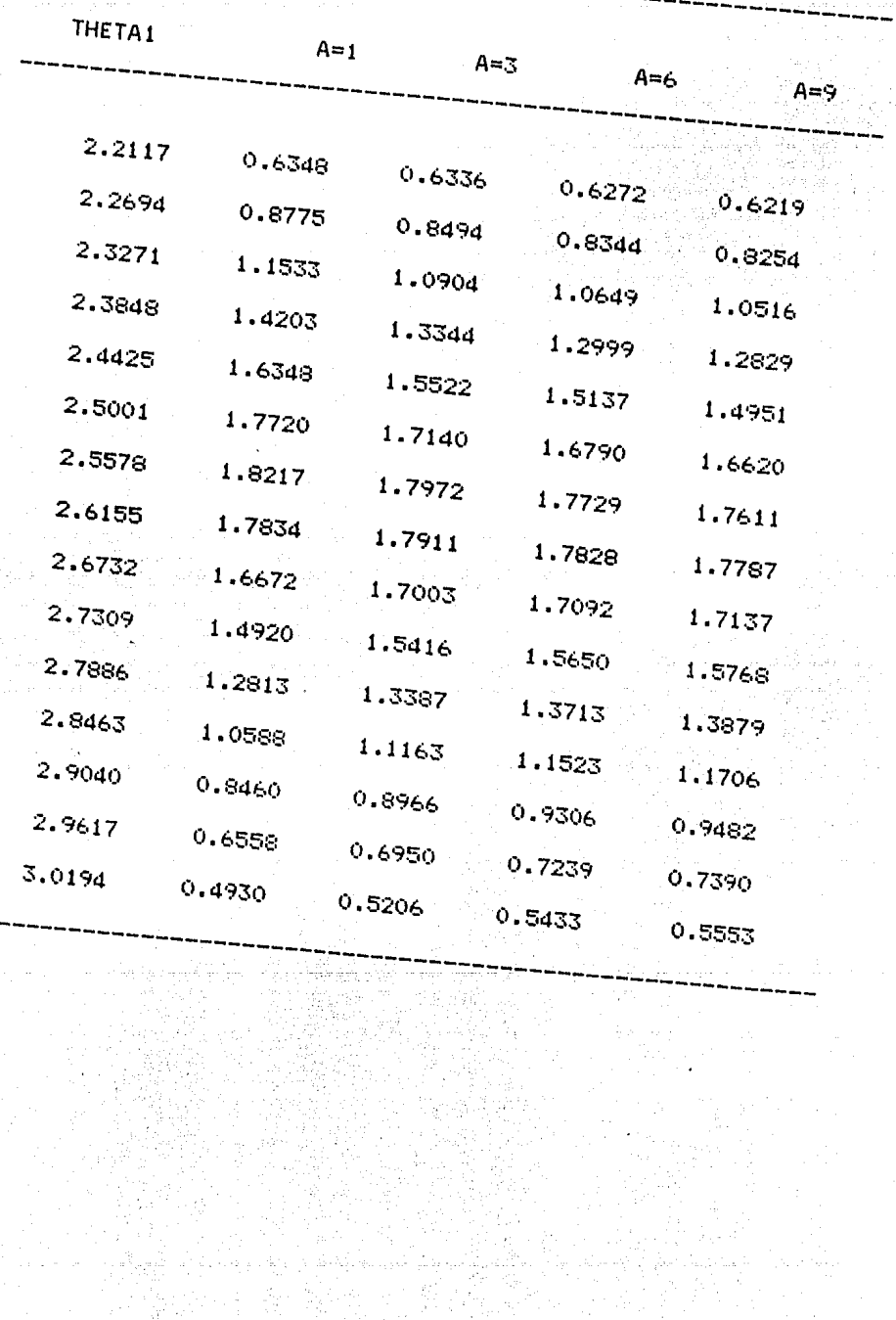

an an an t-ainm an t-ainm an a-mach ann an a-mach an a-mach an a-mach an a-mach an a-mach an a-mach an a-mach an a-mach an a-mach an a-mach a-mach a-mach a-mach a-mach a-mach a-mach a-mach a-mach a-mach a-mach a-mach a-mac

 $\label{eq:1} \begin{array}{l} \displaystyle \frac{1}{N}\sum_{i=1}^{N} \frac{1}{N}\left(1-\frac{1}{N}\right)^{2} \left(1-\frac{1}{N}\right)^{2} \\ \displaystyle \frac{1}{N}\sum_{i=1}^{N}\frac{1}{N}\left(1-\frac{1}{N}\right)^{2} \left(1-\frac{1}{N}\right)^{2} \left(1-\frac{1}{N}\right)^{2} \end{array}$ 

a shekara ta 197

# $P(\theta, |\underline{Y})$  y  $P(\theta, |\underline{Y})$

A pesar de que las distribuciones de  $\theta \llbracket \gamma \rrbracket \theta \llbracket \theta \llbracket \gamma$  difieren a mucho al variar  $\beta$ , cuando se hace el promedio sobre las distribuciones marginales de  $\bm{\theta}_\mathbf{j}$ , j=1,2 ponderadas por P( $\bm{\beta}|\bm{\mathsf{Y}}$ ), y comparar las distribuciones finales usando una distribucion inicial no informativa para *(1* con distribuciones que incluyen distribuciones iniciales para  $\rho$  con fuerte evidencia de normalidad en la distribución de la muestra (Y), éstas se aproximan considerablemente. La forma de la distribución final de  $\beta$  influye grandemente en estos resultados, puesto que asigna

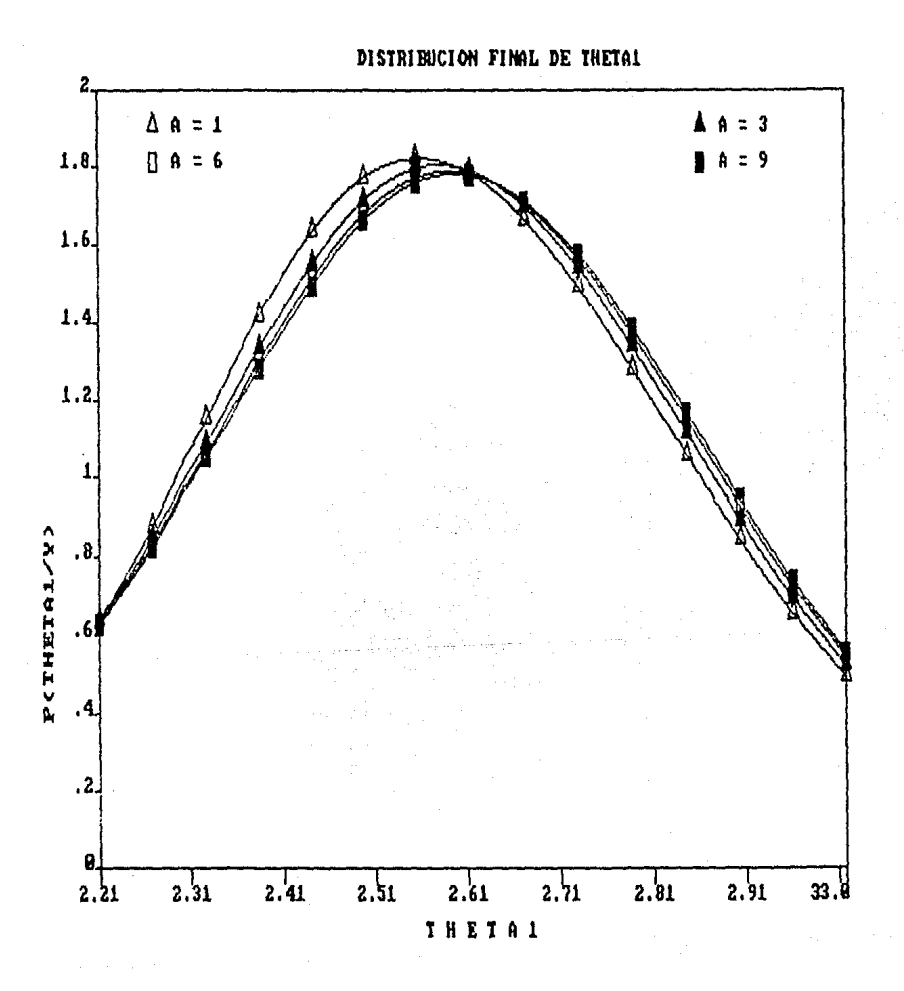

## DISTRIBUCION FINAL DE THETA2

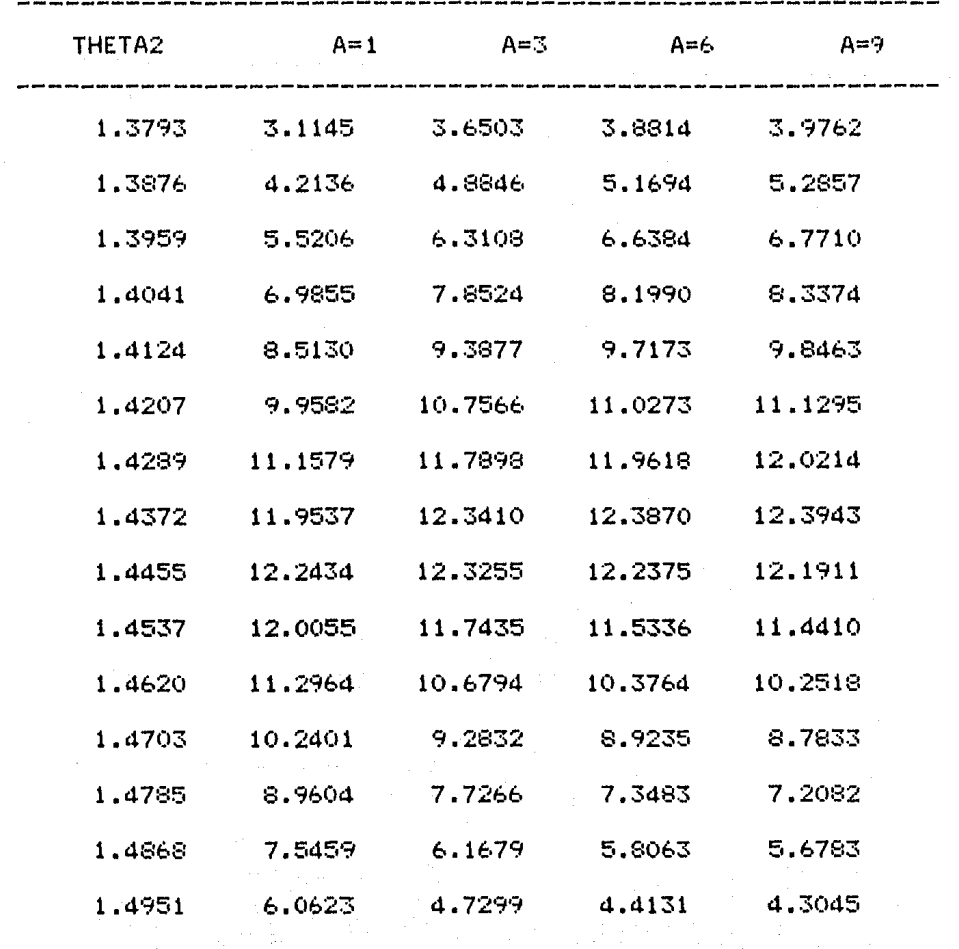

66

ang ang lalaw.<br>Mga manaka

mayor probabilidad a  $\beta$  en valores menores pero cercanos a cero as1 a los valores que causan problemas.

Como conclusión se tiene que, a pesar de que existen grandes discrepancias en la forma de la distribución marginal de  $\theta$ <sub>1</sub> de  $\theta$ <sub>2</sub>, esto no afecta a la distribución final, por lo que las inferencias que se puedan realizar acerca de  $\theta$  son insensitivas a cambios bajo no normalidad y por tanto la suposición de normalidad es aceptable. Esto es, a fin de cuentas si existe robustez en las inferencias que se realicen acerca de *9.* 

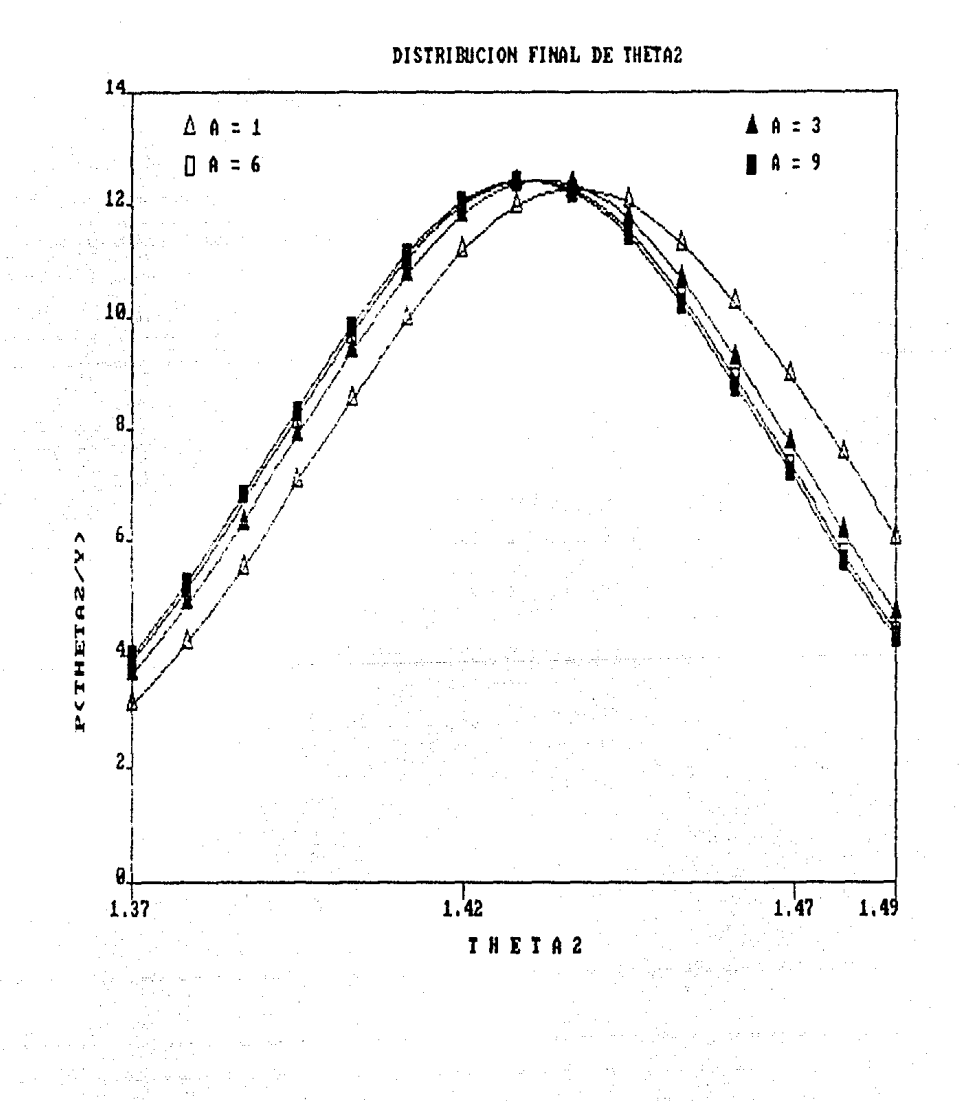

### EJEMPLO 2.

Se simuló una muestra aleatoria de tamaño. 15 con  $\beta = -0.8$ ,  $\sigma^2$ = 0.35,  $\theta_4$ =2.5,  $\theta_2$ =4.5 . Los valores generados fueron :

ū

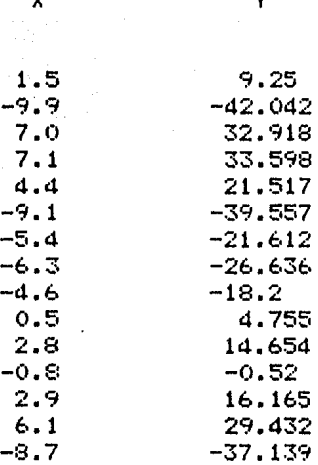

 $\mathbf{v}$ 

### Los resultados obtenidos fueron :

the car proposed

**Country** 

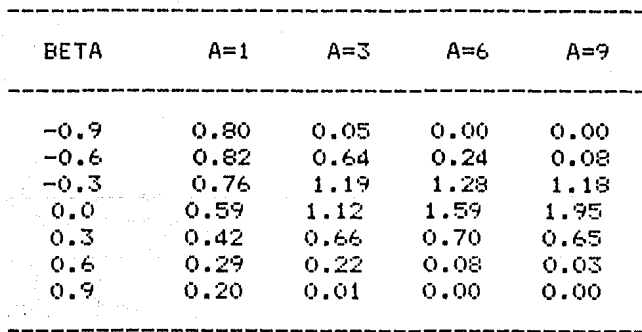

DISTRIBUCION FINAL DE BETA P(BETA/Y)

 $\epsilon_1<\epsilon_2$  .

Afoni Campy Alea

anga tahun 2007.

W

 $P(\beta | Y)$ 

Para el caso de interés  $(A = 1)$ , la probabilidad de que  $\beta$  tome valores pequeños ( $\beta \le -0.6$ ) es grande ( $\approx 0.25$ ), no e s de extrañar si consideramos que la muestra proviene este hecho de una distribución con  $\beta$  = -0.8.

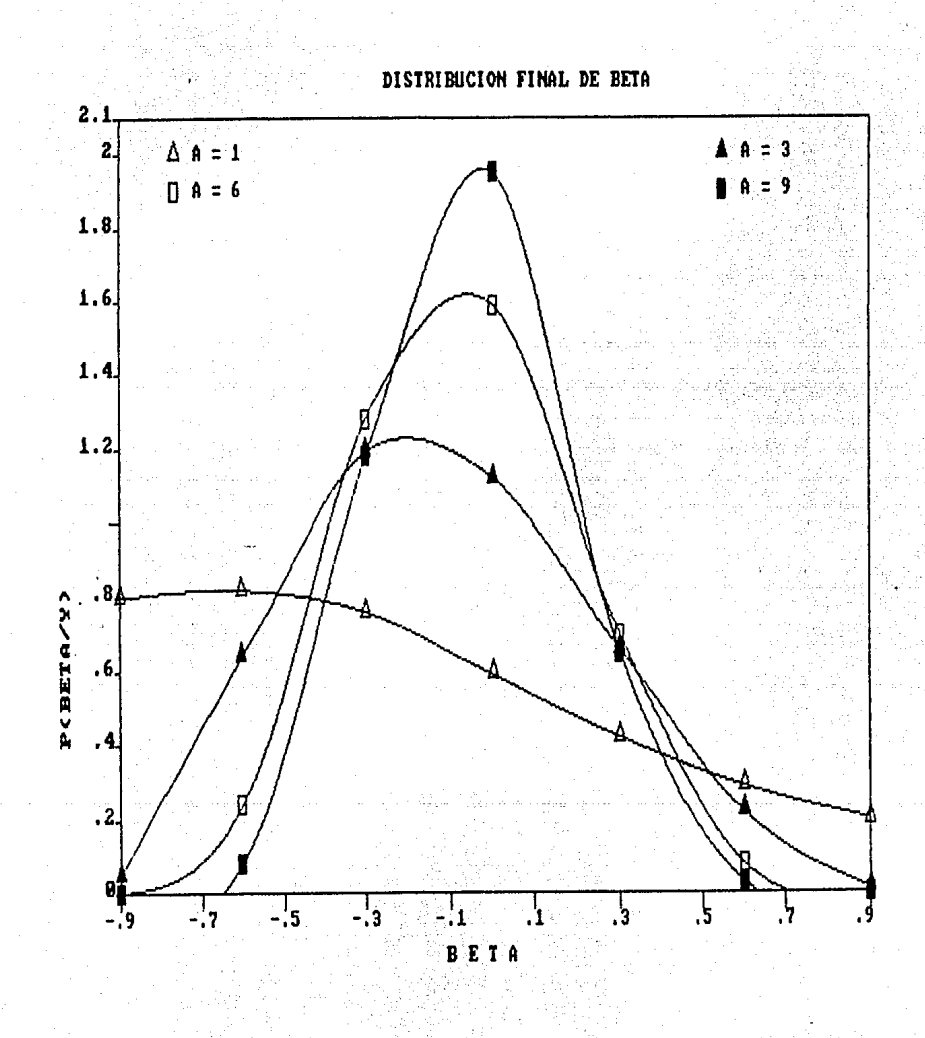
BETA **THETA1**  $-0.9$   $-0.6$   $-0.3$   $0.0$   $0.3$   $0.6$  $O.9$ 2.0344  $0.542 -$ 1.166 1.829 2.240 2.500 2.658 2.747  $0.761$ 1.527  $2.234$ 2,620 2.0588 2.852 2.996 3.081 2.0831 1.075 1.965 2.658 2.984 3,170  $3,292$ 3.373 2.1075 1.524 2.466  $3.074$ 3.308  $3.429$ 3.518 3.594 2.1318 2.158 3.004 3.444 3.563 3.606  $3.651$ 3.714 3.022  $3.674$ 3.698 2.1561  $3.526$ 3.730  $3.726$ 3.688 2.1805  $4.113$ 3.963 3.898 3.782  $3.675$ 3.605 3.584 5.271 4.243  $3.724$  $3.454$ 3.377 2.2048  $3.925$ 3.569 2.2291 6.034 4.310 3.808 3.560 3.385  $3,249$ 3.138 4.149 3.560 2.2535 5.849  $3.304$  $3.139$ 3.007 2.892 2.2778 4.787 3,788 3.210 2.980 2.847 2.742 2.645 3.514  $3.292$ 2.799 2.615 2.3021  $2.528$ 2.462 2.397 2.3265  $2.468 - 2.737$ 2.365 2.236 2.199 2.181 2.158 2.3508 1.716 2.192  $1.942$ 1.866 1.875 1.904 1.930  $1.635$ 2.3751  $1.196$  1.702 1.555  $1.523 \t1.568$ 1.701

DISTRIBUCION MARGINAL DE THETA1 DADO BETA P(THETA1 |BETA, Y)

 $P(\theta, |\beta, \underline{Y})$ 

La distribución de  $\boldsymbol{\theta}_{_{\text{g}}}$  es muy variable dependiendo del valor $^{+}$  de  $^{-}$   $\boldsymbol{\beta},$ *en* particular, se observan grandes diferencias *en* las distribuciones cuando  $\beta$  = -0.9 y  $\beta$  = 0.6, además alrededor de  $\beta$  = -0.9 se acumula la mayor probabilidad (gráfica anterior), por lo que no hay evidencia de que la suposición de normalidad sea adecuada, aún más, no existe evidencia de robustez en las inferencias que se realicen con  $\theta_{_{\textbf{1}}}$ .

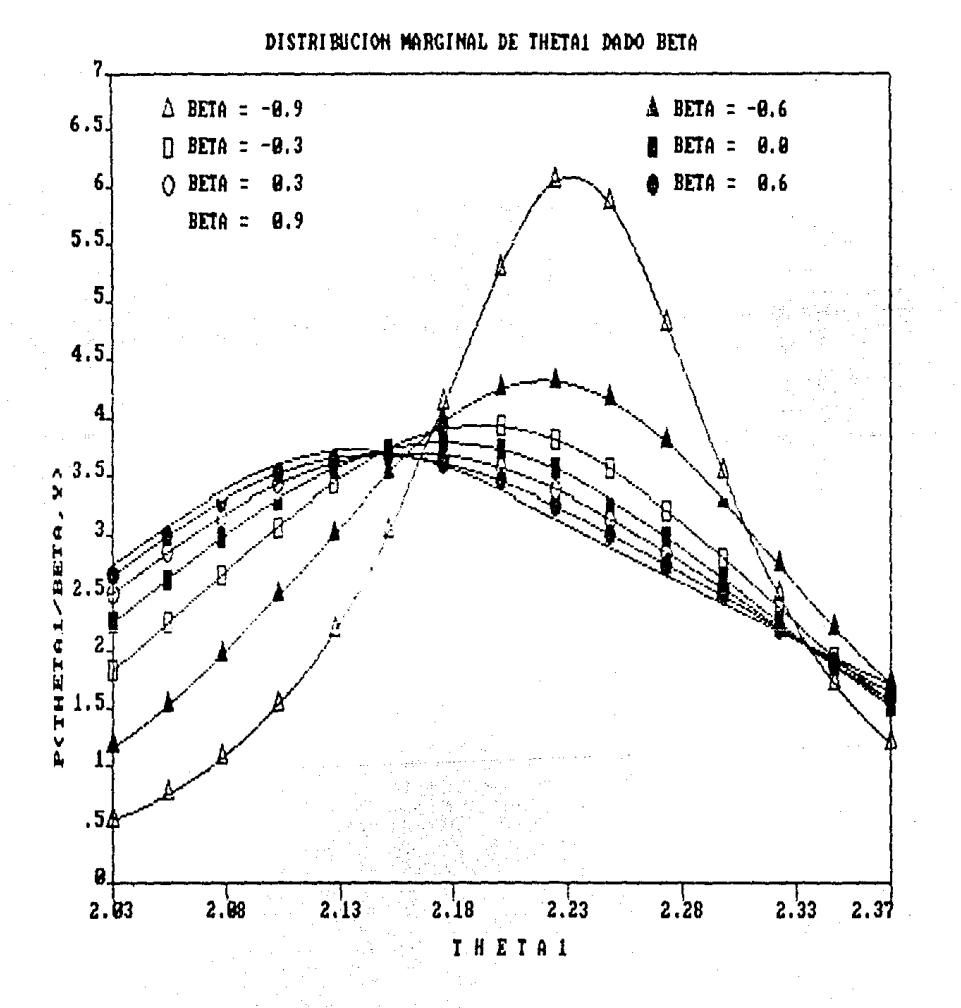

DISTRIBUCION MARGINAL DE THETA2 DADO BETA P(THETA2 /BETA,Y)

 $\sim$  10  $\sim$  $\alpha = 1$ 

والإستاذة والمتحدث والمتحدث والمتحدث

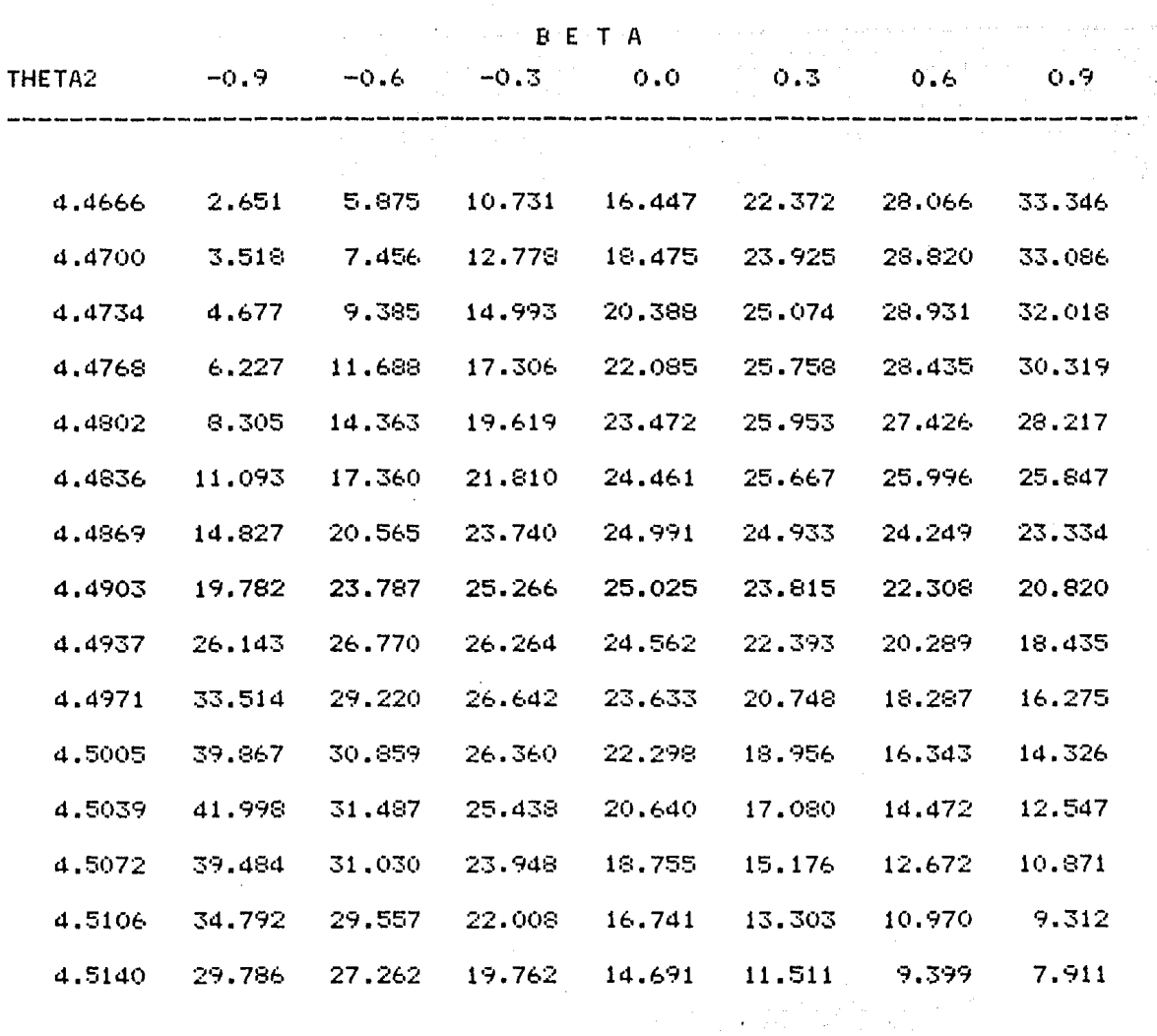

 $\frac{1}{12}$   $\frac{1}{12}$ 

W.

 $\label{eq:2} \frac{1}{\sqrt{2}}\left(\frac{1}{\sqrt{2}}\right)^2\left(\frac{1}{\sqrt{2}}\right)^2\left(\frac{1}{\sqrt{2}}\right)^2\left(\frac{1}{\sqrt{2}}\right)^2\left(\frac{1}{\sqrt{2}}\right)^2\left(\frac{1}{\sqrt{2}}\right)^2\left(\frac{1}{\sqrt{2}}\right)^2\left(\frac{1}{\sqrt{2}}\right)^2.$ 

ΛŔ.

2).

양으로

Cu.

## $\mathrm{P}(\boldsymbol{\theta}_2 \big| \boldsymbol{\beta}, \underline{\mathrm{y}})$

Las distribuciones tienen grandes diferencias con respecto al valor que toma  $\beta$ , para toda  $\beta$ , por lo que no existe robustez para  $\theta$ <sub>2</sub>.

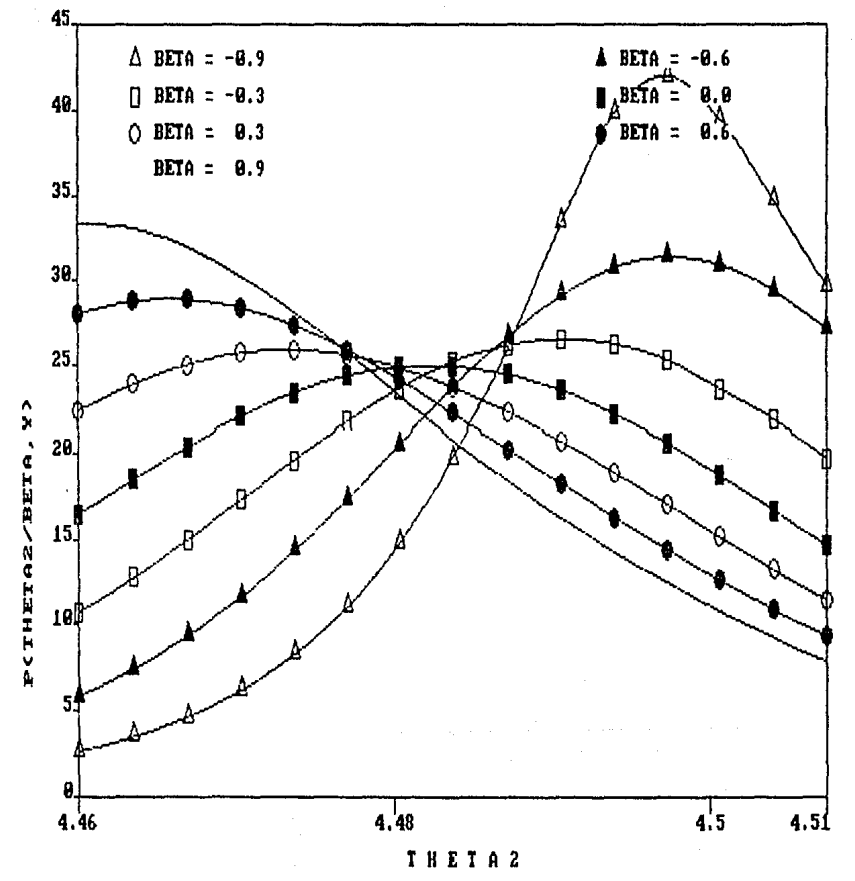

DISTRIBUCION MARGINAL DE THETAZ DADO BETA

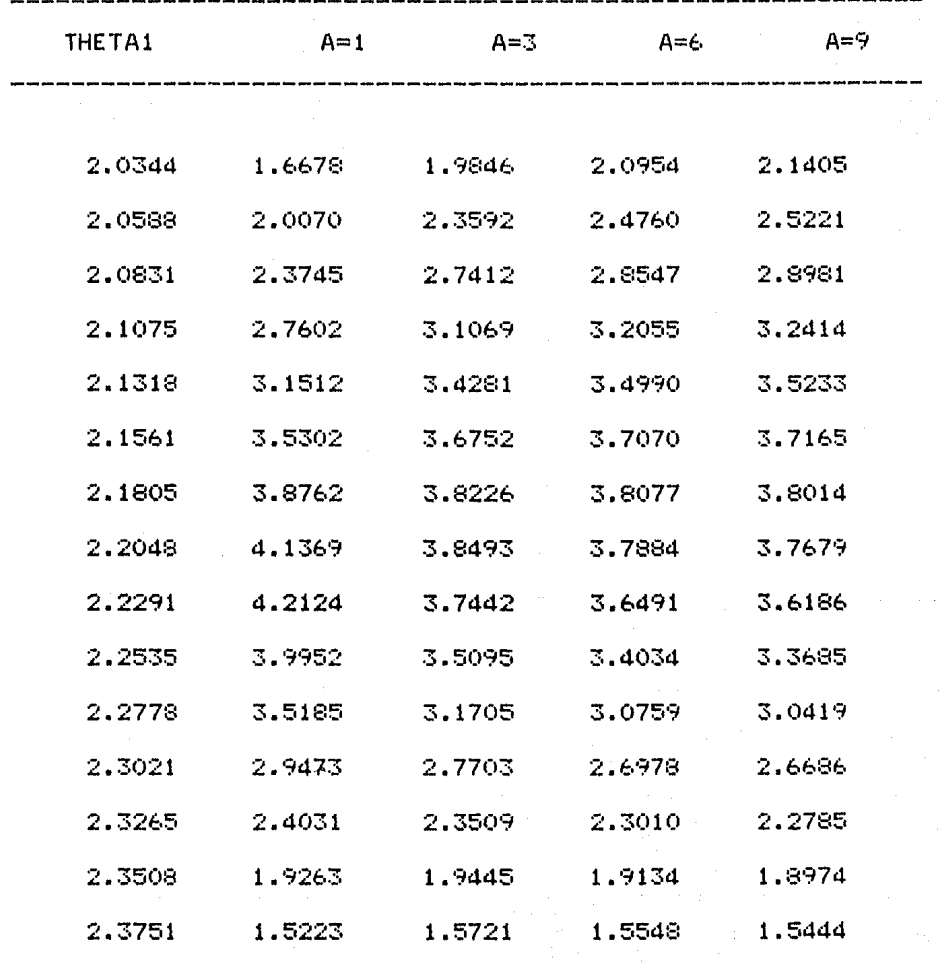

#### DISTRIBUCION FINAL DE THETAI

ij

**不能的 医主要性的 医心理的 医心理的** 

 $P(\theta_{_4}|\underline{Y})~y~P(\theta_{_2}|\underline{Y})$ 

.<br>Observando las gráficas puede verse, que las distribuciones finales de  $\theta$  son muy diferentes cuando A = 1 y cuando A = 9, esto decir que las inferencias que se realicen acerca de  $\boldsymbol{\varrho}$  serán diferentes dependiendo del valor que se suponga para  $\beta$ . Se ve que en podemos suponer normalidad de los datos, puesto que no. general,  $5i$  la

DISTRIBUCION FINAL DE THETA1  $\triangle$  A = 1  $4.5.$  $A$   $A = 3$  $0 A = 6$  $A = 9$  $3.5$ 3  $2.5$ P<THETA1/Y>  $1.5$ 1  $.5.$ Ø  $2.03$  $2.08$  $2, 13$  $2.18$  $2.23$  $2,28$  $2,33$  $2.31$ THETA1

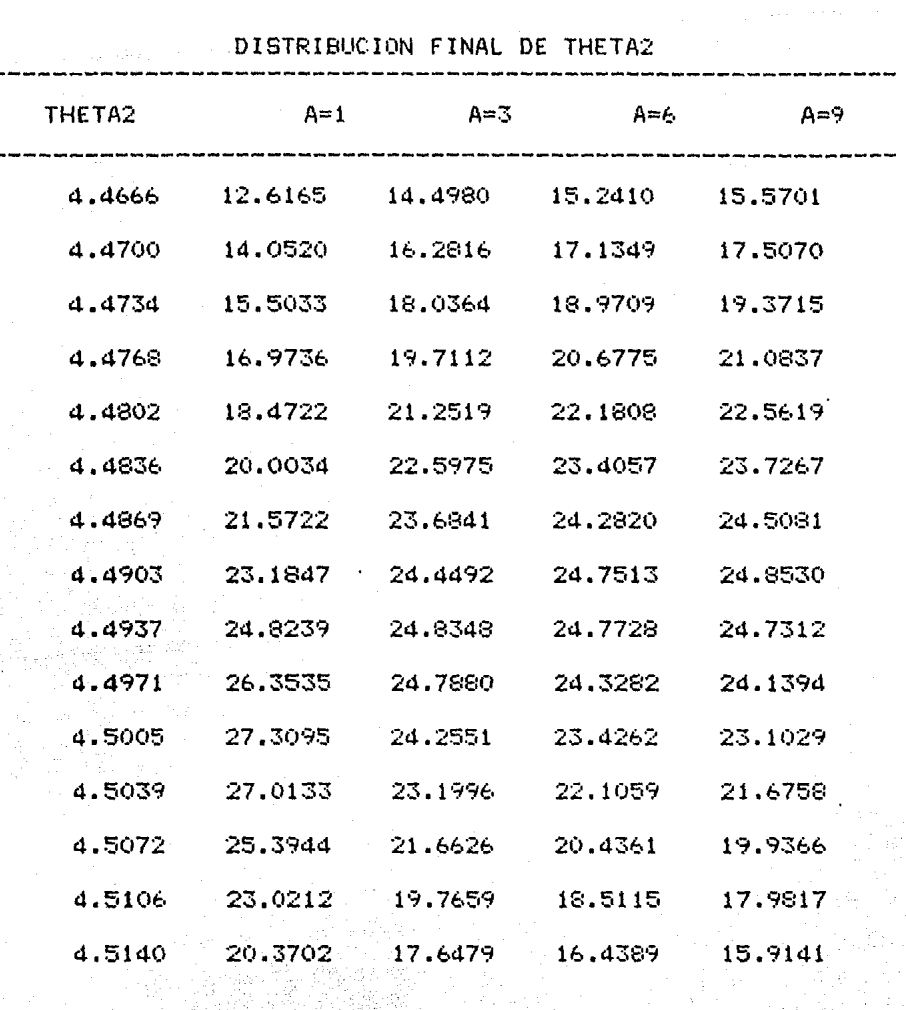

in alli

Persia.

Nadola

ALANDARY MARKET<br>1988 - Britannich Market

 $\frac{1}{\sqrt{2}}\left(\frac{1}{2}\right)^{1/2}$  ,  $\frac{1}{2}\left(\frac{1}{2}\right)^{1/2}$ 

 $\frac{1}{(2\pi)^{n+1}}\left[\frac{1}{2\pi\omega}\right]e^{-\omega}\left[\left(\omega\right)\right]e^{-\omega\left(\omega\right)}e^{-\omega\left(\omega\right)^2}=\frac{1}{2}\gamma^2.$ 

 $\alpha$  at

1 An wide

distribución final de  $(\theta_1, \theta_2)$  cambia dependiendo del valor que toma  $\beta_1$ <br>las inferencias que se realicen acerca de dicho parámetro serán las inferencias que se realicen acerca de  $s$ ensitivas a cambios en  $\beta$ . No hay robustez, y por tanto, se puede llegar a conclusiones equivocadas,

En este caso, la muestra proviene de una distribución exponencial potencia con  $\beta$  = -0.8,  $\gamma$  si supusiéramos normalidad en las observaciones, se llegaria a resultados falsos.

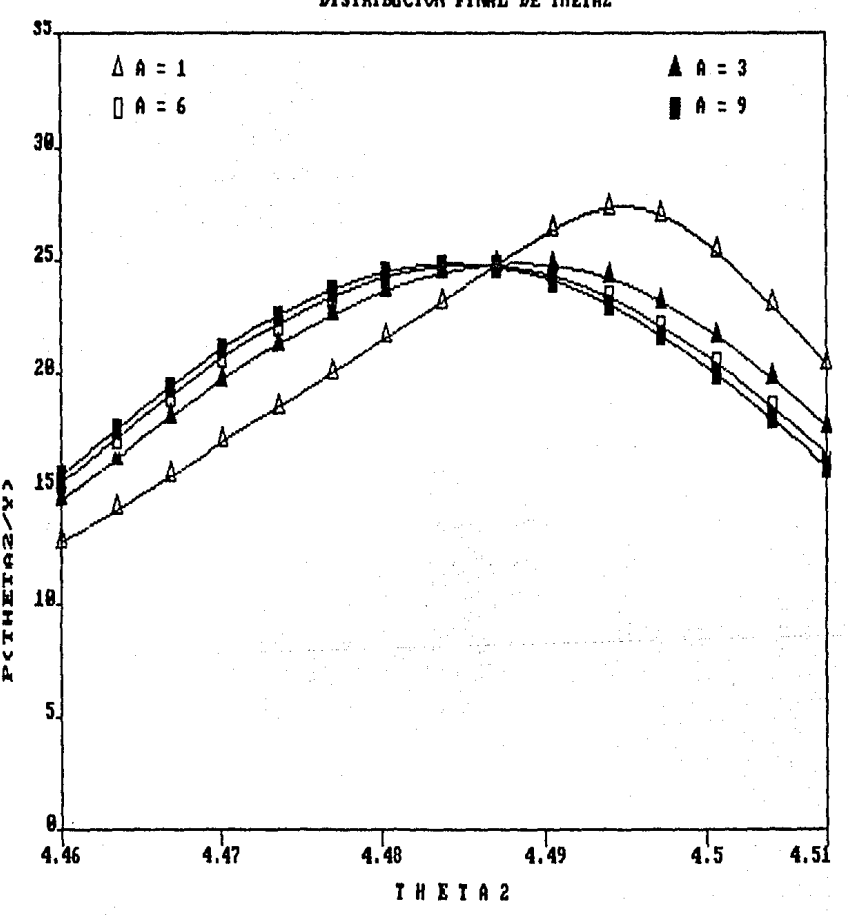

**DISTRIBIJCIOH FINAL DE THETA2** 

EJEMPLO 3.

El presente ejemplo y el siguiente fueron tomados de Draper  $(1981)$ .

Se realizó un estudio sobre el efecto en el producto de un proceso químico, obteniéndose los siguientes resultados (en forma codificada)

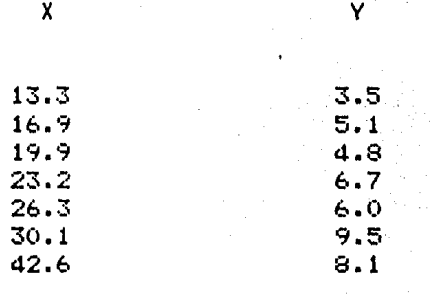

Los resultados obtenidos fueron :

DISTRIBUCION FINAL DE BETA P(BETA/Y)

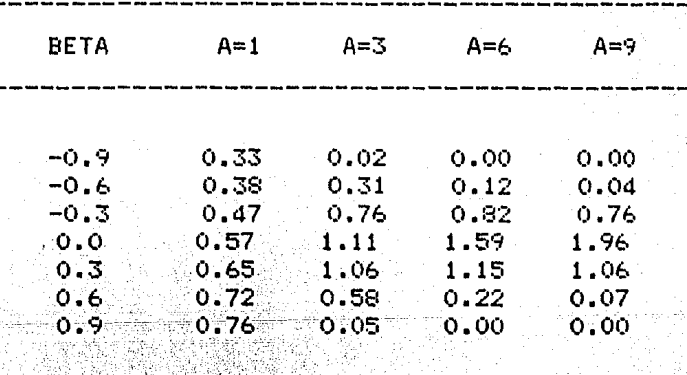

## $P(\beta|Y)$

# **TESIS NO DEBE**<br>BE LA BESLIUTECA ESTA<br>SALIR

Para A= 1 se observa que la distribución final de  $\beta$  tiene tendencia casi uniforme, y se acumula más probabilidad para valores grandes de B, aunque ésto no es muy marcado.

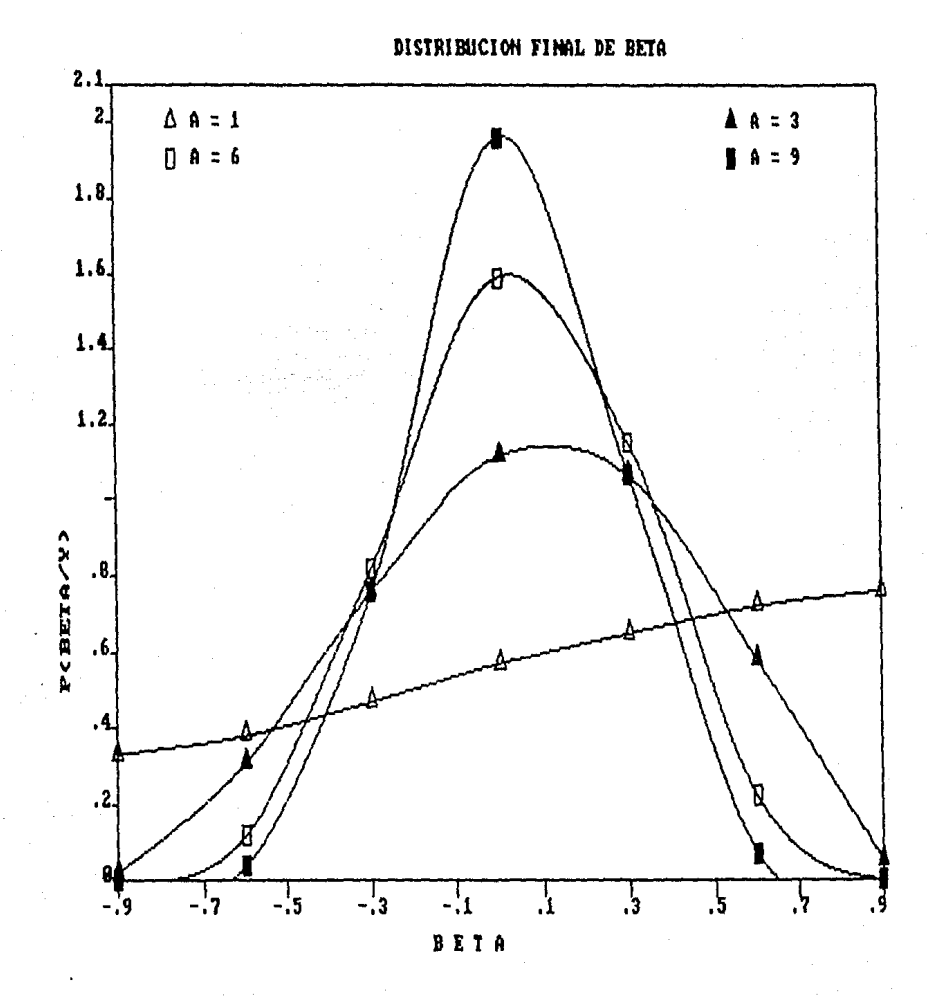

DISTl':IBUCION MARGINAL DE THETA 1 DADO BETA P(THETA1 IBETA,Y) --------------------------------------------------------------------------

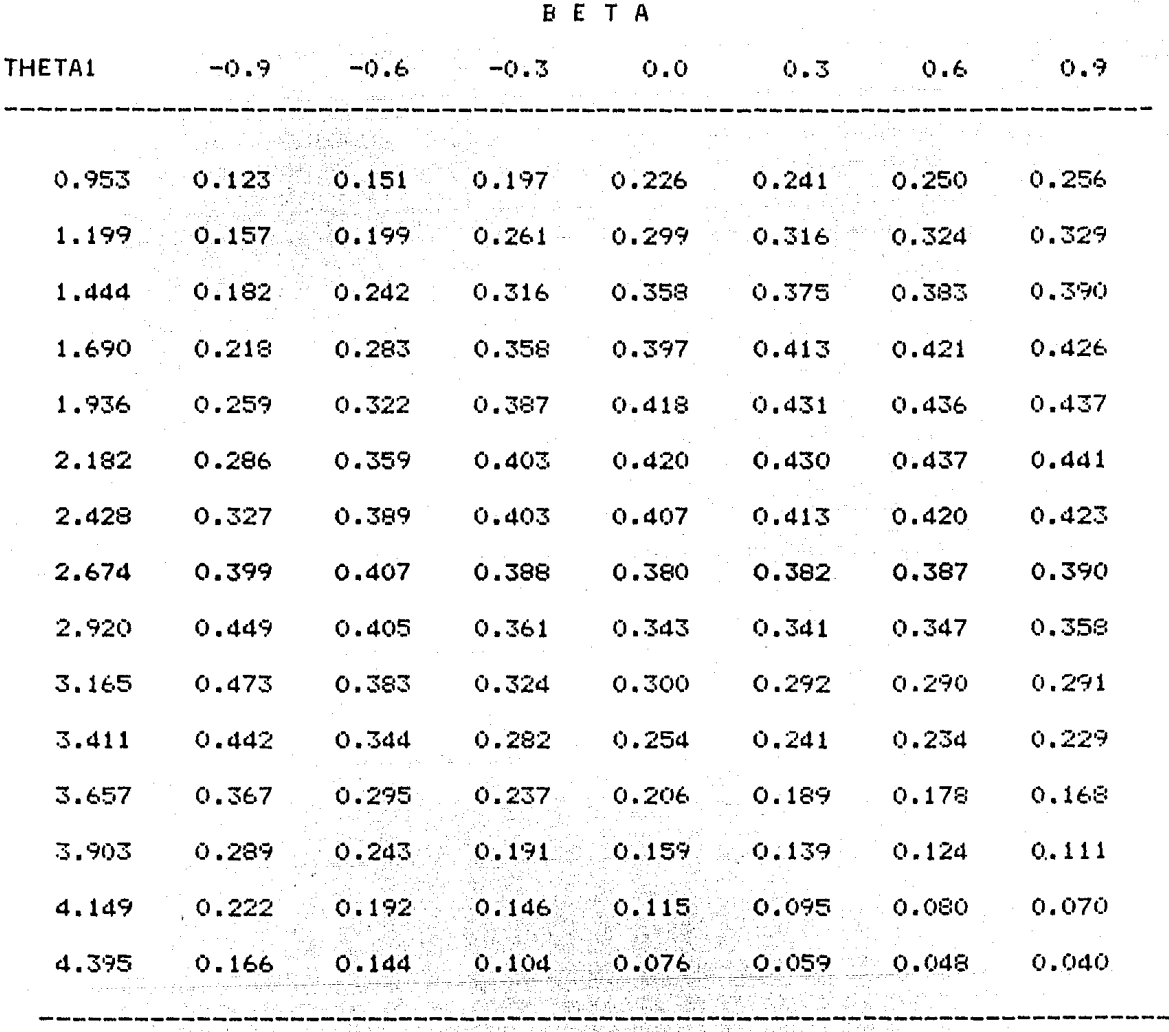

80 SO

 $\mathcal{P}^{\text{c}}_{\text{c}}$  ,  $\mathcal{P}^{\text{c}}_{\text{c}}$ 

ومعترف وأوجدتها والمتمر والمتواطن والأمراء والمتحدث والمتحد المتحدد المتحدث والمتحدث

 $\frac{1}{4}$ 

je pod predstavanje pod predstavanje od predstava.<br>Dogodki

orika ge

## $P(\theta, |\beta, \underline{y})$

Se observa que para valores grandes de  $\boldsymbol{\beta}$  $\langle \beta$ ≥  $\dot{\Omega}$ ) las distribuciones al parecer no difieren mucho entre  $s1,$ pero para valores de  $\beta \le -0.3$ , las distribuciones se dispersan más. Esto quiere decir que no existe robustez en las inferencias que se realicen con respecto a  $\theta$ , puesto que las inferencias que pueden realizar s e dependen del valor que se suponga para  $\theta$ .

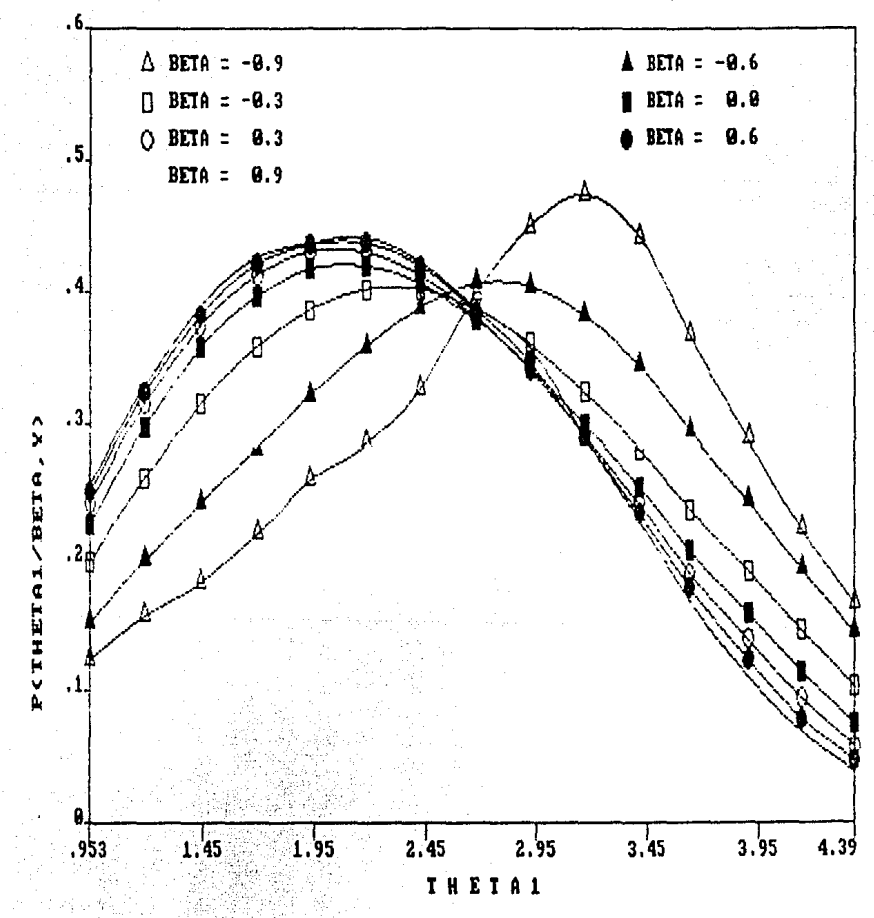

DISTRIBUCION MARGINAL DE THETA1 DADO BETA

DISTRIBUCION MARGINAL DE THETA2 DADO BETA P(THETA2 |BETA, Y)

-------

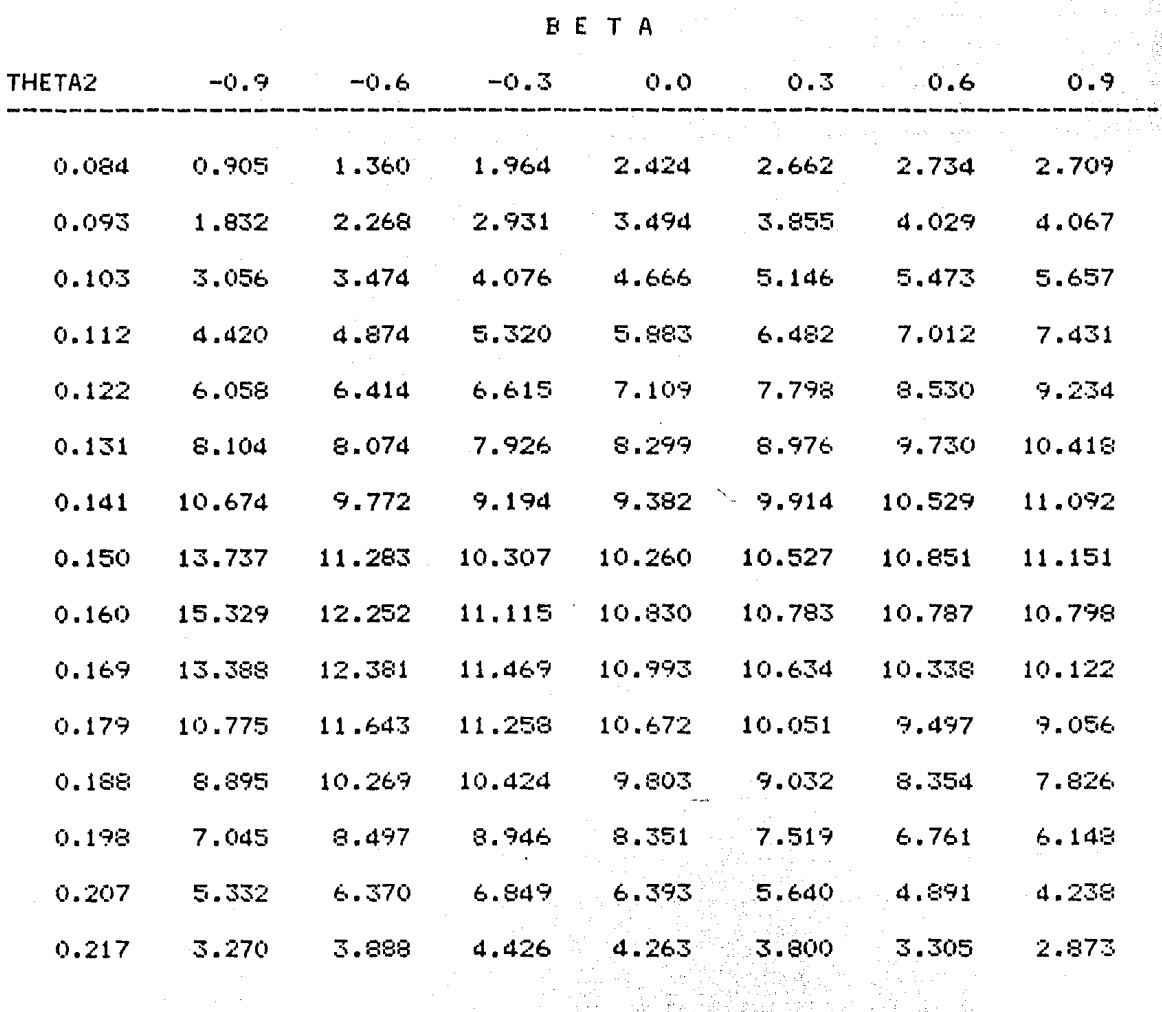

Ьâ

an<sup>i</sup>

UR 1992.<br>SP 1992. 79

## $P(\theta_{2}|\beta, \underline{y})$

diferentes Las distribuciones de son para valores de  $\beta$   $\leq$  -0.6, ésto ocasiona exista robustez que cuanto  $_{1as}$ no en å inferencias que se realigen con respecto a  $\theta_{\rho}$ .

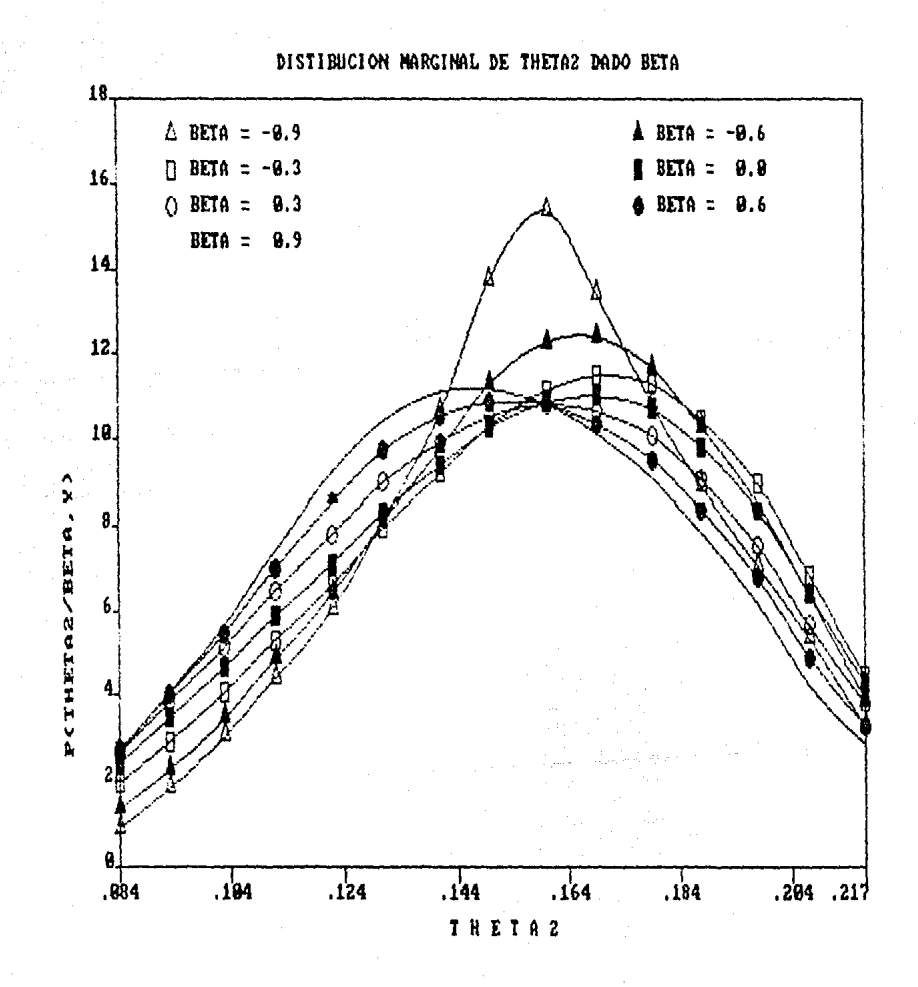

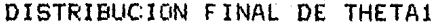

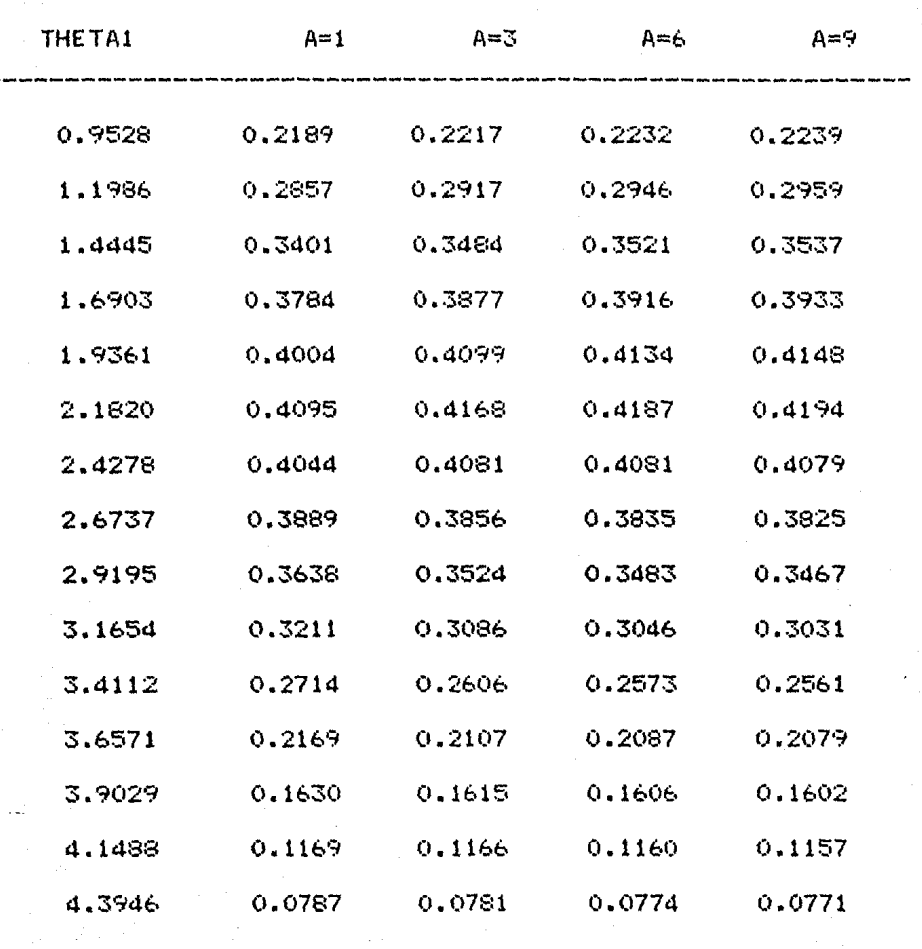

 $\sqrt{1+\sqrt{2}}$ 

왕동

## $P(\theta_1 | Y)$

Las distribuciones finales de  $\theta_{\underline{4}}$  son muy parecidas entre  $51,$ por algunas distribuciones por tanto, aunque marginalmente tienen tendencia diferente ( $\beta$ ≤-0.3) en promedio tienen comportamiento similar al caso  $\beta = 0$ , por lo que la suposición de normalidad no afectaría las inferencias que se realicen sobre  $\theta_i$ .

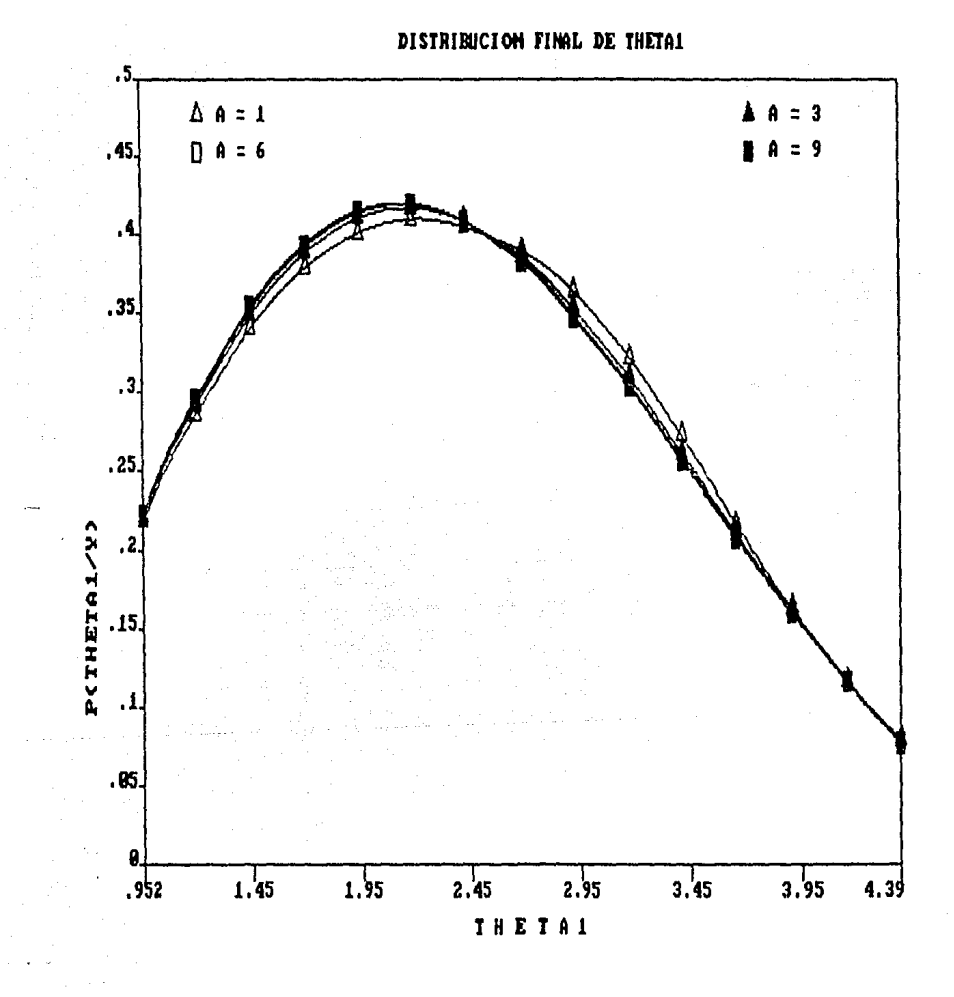

#### DISTRIBUCION FINAL DE THETA2

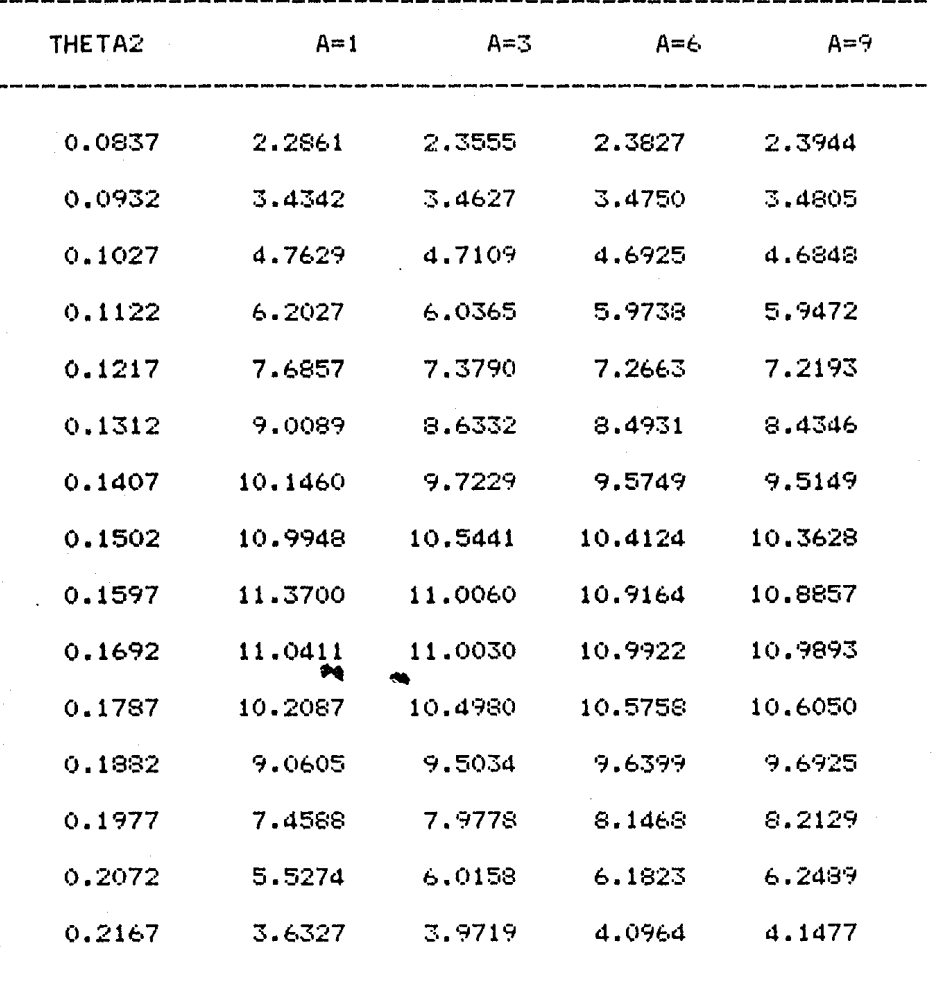

86.

#### $P(\theta,|\underline{Y})$

La distribución para  $A = 1$  es ligeramente diferente a las demás. es decir, a las distribuciones con un mayor grado de suposición de normalidad, pero sus medias están muy cercanas entre  $\mathfrak{sl}$ .

Por lo que anterior, se puede decir que las inferencias que s e realicen acerca de  $\theta_a$  serán robustas; por lo que la suposición de normalidad es aplicable, puesto que no afecta a las inferencias que se realicem para  $(\theta_1, \theta_2)$ , com la reserva de que si  $\theta_2$  es un parámetro muy importante para el estudio, debe analizarse más a fondo  $1a$ naturaleza de las observaciones para no llegar  $a$ resultados erróneos.

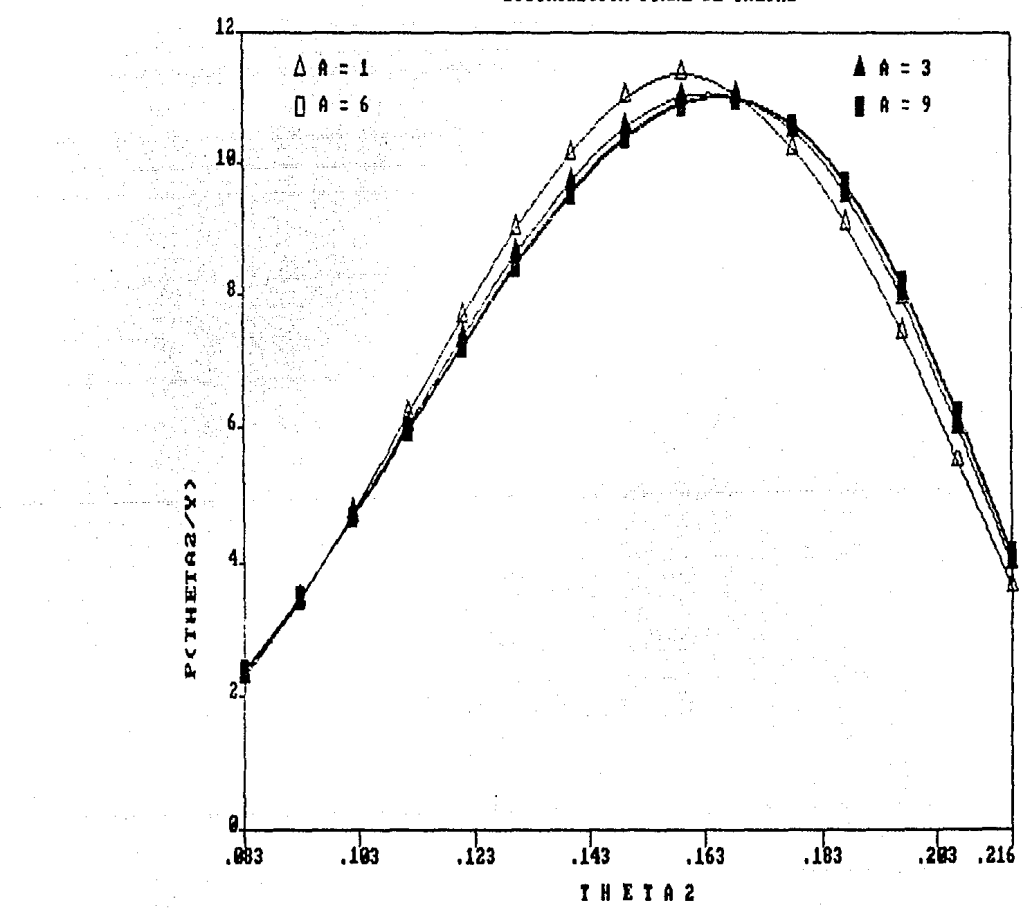

DISTRIBUCION FINAL DE THETA2

#### EJEMPLO 4.

Se piensa que el número de latas dañadas en un cargamento de cajas que contienen a dichas latas función es i una de  $1a$ la caja al momento del impacto. velocidad de 13 cajas fueron seleccionadas al azar para examinar si esta suposición e s cierta. Los datos obtenidos fueron los siguientes:

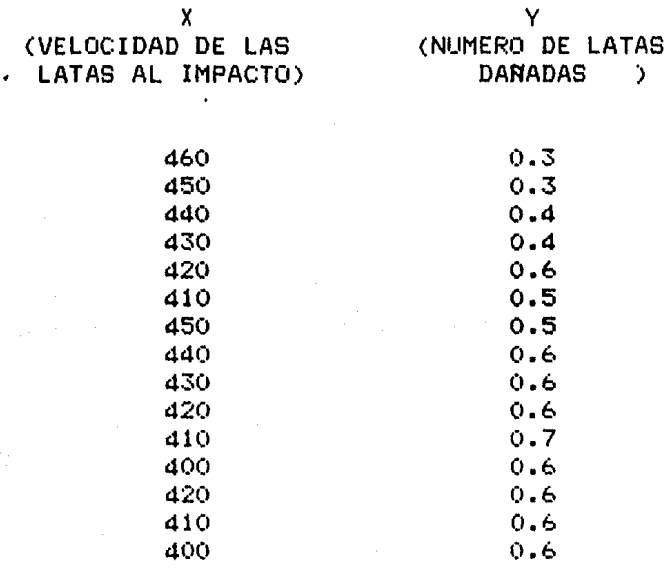

#### Los resultados obtenidos fueron:

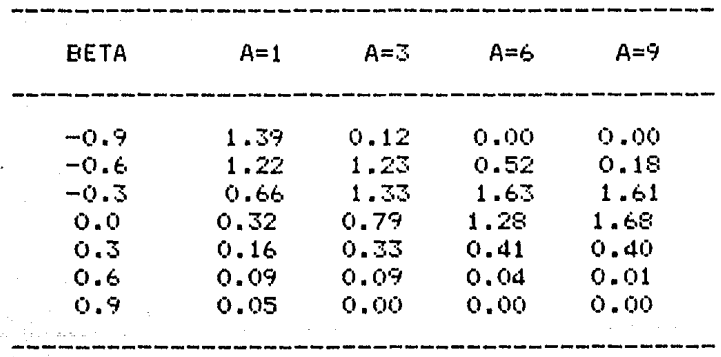

DISTRIBUCION FINAL DE BETA P(BETA/Y)

 $P(\beta | Y)$ 

Para  $A = 1$ , la probabilidad de que  $\beta$ tome valores pequeños  $(\beta \le -0.6)$  es muy grande,  $P(\beta \le -0.6)$ ,por lo  $0.41$  $\frac{1}{2}$ que s e debe tener cuidado con la forma de las distribuciones de  $\theta_j$  (j=1,2) en estos casos.

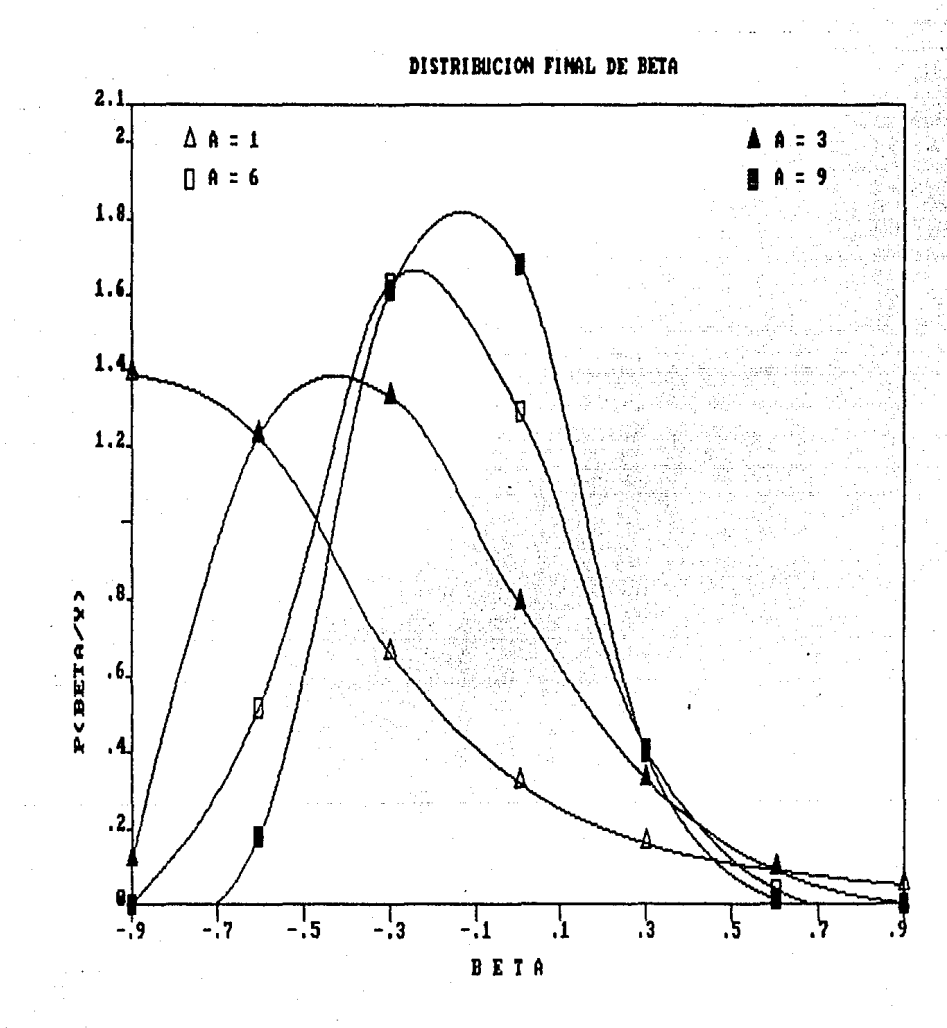

DISTRIBUCION MARGINAL DE THETA1 DADO BETA P(THETA1 |BETA, Y)

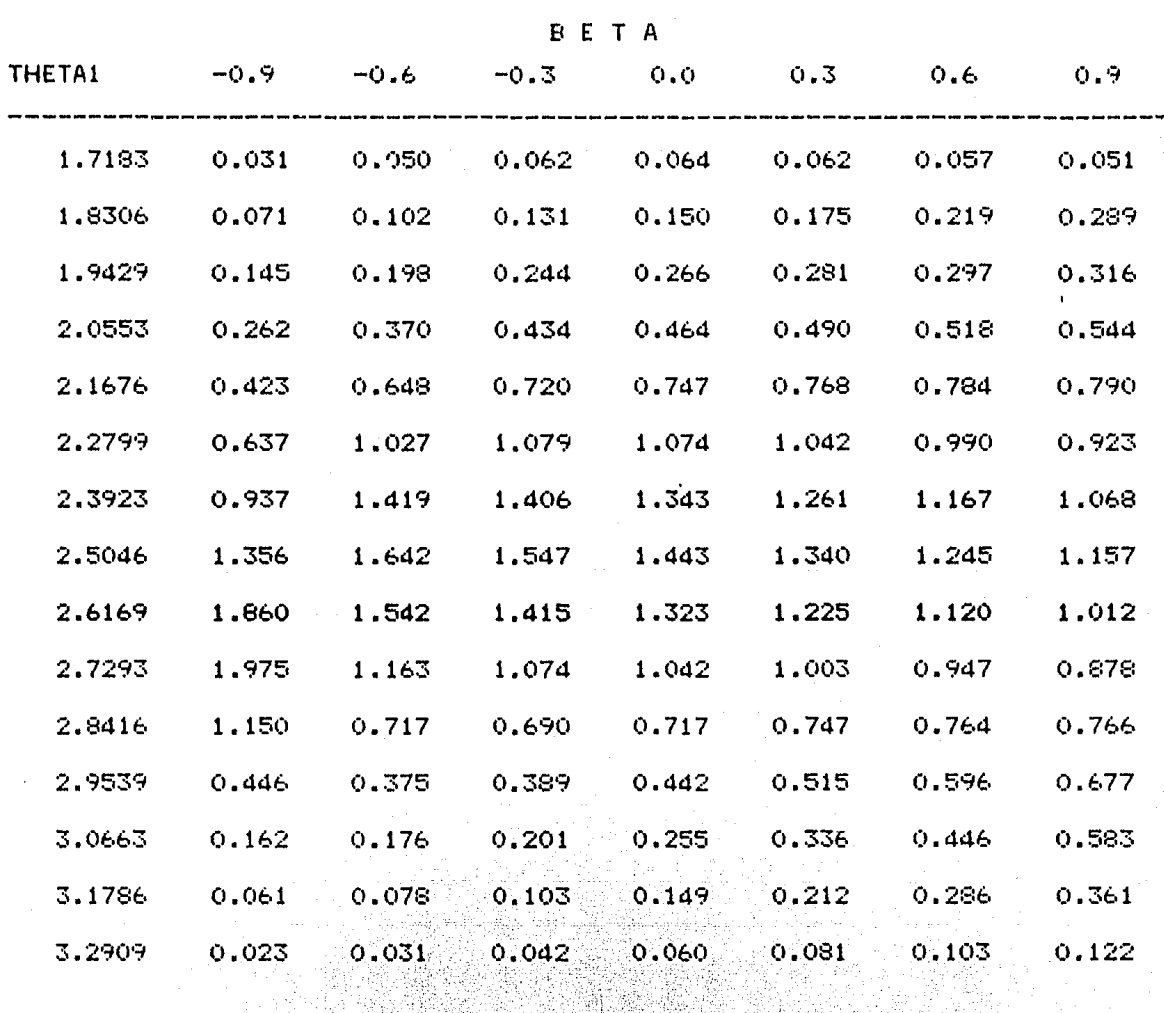

Ŵ

 $\mathsf{P}(\boldsymbol{\theta}_{\underline{\imath}}\left|\boldsymbol{\beta},\underline{\vee}\right) \;\vee\; \mathsf{P}(\boldsymbol{\theta}_{\underline{\imath}}\left|\boldsymbol{\beta},\underline{\vee}\right)$ 

El efecto de  $\boldsymbol{\beta}$ sobre estas distribuciones básicamente e s de  $\beta$  $_{\text{las}}$ las varianzas, diferentes valores  $log$ ya que par

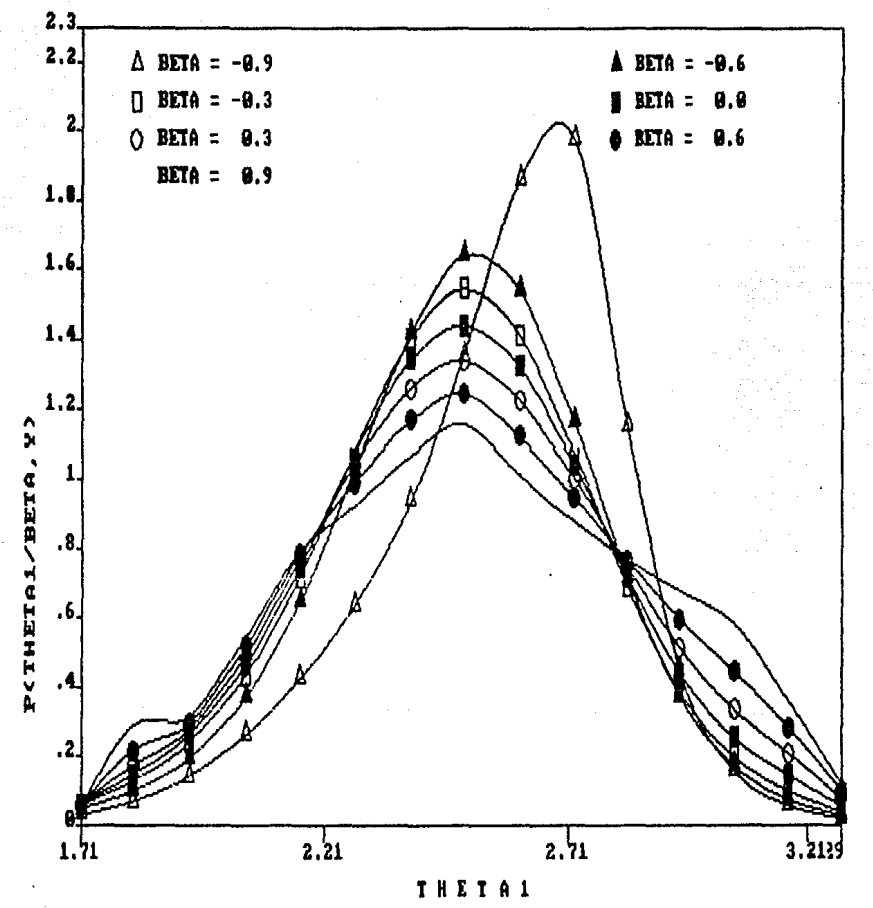

DISTRIBUCION MARGINAL DE THETAI DADO BETA

DISTRIBUCION MARGINAL DE THETA2 DADO BETA P(THETA2 /BETA,Y)

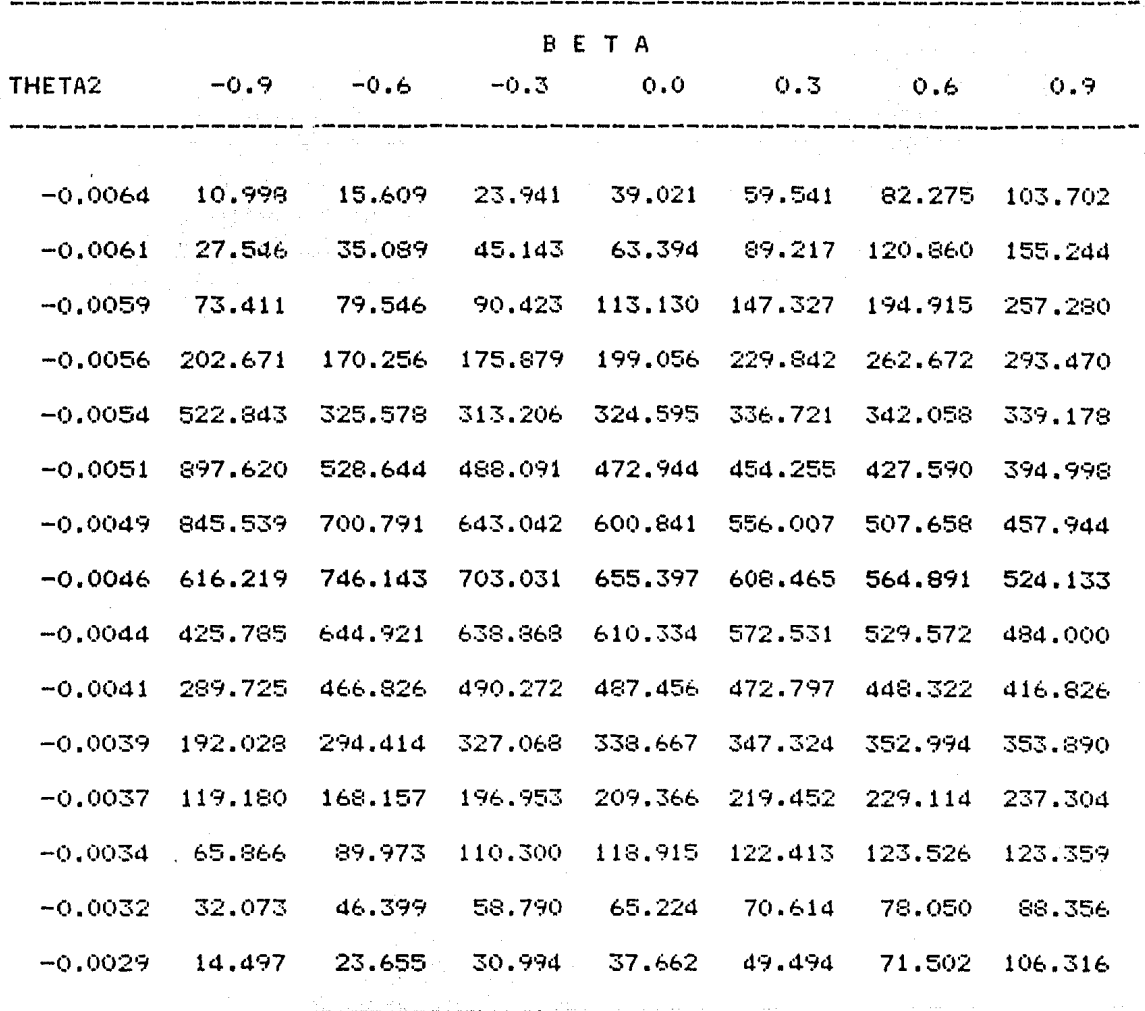

a la sua mana

an an Dùbhlach an 1972.<br>Tachartasan

e kas

isse i dás

 $\label{eq:1} \begin{array}{c} \mathbf{x} = -\mathbf{x} \cdot \mathbf{a} \\ \mathbf{a} \cdot \mathbf{a} \cdot \mathbf{a} + \mathbf{a} \cdot \mathbf{a} \cdot \mathbf{a} \cdot \mathbf{a} \end{array}$ 

A.

الجاوا أأراد والوالي ووسطين ووود

distribuciones son menos dispersas, excepto más o para  $_{\text{las}}$ distribuciones con  $\beta = -0.9$ , en estos casos, la distribución de  $\theta$ , y  $\theta$ , difieren, respecto a las demás, también en la media.

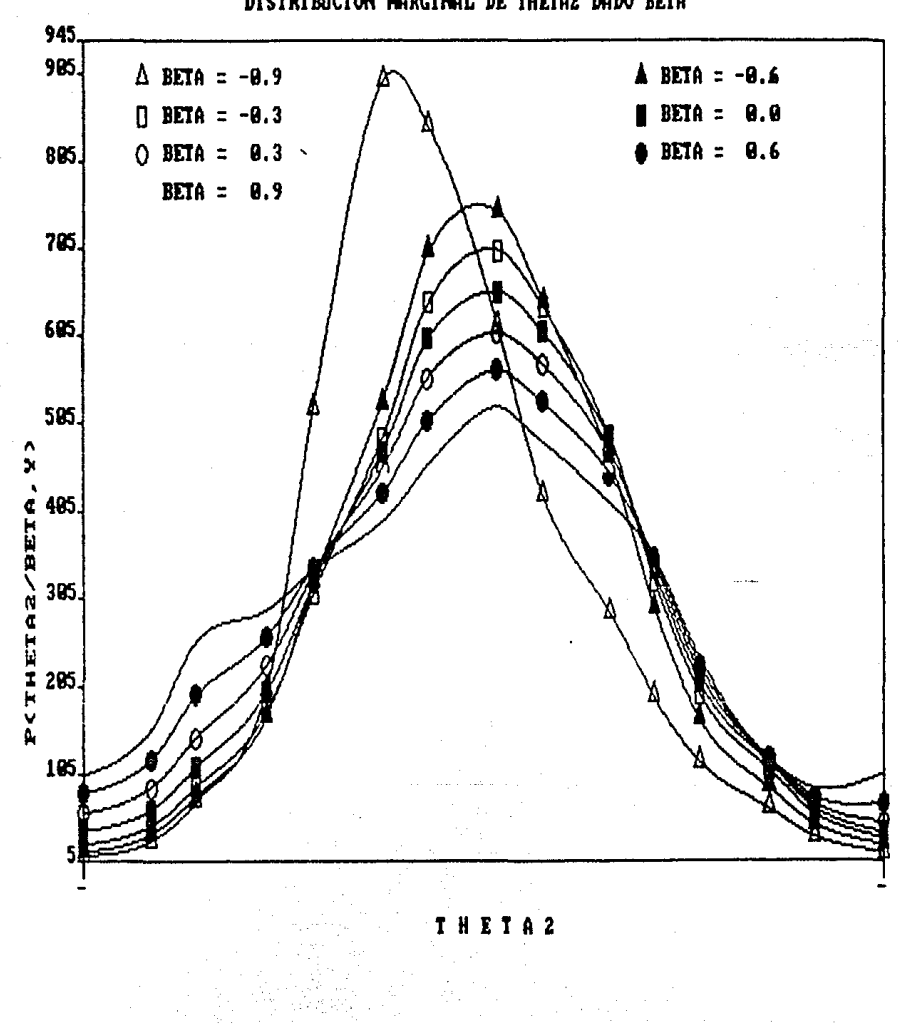

DISTRIBUCION MARGINAL DE THETA2 DADO BETA

#### DISTRIBUCION FINAL DE THETA1 And a service of the

 $\mathcal{A}^{\text{max}}_{\text{max}}$ 

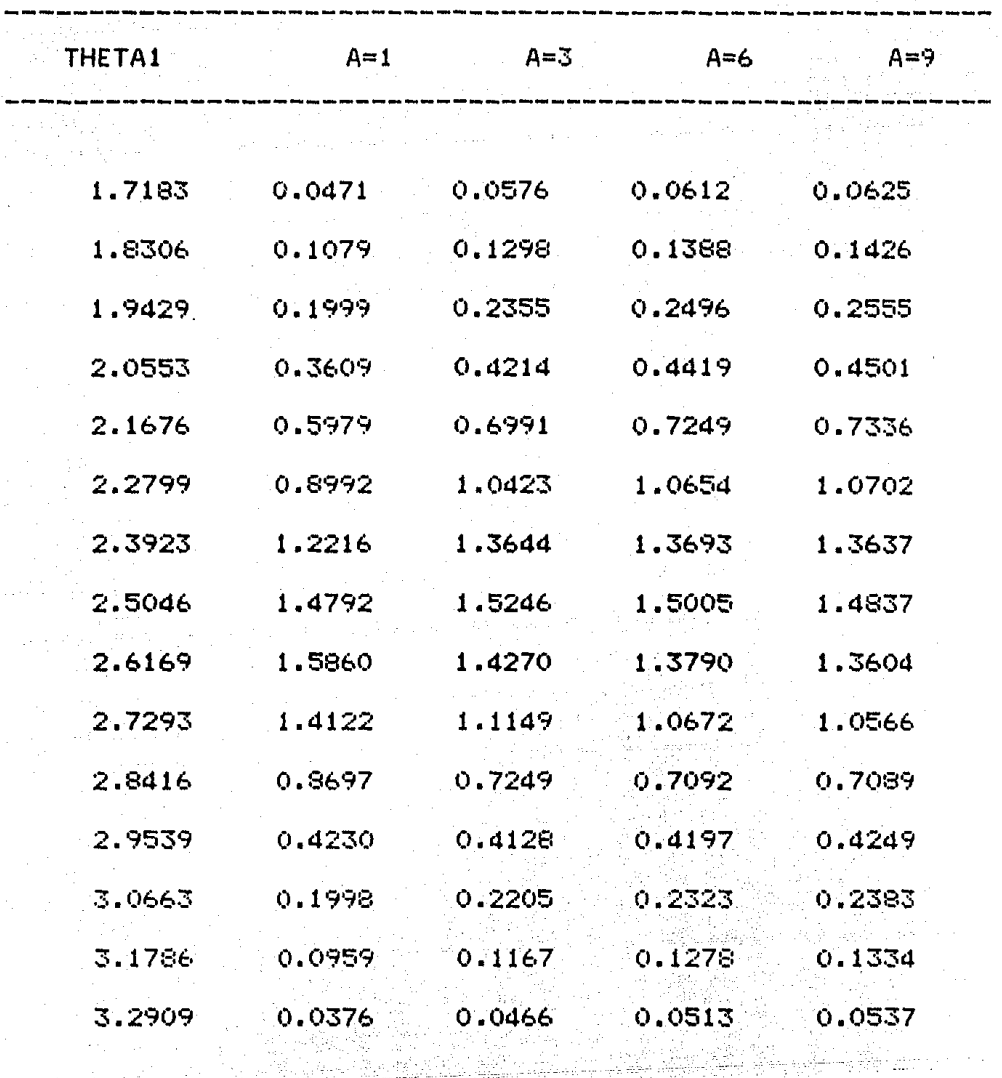

 $\dot{M}$  .

TARATA<br>MARA

فكالحرابي فلأمسح فالاستعياد يتالين

īt.

1220 에 있습니다.<br>1220 에 가입니다.

 $\frac{d\phi}{dt} \frac{\partial \phi}{\partial x_1} + \frac{1}{2} \frac{d\phi}{dx_1} \frac{\partial \phi}{\partial x_1} + \frac{1}{2} \frac{d\phi}{dx_1} \frac{\partial \phi}{\partial x_2} + \frac{1}{2} \frac{d\phi}{dx_1} + \frac{1}{2} \frac{d\phi}{dx_1} \frac{\partial \phi}{\partial x_2} + \frac{1}{2} \frac{d\phi}{dx_1} \frac{\partial \phi}{\partial x_2} + \frac{1}{2} \frac{d\phi}{dx_1} \frac{\partial \phi}{\partial x_2} + \frac{1}{2} \frac{d\phi}{dx_1}$ 

· Part 497, 2002

 $A = 0.12$ 

n.<br>Daoin

 $\mathbb{R}^2$ 

 $\sim$ 

57.

AR<br>R

 $P(\theta_1 | Y)$  y  $P(\theta_2 | Y)$ 

Se observa que las distribuciones para son diferentes  $\mathbf{A}$  $\mathbf{1}$ de las distribuciones con fuerte suposición de normalidad,  $\mathbf{y}$  $con$ omo existe una gran probabilidad de que  $e<sub>1</sub>$ verdadero valor de

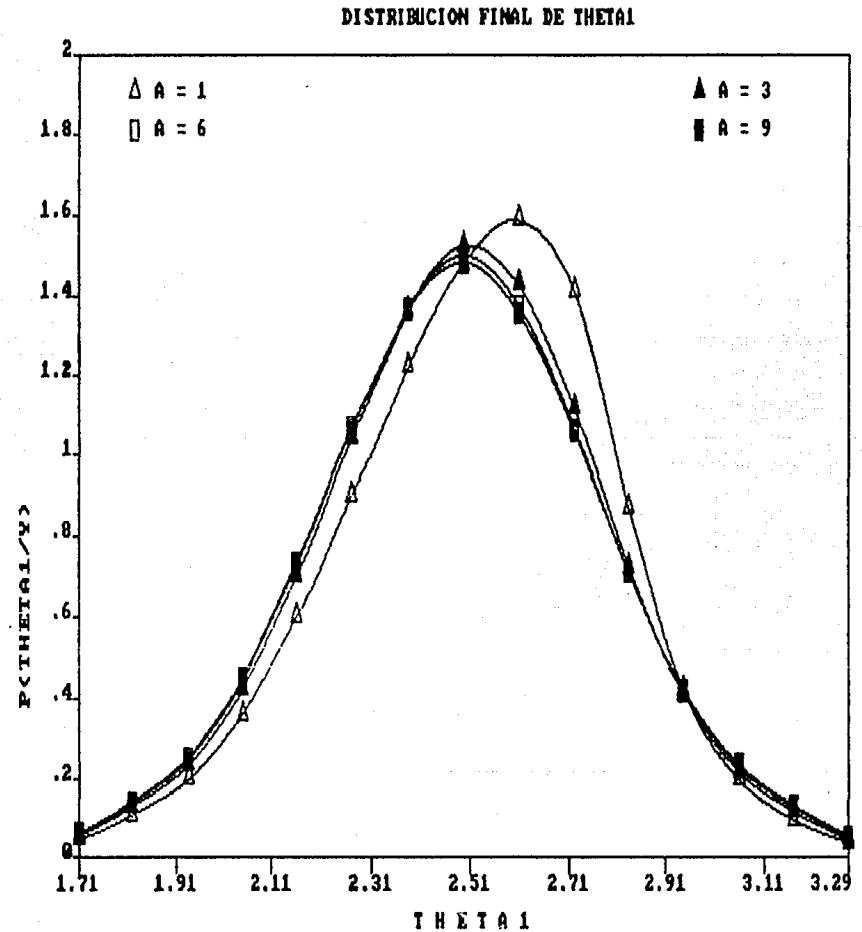

#### DISTRIBUCION FINAL DE THETA2

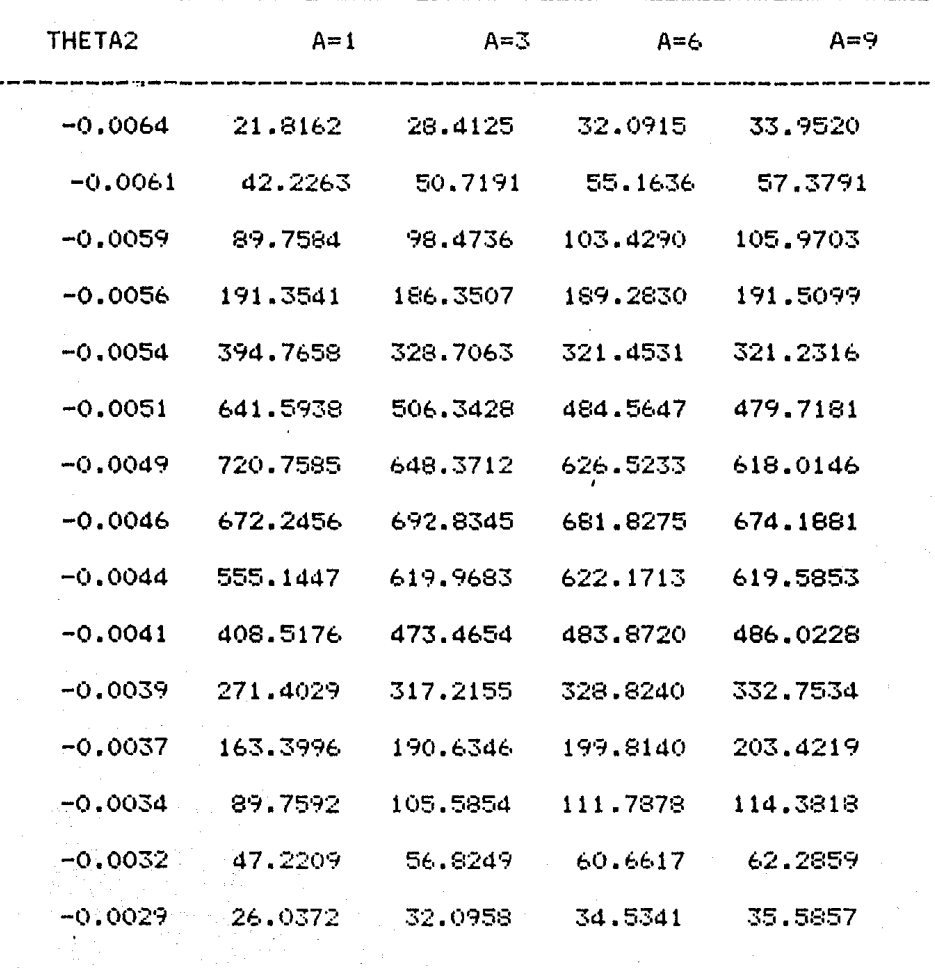

ć, ò,  $\beta$  esté cercano a -0.9, si se supusiera normalidad y realmente el valor esperado del parámetro estuviera cercano a -0.9. llegaríamos conclusiones erróneas, por lo que no se puede considerar que las inferencias sean robustas.

En este caso, se sugiere tomar  $mAs$ observaciones de  $1a$ variable, si esto es posible, para tratar de asignar una distribución al parámetro  $\beta$ , en todo caso, la decisión depende de las conclusiones que se esperan obtener del estudio, esto es, si se trata de un estudio exploratorio, se puede suponer normalidad en las observaciones y obtener un valor aproximado de los parámetros.

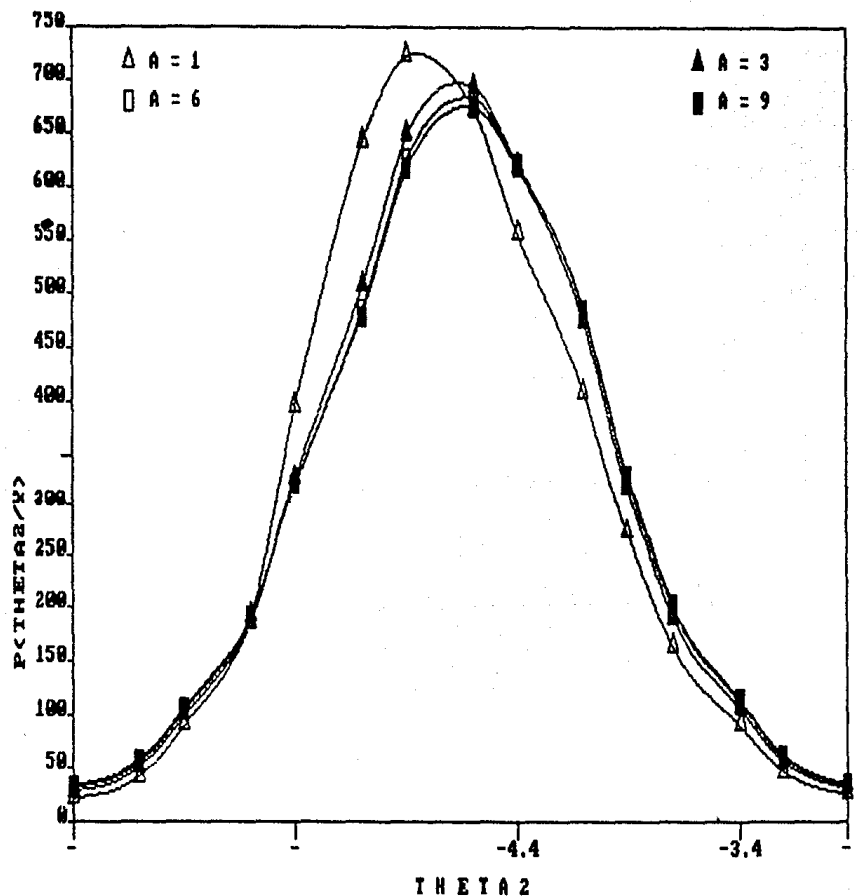

DISTRIBUCION FINAL DE THETA2

Cuando se realiza un análisis estadistico, se recomienda hacer un estudio *de* robustez, principalmente de inferencia, puesto que, como ya se ha discutido, las suposicones distribucionales que se asignan inicialmente a las observaciones pueden afectar las inferencias que se realicen sobre la población bajo estudio.

La familia de distribuciones Exponencial Potencia, es muy útil para analizar el efecto de la suposición de normalidad de las observaciones, ya que, por medio de las distribuciones marginales de  $\theta$ y finales para *e* y *(3,* además de realizarse el análisis de normalidad,se obtiene la información sobre el modelo que sugieren las observaciones mismas. También, por medio de dichas distribuciones puede realizase el análisis de robustez, y dependiendo del resultado que se obtenga se puede determinar la acción a seguir.

Con P( $\beta$ [Y) y P( $\theta_j$ [ $\beta$ ,Y), j=1,2,...,n, se puede determinar si - existe<br>ustez observando los cambios ocurridos en estas - distribuciones - al robustez observando los cambios ocurridos en estas distribuciones variar *ß*. Si no se detecta robustez con las distribuciones anteriores, se puede analizar la robustez con P( $e_i|\underline{Y}$ ), j=1,2,...,n. En caso de que las observaciones no proporcionen indicios de la existencia robustez, se puede determinar el valor de *(3 más probable y así tener* una idea de la distribución de *(3* que sugieren las observaciones. En cualquier caso, con P( $\theta_{\bf j}$ Y) ya se cuenta con los estimadores de  $\theta_{\bf j},$  -lo cual es una ventaja más sobre el análisis estadístico clásico, puesto que podemos estimar los parámetros de interés sin distribución determinada *de* las observaciones. tener· 1.1na

Todo lo anterior es muy importante, en especial, para el caso de Regresión Lineal, puesto que la metodología desarrollada para el Análisis de Regresión, tiene como base fundamental la suposición distribucional de la variable de respuesta.

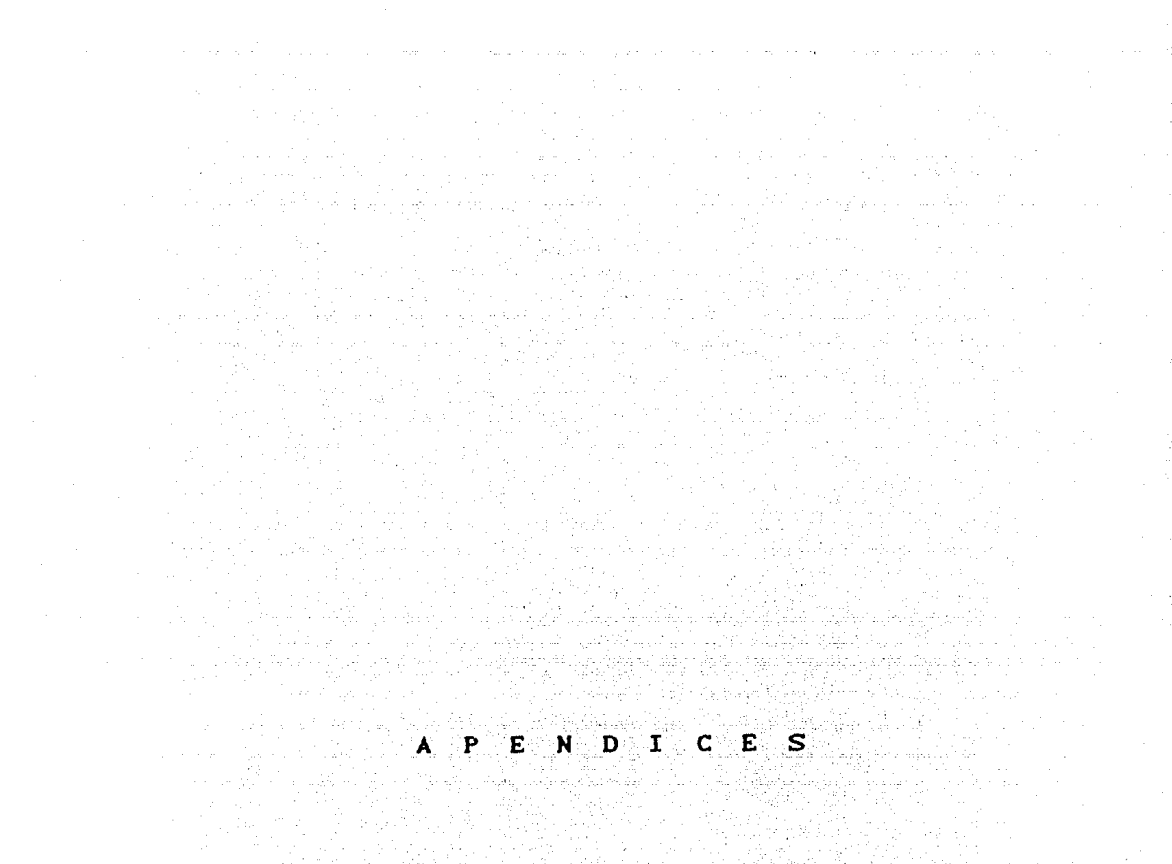

사회 사회  $\sim$ 시 우리 :<br>가을 가지 않 than Anglica Cole

g selapa dapat kalim dan sejara di selasai inggal katik.<br>Selasai sepertama menggal 14 merupak pada pada pada mengalumung MAR Awar mengastan bagai di sebesar menerus se e André André de Marie (1991)<br>2001 : Alexandre Court, actrice (1992)<br>2002 : Alexandre Court, actrice (1992) 2008年1月28日

وتعوا المشاباتين  $\leftrightarrow$  , where  $\sim$ 

 $1.8\pm2.3$  Obtención de E(y) y Var(y).

Sea y que se distribuye como Exponencial Potencia  $(2, 2)$ . s e demostrará que  $E(y) = \theta$ , para lo cual se hallará primeramente  $E(y-\theta)$ 

$$
E(y-\theta) = \int_{-\infty}^{\infty} (y-\theta) w(\beta) \sigma^{-1} exp \left\{ - \left[ \frac{c(\beta)}{\sigma^{2}} \left( \frac{\sigma^{2}}{4+\rho} \right) \right] |y-\theta| \right\}^{2/(4+\rho)} \right\} dy
$$

sea u=y- $\theta$  du=dy, entonces  $E(u) = \int_{-\infty}^{\infty} u w(\beta) \sigma^{-1} exp \left\{ - \left[ c(\beta) / \sigma^{2/(4+\beta)} \right] |u|^{2/(4+\beta)} \right\} du$ =  $\int_{-\infty}^{0} u w(\beta) \sigma^{-4} exp \left\{-\left[\frac{c(\beta)}{\sigma^{2}} \left(\frac{a+\beta}{2}\right) - \left(\frac{a}{\sigma^{2}} \left(\frac{a+\beta}{2}\right)\right) + a\right\} \right\} du +$ =  $\int_{0}^{\infty}$  u w( $\beta$ )  $\sigma^{-4}$  exp  $\left\{-\left[\frac{c(\beta)}{\sigma^{2}}\frac{d^{2}}{d+\beta}\right]\right|u\left|^{\frac{2}{d+4+\beta}}\right\}$  du = 0

Entonces  $E(u) = E(y-\theta) = 0$  Por tanto  $E(y)=\theta$ Ahora se demostrará que  $Var(y) = \sigma^2$ Se sabe que Var(y) =  $E(y^2) - [E(y)]^2$ sea  $u = y - \theta$  entonces du = dy haciendo el cambio de variable se tiene

$$
E(u^{2}) = \int_{-\infty}^{\infty} u^{2} w(\beta) \sigma^{2} exp\left\{-\left[\frac{\sigma(\beta)}{\sigma^{2}}\right] |u|^{2/(4+\beta)}\right\} du
$$
  
\n
$$
= \int_{-\infty}^{\infty} u^{2} w(\beta) \sigma^{2} exp\left\{-\left[\frac{\sigma(\beta)}{\sigma^{2}}\right] |u|^{2/(4+\beta)}\right\} du
$$
  
\n
$$
= \int_{0}^{\infty} u^{2} w(\beta) \sigma^{2} exp\left\{-\left[\frac{\sigma(\beta)}{\sigma^{2}}\right] |u|^{2/(4+\beta)}\right\} du
$$

como  $u^2$  y es no negativa para toda  $u_1$  se tiene que

$$
E(u^{2}) = 2 \int_{0}^{\infty} u^{2} w(\beta) \sigma^{-1} exp\left\{-\left[\frac{c(\beta)}{\sigma^{2/(4+\beta)}}\right] |u|^{2/(4+\beta)}\right\} du
$$
  
sean p = 3 a = c(\beta) /  $\sigma^{2/(4+\beta)}$  a = 2/(1+\beta) ent

empleando la expresión (3.1.1.4) se tiene que

$$
E(\mathbf{u}^2) = (2 \text{ w}(\beta)/\sigma) \{ [(1+\beta)/2] \{ -(\beta)/\sigma^{2/(1+\beta)} \} \}^{-3(1+\beta)/2} \Gamma[(3/2)(1+\beta)]
$$
  
sustituyendo los valores de w( $\beta$ ) y  $c(\beta)$  y simplificando, se obtiene  
 $E(\mathbf{u}^2) = \sigma^2 \Gamma[(3/2)(1+\beta)]^{-4} \Gamma[(3/2)(1+\beta)] = \sigma^2$   
por otro lado  
 $E(\mathbf{u}^2) = E[(\mathbf{y}-\mathbf{\theta})^2] = E(\mathbf{y}^2) - \mathbf{\theta}^2$  entonces  $E(\mathbf{y}^2) = \sigma^2 + \mathbf{\theta}^2$   
vor tanto Var(v) =  $E(\mathbf{v}^2) - \{E(\mathbf{v})\}^2 = \sigma^2$ 

- Obtención de  $\gamma_1 \gamma_2$  para la familia de distribuciones. Exponencial Potencia.

i) Se sabe que  $\gamma_1 = E(y-\theta)^3/\sigma^3$  donde  $\theta$  es la media y  $\sigma^2$  es la varianza de la distribución, entonces

$$
E(y-\theta)^{2} = \int_{-\infty}^{\infty} (y-\theta)^{2} w(\beta) \sigma^{-4} exp\{-[C(\beta)/\sigma^{2/(4+\beta)}\}] |y-\theta|^{2/(4+\beta)} \} dy
$$

 $u = y-\theta$  entonces du = dy haciendo el cambio de variable se sea tiene que

$$
E(u^{3}) = \int_{-\infty}^{\infty} u^{3}w(\beta) \sigma^{-4} \exp\left\{-\left[\frac{c(\beta)}{\sigma^{2}}\right] |u|^{2/(4+\beta)}\right\} du
$$
  

$$
\int_{-\infty}^{\infty} u^{3}w(\beta) \sigma^{-4} \exp\left\{-\left[\frac{c(\beta)}{\sigma^{2}}\right] |u|^{2/(4+\beta)}\right\} du + \int_{-\infty}^{\infty} u^{3}w(\beta) \sigma^{-4} \exp\left\{-\left[\frac{c(\beta)}{\sigma^{2}}\right] |u|^{2/(4+\beta)}\right\} du = 0
$$

por tanto  $\gamma_4 = 0$ 

$$
ii) \quad \gamma_2 \text{ tiene la expresión} \quad \gamma_2 = \left[ E(y-\theta)^4/\sigma^4 \right] - 3
$$

para la familia de distribuciones Esponencial Potencia

$$
E(y-\theta)^4 = \int_{-\infty}^{\infty} (y-\theta)^4 w(\beta) \sigma^{-4} \exp\left\{-\left[C(\beta)/\sigma^{2/(4+\beta)}\right] |y-\theta|^{2/(4+\beta)}\right\} dy
$$
  
sea  $u = y-\theta$ ,  $dy=du$  se tiene que

 $\Delta$  ,  $\Delta$  ,  $\Delta$ 

 $\label{eq:1.1} \frac{1}{\left(1-\frac{1}{2}\right)^{2}}\int_{\mathbb{R}^{2}}\frac{1}{\left(1-\frac{1}{2}\right)^{2}}\int_{\mathbb{R}^{2}}\frac{1}{\left(1-\frac{1}{2}\right)^{2}}\frac{1}{\left(1-\frac{1}{2}\right)^{2}}\int_{\mathbb{R}^{2}}\frac{1}{\left(1-\frac{1}{2}\right)^{2}}\frac{1}{\left(1-\frac{1}{2}\right)^{2}}\frac{1}{\left(1-\frac{1}{2}\right)^{2}}\int_{\mathbb{R}^{2}}\frac{1}{\left(1-\frac{1}{2}\$ 

$$
\int_{-\infty}^{\infty} u^4 w(\beta) \sigma^{-4} \exp\left\{-\left[\frac{c(\beta)}{\sigma^{2/(4+\beta)}}\right] |u|^{2/(4+\beta)}\right\} du
$$

como u' es no negativa para toda u se tiene que

$$
E(u^4) = 2 \int_0^\infty u^4 w(\beta) \sigma^{-4} exp\left\{-\left[\frac{c(\beta)}{\sigma^{2}}\left(\sigma^{2}(\beta) + \sigma^{2}(\beta) + \beta\right)\right]u\right\}^2 du
$$

empleando (3.1.1.4 ) y haciendo

 $p = 5$  a =  $c(\beta)/\sigma^{2/(4+\beta)}$  a =  $2/(1+\beta)$  se tiene

 $E(u^4) = 2 w(\beta) \sigma^{-4} [(1+\beta)/2] [c(\beta)/\sigma]^{2/(4+\beta)} ]^{-5(4+\beta)/2} \Gamma [(5/2)(1+\beta)]$ 

sustituyendo  $w(\beta)$   $y$   $c(\beta)$  por sus expresiones  $(2.2)$ ,  $y$  simplificando, obtenemos

$$
E(u^4) = \sigma^4 \Big\{ \Gamma \left[ (1/2)(1+\beta) \right] \Gamma \left[ (5/2)(1+\beta) \right] / \Big\{ \Gamma \left[ (3/2)(1+\beta) \right] \Big\}^2 \Big\} = E(y-\theta)^4
$$
  
por tanto  $\gamma_2 = \Big\{ \Gamma \left[ (1/2)(1+\beta) \right] \Gamma \left[ (5/2)(1+\beta) \right] / \Big\{ \Gamma \left[ (3/2)(1+\beta) \right] \Big\}^2 \Big\} - 3$   
W

2 says.

이 간발표

#### APENDICE II.

Se desea demostrar que  $\mathbf{t}$ )  $\lim_{h \to 0} [M(\theta)]^{1/q} = h + [m-\theta]$ consideremos una serie monótona creciente finita de números positivos {a<sub>n</sub>} y un número s, tal que

$$
S = \left[ \sum_{i=1}^{n} a_i^q \right]^{1/q} = a_n \left[ \sum_{i=1}^{n} (a_i/a_n)^q \right]^{1/q}
$$

como {a<sub>n</sub>} es creciente,  $(a_i/a_n) \le 1$   $\forall i \in \{1, ..., n\}$ 

$$
(S \ / \ a_n) = \left[ \ \sum_{i=1}^n \ (a_i/a_n)^q \right]^{1/q}
$$

y

$$
\log (S / a_n) = (1/q) \log \left[ \sum_{i=1}^{n} (a_i / a_n)^q \right]
$$

 $0 \le (a_i/a_n) \le 1$ COMO entonces  $0 \leq (a_i/a_n)^q \leq 1$  $con q > 1$ entonces se tiene que

$$
\begin{array}{ccc}\n\lim_{q \to \infty} \log \left[ \sum_{i=1}^{n} (a_i/a_n)^q \right] = \log \left\{ \lim_{q \to \infty} \left[ \sum_{i=1}^{n} (a_i/a_n)^q \right] \right\} = \log r \\
r \in [1, n]\n\end{array}
$$

por tanto

 $\lim_{R \to \infty} {\ln m \atop 1 + \infty} {\ln m \atop 1 + \infty} = \lim_{R \to \infty} {\ln m \atop 1 + \infty} {\ln m \atop 1 + \infty}$  $\frac{1 \text{ in}}{q + \infty}$  (S / a<sub>n</sub>) = 1, lim<br> $\frac{1}{q}$  im<br> $\frac{1}{q}$  +  $\infty$  $S = a$ 

por construcción a<sub>n</sub> es el mayor de la serie, por tanto

$$
\lim_{q \to \infty} [M(\theta)]^{1/q} = \max_{i} |\gamma_{i} - \theta|
$$
  

$$
= \max \left\{ |\theta - \gamma_{(i)}|, |\theta - \gamma_{(n)}| \right\}
$$
  

$$
= \begin{cases} h + (m - \theta) & \theta < m \\ h & \theta = m \\ h + (\theta - m) & \theta > m \end{cases}
$$

 $(a)$ 

donde

 $m = (1/2) (\gamma_{(n)} + \gamma_{(1)})$ es el punto medio h =  $(1/2)$   $(y_{(n)} - y_{(4)})$  es el rango medio  $lim [M(\theta)]^{1/q} = h + [m-\theta]$ por tanto  $a \rightarrow \infty$ O coincide con el estimador Máximo Verosímil. ££Y.  $P(z|\theta,\sigma,\beta) = [w(\beta)]^n \sigma^{-n} \exp \left[ [c(\beta)/\sigma^{2/(4+\beta)}] \sum_{\tau} \int_{\tau-\tau}^n \theta \Big|^{2/(4+\beta)} \right]$  $M(\theta) = \sum_{i=1}^{n} |y_i - \theta|^{2/(1+\theta)}$ sea sea  $\theta \in \mathbb{R}$  tal que  $M(\theta) \le M(\theta)$   $\forall \theta \in \mathbb{R}$ como  $c(\beta) \in \mathbb{R}^+$   $\forall \beta \in (-1,1]$   $\forall$   $\sigma^{2/(4+\beta)} \in \mathbb{R}^+$   $\forall \sigma \in \mathbb{R}^+$ , entonces  $-[C(\beta)/\sigma^{2/(4+\beta)}]$   $M(\theta) \ge -[C(\beta)/\sigma^{2/(4+\beta)}M(\theta)]$   $\forall \theta \in \mathbb{R}$ ,  $\sigma \in \mathbb{R}^+$  $y \mid \beta \in (-1,1)$ entonces  $P(z|\theta, \sigma, \beta) \ge P(z|\theta, \sigma, \beta)$   $\forall \theta \in \mathbb{R}$ ,  $\sigma \in \mathbb{R}^+$   $\gamma$   $\beta \in (-1, 1]$  $(1)$ sea  $(\theta, \sigma, \beta) \in \mathbb{R} \times \mathbb{R}^+ \times (-1, 1)$ el estimador máximo verosímil de  $(\theta, \sigma, \beta)$  si existe, entonces  $-w(\hat{\beta}) = \sum_{n=0}^{\infty} e^{-nx} \exp\{-\left[\frac{n}{2}(\hat{\beta}) / \hat{\sigma}^{2/(4+\beta)}\right] m(\hat{\theta})\}$  $\geq \left[w(\beta)\right]^n \sigma^{-n} \exp \left\{-\left[ \sigma(\beta)/\sigma^{2/(4+\beta)} \right] \ \mathsf{M}(\theta) \right\}$ es decir  $P(z | \theta, \sigma, \beta) \ge P(z | \theta, \sigma, \beta)$ <br> $\forall (\theta, \sigma, \beta) \in \mathbb{R} \times \mathbb{R}^+ \times (-1, 1)$ entonces  $P(z|\theta, \sigma, \beta) \ge P(z|\tilde{\theta}, \sigma, \beta) \ge P(z|\theta, \sigma, \beta)$   $\forall (\theta, \sigma, \beta) \in \mathbb{R} \times \mathbb{R}^+ \times (-1, 1]$  $y \stackrel{\sim}{\theta} \in \mathbb{R}$  tal que  $M(\theta) \le M(\theta) \ldots (2)$  $P(z|\theta, \sigma, \beta) \ge P(z|\tilde{\theta}, \sigma, \beta)$ , entonces aun más

 $\left[w(\hat{\beta})\right]^{n}$   $\hat{\sigma}$  -n exp  $\left\{-\left[c(\hat{\beta})\right/\hat{\sigma}^{2/(4+\beta)}\right]$   $M(\hat{\theta})\right\} \ge$ 

 $-w(\hat{\beta}) = \sum_{n=0}^{\infty} e^{-n} e^{-x} P_n \left\{ - \left[ c(\hat{\beta}) / \hat{\sigma}^{2/(4+\hat{\beta})} \right] M(\tilde{\theta}) \right\}$ 

 $M(\tilde{\theta})$   $\leq M(\tilde{\theta})$  y por (2)  $M(\tilde{\theta})$   $\leq M(\theta)$ entonces por tanto  $M(\tilde{\theta}) \leq M(\tilde{\theta})$ , es decir, el estimador máximo es el valor que minimiza a  $M(\theta)$ . verosímil de
## **BIBLIOGRAFIA**

Abramowitz, Milton & Stegun, Irene. Handbook of **Hathematical** Functions with Formulas, Graphs and Mathematical Tables, Dover Publicatinos, Inc., New York, 1965.

Acton, Forman S. Numerical Methods that work, Harper & Row, 1970.

Box G.E.P.,  $(1953)$  *A* note on Regions For Test of. Kurtosis, Biometrika 40, p. 465.

Box, G.E.P. & Andersen, S.L. (1955). Permutation Theory in the Derivation of Robust Criteria and the Study of Departures from Assumptions, J. Roy. Statist. Soc., Series B 17,1.

Box, G.E.P. & Tiao G.C., (1962). A further look at Robustness via Bayes Theorem, Biometrika, 49 3 and 4, p. 419.

Box G.E.P. & Tiao G.C. (1964), A note on Criterion Robustness and Inference Robustness, Biometrika 51, 1 and 2, p.169.

Statistical Box, G.E.P & Tiao, G.E.C. Bayesian Inference in Analysis, Addison-Wesley, 1973.

Carlton, G.A. (1946) Estimating the Parameters of a Rectangular Distribution, Am. Math. Statist. 17, p. 355.

Diananda, P.H. (1949) Note on Some Properties of Maximum Likelihood Estimates, Proc. Camb. Phil. Soc. 45, p.536.

Draper, Norman, Richard Applied Regression Analysis, New York : Willey, 1981.

Forsythe, George E. (1972). Von Newmann's comparison methods of Random Sampling from the Normal and other Distributions, Mathematics of Computation, V26, No. 120, p.817.

Forsythe, George E. Computer Methods for Mathematical Computations, Prentice-Hall, 1977.

Geary, R.C. (1936). The Distributions of Student's Ratio for Non-Normal Samples, J. Royal Statist. Soc., Supplement 3, p.178.

Gayen, A. K. (1949) The Distribution of Student's t in Random Sample of any Size Drawn from Non-Normal Universe, Biometrika 36, p. 353.

Gayen, A.K. (1950) The distribution of Variance Ratio in Random Sample of any Size Drawn From a Non Normal Universe, Biometrika 37, p. 236.

Neyman, J. & Pearson, E.S. (1928) On the Use and Interpretation оf Certain Criteria for Purposes of Statistical Inference, Part. 1., Biometrika 20A, p.175.

Reuben & Rubinstein. Simulation and the Monte Carlo Methods, John Wiley & Sons, New York, 1981.

Byte, Smith, David M. A program for approximating Integrals, December, 1986, p.113.

Turner, M.C. (1960) On Heuristic Estimation Methods, Biometrics 16, p. 299.